# ҚАЗАҚСТАН РЕСПУБЛИКАСЫ БІЛІМ ЖӘНЕ ҒЫЛЫМ МИНИСТРЛІГІ Коммерциялық емес акционерлік қоғамы « ҒҰМАРБЕК ДӘУКЕЕВ атындағы АЛМАТЫ ЭНЕРГЕТИКА ЖӘНЕ БАЙЛАНЫС УНИВЕРСИТЕТІ» «IT – инжениринг»кафедрасы

**«Қорғауға жіберілді»** Кафедра меңгерушісі

\_\_\_\_\_\_\_\_\_\_\_\_\_\_\_\_\_\_\_\_\_\_\_\_\_\_\_\_\_\_\_\_\_\_\_ (аты – жөні, ғылыми дәрежесі, атағы)  $\longleftarrow$  « $\longrightarrow$   $\longrightarrow$  20\_\_\_\_ж.

(қолы)

# **ДИПЛОМДЫҚ ЖОБА**

Тақырыбы: Мектеп жасына дейінгі мекемелер үшін ақпараттық жүйе құру. Мамандығы: 5B070400 - «Есептеу техникасы және бағдарламамен қамтамасыз ету» Орындаған: Сураубаева А.А. Тобы: ВТк-16-1 Жетекші: к.т.н., доцент Табултаев С.С. Кеңесшілер: Экономикалық бөлім:к.э.н., доцент\_\_\_\_\_\_\_\_\_\_\_\_\_\_\_\_\_\_\_\_\_Габелашвили К.Р. « $\frac{1}{2020}$ ж. Өміртіршілігі қауіпсіздігі: к.б.н., доцент\_\_\_\_\_\_\_\_\_\_\_\_\_\_\_\_\_\_\_\_Мусаева Ж.К.  $2020$ ж. Есептеу техникасын қолдану: аға оқытушы \_\_\_\_\_\_\_\_\_\_\_\_\_\_\_\_Айткулов Ж.С. « $\_\_\_$  2020ж. Норма бақылаушы: аға оқытушы\_\_\_\_\_\_\_\_\_\_\_\_\_\_\_\_\_\_\_\_\_\_\_\_Абсатарова Б.Р. « $\rightarrow$  2020ж. Пікір жазушы: к.т.н., доцент\_\_\_\_\_\_\_\_\_\_\_\_\_\_\_\_\_\_\_\_\_\_\_\_\_\_\_\_\_Табултаев С.С. « $\longrightarrow$  2020ж.

**Алматы 2020**

## ҚАЗАҚСТАН РЕСПУБЛИКАСЫ БІЛІМ ЖӘНЕ ҒЫЛЫМ МИНИСТРЛІГІ Коммерциялық емес акционерлік қоғамы «ҒҰМАРБЕК ДӘУКЕЕВ атындағы АЛМАТЫ ЭНЕРГЕТИКА ЖӘНЕ БАЙЛАНЫС УНИВЕРСИТЕТІ» Басқару жүйелері және ақпараттық технологиялар институті Есептеу техникасы және бағдарламалық қамтамасыз ету мамандығы «IT – инжениринг» кафедрасы

### Дипломдық жобаны орындауға берілген **ТАПСЫРМА**

Студент: Сураубаева Алия Алибиқызы

Жоба тақырыбы: Мектеп жасына дейінгі мекемелер үшін ақпараттық жүйе құру

«\_\_» \_\_\_\_\_ 20\_\_\_ ж. №\_\_\_\_ университет бұйрығы бойынша бекітілген.

Аяқталған жұмысты тапсыру мерзімі: « ) 2020 ж.

Жобаға бастапқы деректер (талап етілетін жоба нәтежелерінің параметрлері және нысанның бастапқы деректері): Дипломдық жоба мектеп жасына дейінгі балалар үшін және мекеме үшін, ата-аналар және ұстаздарға көмекші құрал ретінде құрылған ақпараттақ жүйе.

Диплом жобасындағы әзірленуі тиіс сұрақтар тізімі немесе диплом жобасының қысқаша мазмұны:

а) Ақпараттық жүйеге жалпы шолу;

- б) Пәндік саланы модельдеу;
- в) Программаның баяндалуы;
- г) Экономикалық бөлім;
- д) Өміртіршілік қауіпсіздік бөлімі;
- е) А қосымшасы;
- г) Ә қосымшасы;

Сызба материалдарының (міндетті түрде дайындалатын сызуларды көрсету) тізімі: 16 кесте, 38 сурет ұсынылған.

Негізгі ұсынылатын әдебиеттер: 1 Квинт И. HTML, XHTML и CSS, 2011

2 О. Л. Голицына., Информационные системы и технологии: Учебное пособие / О.Л. Голицына, И.И. Попов, Н.В. Максимов. - М.: Форум, 2013. – 192 c.

3 Джейсон Ленгсторф. Pro PHP and jQuery, 2013

 4 Робин Никсон. Learning PHP, MySQL and JavaScript: A Step-By-Step Guide to Creating Dynamic Websites, 2011.

Жоба бойынша бөлімшелерге қатысты белгіленетін кеңесшілер

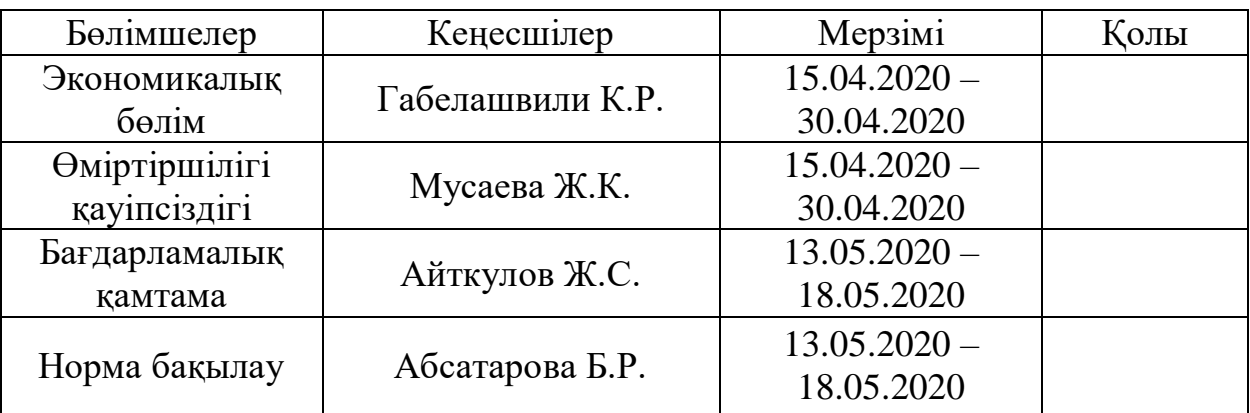

# Диплом жобасын дайындау КЕСТЕСІ

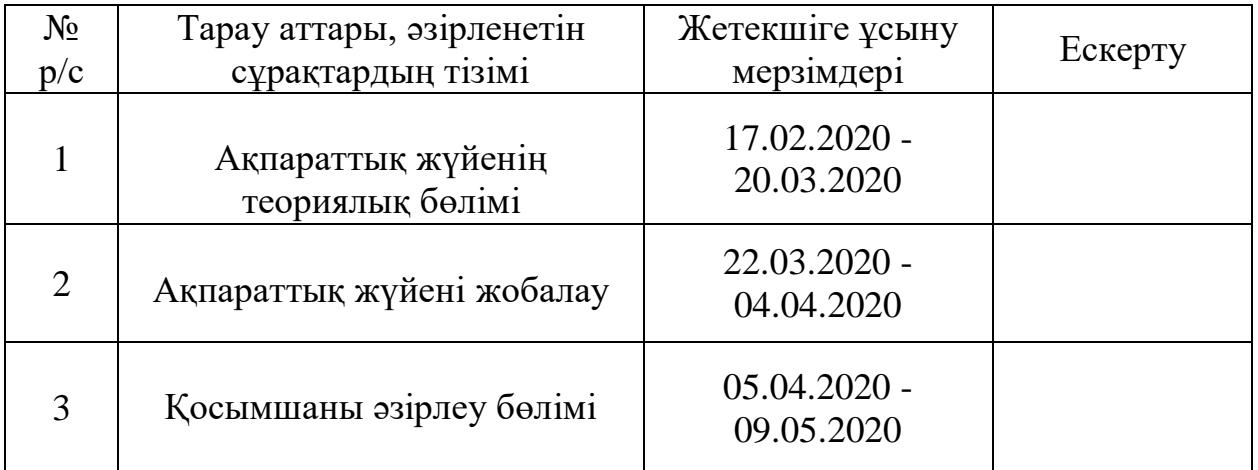

Тапсырманың берілген уақыты «\_\_\_» \_\_\_\_\_\_\_\_\_\_\_\_\_ 20\_\_\_\_ж. Кафедра меңгерушісі \_\_\_\_\_\_\_\_\_\_\_\_\_\_\_\_\_\_\_\_\_\_\_\_\_\_\_\_\_ Досжанова А.А.

Жоба жетекшісі \_\_\_\_\_\_\_\_\_\_\_\_\_\_\_\_\_\_\_\_\_\_\_\_\_\_\_\_\_\_\_\_\_\_Табултаев С.С.

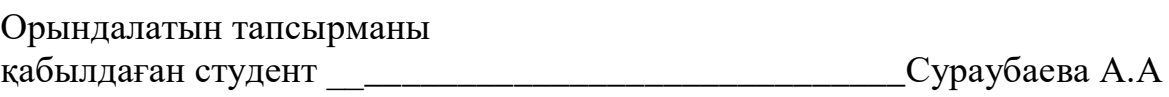

Дипломдық жобамның мақсаты - мектеп жасына дейінгі балаларды дамыту мен тәрбиелеу мәнісіндегі ақпараттық жүйе құрастыру.

Ақпараттық жүйенің мақсаты бала тәрбиесі мен дамуы жайлы керекті мағлұматты тауып бере алады. Жүйеде администраторлық интерфейс құрастырылған, бұл тәжірибесіз және де тәжірибесі аз қолданушыға ақпараттық жүйені оңай басқаруға мүмкіндік береді.

Жүйеде қолданушылардың санына қарамастан, қолданушыларға мәліметтер базасындағы ақпаратқа қол жеткізу, әрі мәліметтердің еш жоғалмастан, сақталуы қарастырылған. Жүйе екі тілді бірдей қамтыған, қазақ әрі орыс тілдерін. Ақпараттық жүйені іске асыру үшін PHP, JavaScript, HTML, CSS, және т.б. сияқты бағдарламалау тілдері пайдаланылды, web интерфейс соңғы web технологияларды қолдана отырып әзірленді және барлық заманауи бағдарламалық стандарттарға сәйкес келеді. Жобаның бизнес-жоспары есептелінеді. Өміртіршілік қауіпсіздігі бөлімінде еңбек жағдайлары, жарықтандыру параметрлері, шу, вентилятор жүйесі мен микроклиматты есептеу жүргізілді. Экономика бөлімінде ақпараттық жүйені жасауға қанша уақыт кететіні, қандай құрылғылар керек екені және де жұмыс тиімділігін анықтау арқылы есептеулер жүргіздім. Дипломдық жобам кіріспеден, бес бөліктен және қорытындыдан тұрады.

Ақпараттық жүйемізді ары қарай ақпараттық, бағдарламалық құралдармен толықтыру қарастырылуда.

#### **Аннотация**

Цель дипломного проекта - разработка и программная реализация информационного портала, предназначенного для развития и воспитания детей дошкольного возраста.

Система позволяет найти всю необходимую информацию по развитию и воспитанию детей. В системе предусмотрен административный интерфейс, позволяющий управлять содержанием информационной системы неподготовленному пользователю, который не знаком с основами программирования и верстки.

Система позволяет обеспечить многопользовательский доступ к единой базе данных, при этом возможна одновременная работа множества пользователей с информацией без ущерба для нее. Система содержит два языка, казахский и русский языки. Для реализации информационной системы использованы такие языки программирования, как PHP, JavaScript, HTML, CSS и т. д., web интерфейс разработан с использованием последних web технологий и соответствует всем современным программным стандартам. Рассчитан бизнес-план проекта. В разделе Безопасность жизнедеятельности произведен расчет условий труда, параметров освещения, шума, системы вентиляции и микроклимата. В экономическом отделе я провела расчеты, чтобы определить, сколько времени потребуется для создания информационной системы, какие устройства потребуются, и эффективности. Дипломный проект состоит из введения, пяти частей и заключения.

Предусмотрено дальнейшее расширение информационной системы придобавлении в нее новых разделов и приложений.

#### **The summary**

The aim of this diploma work is - conducting and realization of the information portal, which can be useful for preschool children, in order to help them, and to help them grow up.

This system helps users to find out interesting information about child's behavior when they grow up. Inside of system, you can find administrational interface that is very helpful for users who are unfamiliar with the instruction.

The system allows you to provide multi-user access to a single database, while allowing multiple users to work simultaneously with information without compromising it. The system contains two languages, Kazakh and Russian. To implement the information system, programming languages such as PHP, JavaScript, HTML, CSS, etc are used. The web interface is developed using the latest web technologies and meets all modern software standards. The project's business plan has been calculated. In the section life Safety, the calculation of working conditions, lighting parameters, noise, ventilation system and microclimate is made. In the Economics Department, I ran calculations to determine how long it would take to build an information system, what devices would be required, and how effective it would be. The diploma project consists of an introduction, five parts and a conclusion.

System gives for all users' possibility to use it in any time, without any problems. Also, in the future informational system of this program will be widely changed.

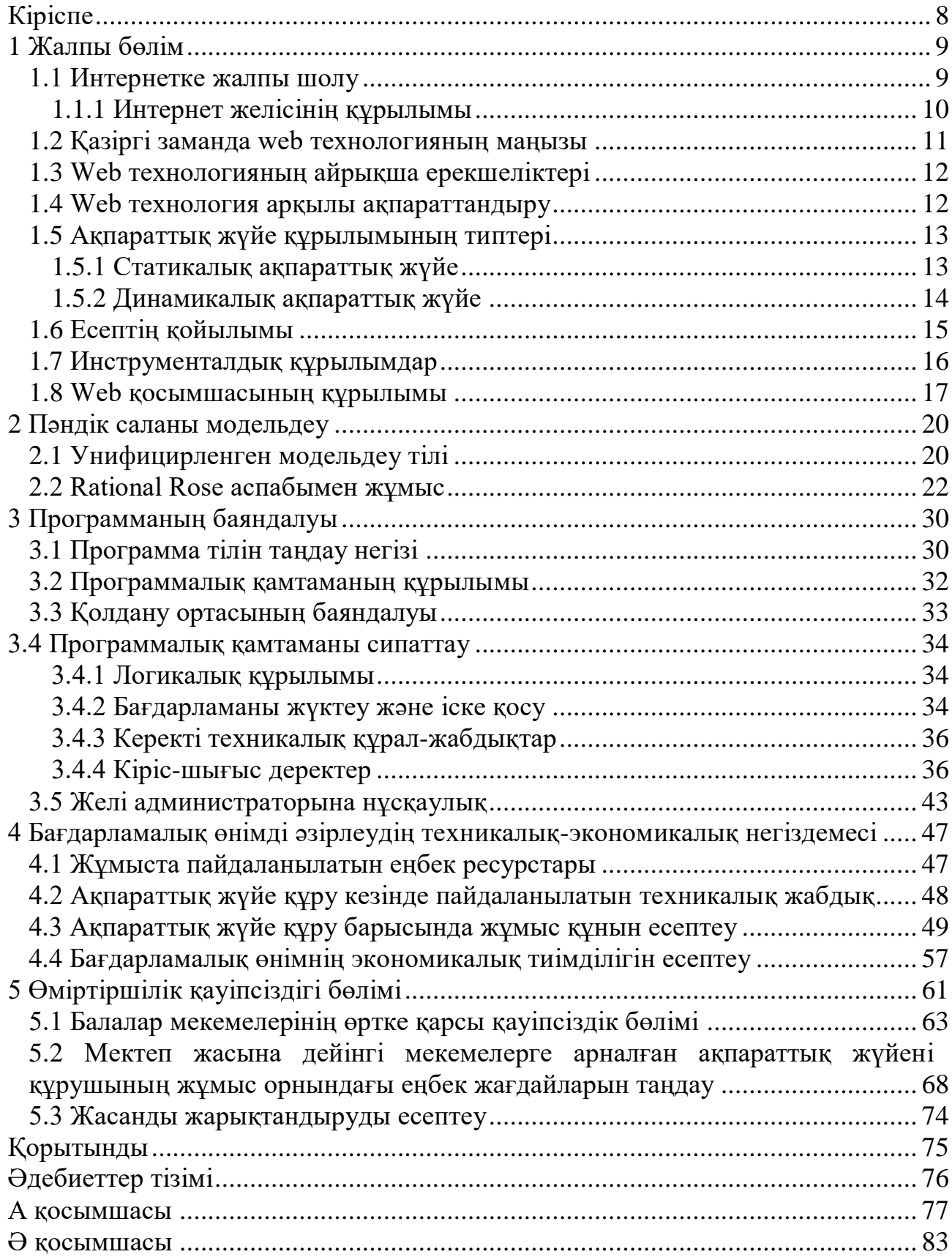

# **Мазмұны**

Бүгінгі білім беруді жаңарту мақсатында оны ақпараттандыру басым мәнге ие болып отыр. Жалпы бүгінгі күнде әлемнің барлық елдерінің қоғамдық даму негізі болып білім, ақпарат және ақпараттық технологиялар болып табылады. Соған сәйкес өркениет дамуының қазіргі кезеңін ақпараттандырумен және ақпараттық қоғамды қалыптастырумен байланыстыру маңызды іс болып табылады. Ғаламдық даму кезеңінде әлемдік интернет желісі бүкіл ақпараттық кеңістігінің ең көлемді және жаппай жайылған сегменті, сондай-ақ, интернет желісі ақпарат алу және алмасудың ең қол жетерлік құралы болып табылады.

 Дипломдық жобамның тақырыбы: «Мектеп жасына дейінгі мекемелерге ақпараттық жүйе құру», өз кезегінде ата - аналарға көмекші құрал ретінде жасалынып отыр. Жоғарыда айтып өткеніміздей, интернет бұл ақпараттар жиынтығы, ақпаратты дұрыс та сапалы қалпында көру кез - келген оқырманның, қолданушының тілегі. Ал бала тәрбиесі қай кезде болмасын ата - ана үшін маңызды іс болып қала бермек. Қорытындыла келе, дипломдық жобамның мақсаты: мектеп жасына дейінгі мекемелер үшін ақпараттық жүйе құру, балалардың дамуы мен психологиясы жайлы ата-аналарға арналған ақпараттық жүйені құрастыру.

 Байқасақ, соңғы жылдары бұл тақырыпта жасалынып отырған жобалар аз емес, бірақ, екі тілді, қазақ әрі орыс тілін біріктірген ақпараттық жүйелердің саны жоқтың қасы. Бұл жұмыстың бірден бір айырмашылығы осында, оқырманды екі тілде қажетті мәліметпен қамтамасыз етеді. Ақпараттық жүйе қазіргі заманғы тілдерде жазылған. Сонымен жоба ата-ана үшін ғана емес, балалар үшін де көмекші құрал болады. Ақпараттық жүйеде балалардың талғамына сай мульфильмдер мен ертегілер болады. Оқырманды бала психологиясымен таныстыру мақсатында психологтардың кітаптарын онлайн режимде оқуға мүмкіндік береді. Ең басты құрал ата – ана ретінде ақпараттық жүйедегі маман кеңесі бөлімі және балалар денсаулығы бөлімі болып табылады. Ақпараттық жүйе ұстаздар үшін де таптырмас құрал болып келеді.

 Жобамдағы негізгі тақырыптарды қозғап өттім, бұл ақпараттық жүйенің бастапқы қадамдары ғана, әрі қарай оқырманның талабына сай ақпараттық жүйе толықтырылып отырады.

## **1 Жалпы бөлім**

#### **1.1 Интернетке жалпы шолу**

Интернет - кез келген компьютердi жер шарында орналасқан басқа жұмыс станциясымен, телефон арнасына қосылған басқа компьютермен жылдам байланыстыратын дүниежүзiлiк желi болып табылады. Дүниедегi ең үлкен ауқымды желi деп те атасақ болады. Осылай телефон арнасы арқылы байланыса алатын компьютерлер бiр−бiрiмен ТСР/IР хаттама (протокол) ережелерiмен мәлiмет алмасады, оларды бiр нұсқада, яғни бiр тiлде «сөйлейдi деп айтып кетсек те болады. Интернет желiсi көмегiмен электрондық почта арқылы хабар алып, басқа компьютерлердегi ақпаратты көрiп, қашықтан телеконференцияларға қатысу жұмыстарын жүргiзуге мүмкiндiк бар. TCP/IP – Интернет желiсiне қосылған компьютерлер арасында ақпарат алмасуды қамтамасыз ететiн мәлiметтердi бiр жүйеге келтiру ережелерi немесе оларды құрастыру хаттамасы болып табылады. IP (Интернет Protocol) мәлiметтердi оны алушының адресi көрсетiлген шағын тақырыптары бар бiрнеше бөлiктерге немесе дестелерге бөлетiн желi аралық хаттама болып табылады. TCP (Transmisson Control Protocol) – мәлiметтi жөнелту iсiн баскаратын хаттама, ол желiдегi ақпарат дестелерiн дұрыс жеткiзу үшiн жауапты болып саналады. Интернет жүйесiн пайдалана отырып, үйден шықпай-ақ, көптеген елдердi, қалаларды аралап мұражайларды, кiтапханаларды көрiп, дүниежүзiлiк мәдени және ғылыми жетiстiктермен танысып, оларға өркениеттi елдiң азаматы ретiнде өз үлесiңiздi қосып, өзiңiздi дүниенiң бiр кiшкене бөлiгi ретiнде сезiну мүмкiндiгiне ие бола аласыз. Интернет - TCP/IP хаттамалары негiзiнде желi аралық байланысу технологиясы.

Интернет желiсiнiң құрылымы - әрбiр тұтынушы компьютерi кәдiмгi телефон арналарымен түйiндi машиналармен байланысады. Ал түйiндi немесе негiзгi машиналар бiр-бiрiмен қуатты оптикалық талшықты немесе спутниктi арналармен жалғасады. Түйiндi машиналар кез келген жай компьютерлер арасында байланыс орнату үшiн қажет, олар: тәулiк бойынша үзiлiссiз жұмыс iстеп, байланыс сеанстарының арасындағы уақытта жолда жүрген ақпараттарды уақытша сақтайды, ақпараттық серверлер деп аталатын мәлiмет жинақтауыш компьютермен жылдам iстейтiн оптикалық түрдегi байланыстыру iсiн қамтамасыз етедi. Ақпаратты сервер дегенiмiз - қалың көпшiлiкке арналған, әрбiр тұтынушы пайдалана алатын көптеген ақпараттар түрлерi жинақталған арнаулы компьютер болып есептелінеді. Мұнда жаналықтар, мерзiмдi баспасөз, жарнамалар, тағы да сол сияқты мәлiметтер сақталады. Желiге қосылған әрбiр компьютерге қайталанбайтын айрықша өзiндiк адрес (IP−адрес) берiледi, адрес компьютердiң типiмен, операциялық жүйенiң түрiмен байланыста болмайды, демек жiберiлген ақпарат тура адрес көрсетiлген компьютерге келiп түседi. Түйiндi машина мәлiметтердi тасымалдау кезiнде хабарды жiберген және оны алатын компьютерлер арасындағы ең қысқа жолды таңдайды, жұмыс барысында ол байланыс

9

арнасының бос аралықтарын тиiмдi түрде пайдаланады. Бұл мүмкiндiк интернеттi қазiргi кездегi ең жылдам, әрi арзан, әрi сенiмдi байланыс жабдығына айналдырды деуге болады. Ал ендi түйiндi машиналар жұмысы қалай ұйымдастырылған, интернетте адрестi кiм тағайындайды, компьютерлер арасындағы байланыс қалай қамтамасыз етiледi, компьютер телефонмен қалай қосылады деген мәселелерге келсек, бұның бәрiн iстейтiн арнайы қоғам – интернет провайдерi деген ұйым, мекеме бар. Мысалы, Алматыда интернет провайдерi болып қызмет атқаратын интернет трейнинг орталығы Nursat, S&G Communications, Parasang, Қазақтелеком, Астел, Арна Спринт тағы да сол сияқты мекемелер жұмыс iстейдi.

Интернетте қызмет көрсету провайдерi – ISP (Internet Service Provider), интернетпен қарапайым тұтынушылардың тiкелей қатынас құруын жүзеге асыратын заңды тұлға болып табылады.

Программалық жабдықтарды екі топқа бөледі:

а) сервер - программалар тұтынушылар компьютеріне қызмет ететін желі торабында орналасады;

ә) клиент - программалар тұтынушы компьютерлерінде орналасып сервердің қызметін пайдаланады.

## **1.1.1 Интернет желісінің құрылымы**

Әрбiр тұтынушы компьютерi белгілі бір арналарымен байланысады. Ал түйiндi немесе серверлер бiр-бiрiмен қуатты оптикалық талшықты немесе спутниктi арналармен жалғасады. Серверлер кез келген жай компьютерлер арасында байланыс орнату үшiн қажет, олар: тәулiк бойынша үзiлiссiз жұмыс iстеп, байланыс сеанстарының арасындағы уақытта жолда жүрген ақпараттарды уақытша сақтайды, ақпараттық серверлер деп аталатын мәлiмет жинақтауыш компьютермен жылдам iстейтiн оптикалық түрдегi байланыстыру iсiн қамтамасыз етедi. Ақпаратты сервер дегенiмiз - қалың көпшiлiкке арналған, әрбiр тұтынушы пайдалана алатын көптеген ақпараттар түрлерi жинақталған арнаулы компьютер болып есептелінеді. Мұнда жаналықтар, мерзiмдi баспасөз, жарнамалар, тағы да сол сияқты мәлiметтер сақталады.

Желiге қосылған әрбiр компьютерге қайталанбайтын айрықша өзiндiк адрес (IP-адрес) берiледi, адрес компьютердiң типiмен, операциялық жүйенiң түрiмен байланыста болмайды, демек жiберiлген ақпарат тура адрес көрсетiлген компьютерге келiп түседi. Сервер мәлiметтердi тасымалдау кезiнде хабарды жiберген және оны алатын компьютерлер арасындағы ең қысқа жолды таңдайды, жұмыс барысында ол байланыс арнасының бос аралықтарын тиiмдi түрде пайдаланады. Бұл мүмкiндiк интернеттi қазiргi кездегi ең жылдам, әрi сенiмдi байланыс жабдығына айналдырды деуге келеді.

Ал ендi серверлер жұмысы қалай ұйымдастырылған, интернетте адрестi кiм тағайындайды, компьютерлер арасындағы байланыс қалай қамтамасыз

етiледi, компьютер желімен қалай қосылады деген мәселелерге келсек, бұның бәрiн iстейтiн арнайы қоғам – интернет провайдерi деген ұйым, мекеме бар. Интернетте қызмет көрсету провайдерi – ISP (Internet Service Provider), ннтернет пен қарапайым тұтынушылардың тiкелей қатынас құруын жүзеге асыратын заңды тұлға болып табылады.

# **1.2 Қазіргі заманда web-технологияның маңызы**

Қазіргі таңда комьютер коммуникацияларын пайдалану үшін аса білімді қажет етпейді. Кез-келген қарапайым қолданушыға түсінікті және еш қиындықсыз интернет желісін пайдалануы web технологияның жетістігі десе болады. Себебі интернет желісіндегі ақпараттар белгілі бір технология негізінде құрылады. Қарапайым тілмен түсіндірсек, кітапханадағы кітаптар жік-жігімен қалай реттеліп, қол жеткізгенге оңай орналастырылса, интернетте де дәл солай реттеліп, web порталдар, web сайттар, web парақтар түрінде келеді.

Ақпараттық жүйе - ол HTTP/HTTPS протоколдары арқылы іске асырылатын және тек бір ғана адреске бағытталған бір немесе бірнеше webбеттердің жиынтығы болып табылады. Ақпараттық жүйе беттері ортақ түпкі адреспен, сонымен қатар, әдетте, басты атаумен, логикалық құрылымымен, авторымен және бет келбетімен біріккен. Барлығына қол жететін сайттар жиынтығы дүниежүзілік өрмекті құрайды.

Ақпараттық жүйе тәулік бойы жұмыс істейді және ақпаратты тұтынушыларға ыңғайлы уақытта жеткізуге мүмкіндік береді.

Ақпараттық жүйе адресін барлық жарнамалық материалдарда (визитка немесе билбордта, әр түрлі анықтамалық кітаптарда және тағы да басқа) орналастыруға болады. Әрдайым өзгертулер енгізу, жаңалықтарды жаңарту, хабарламалар орнату жылдам және оңай, әрі дұрыс орындалады. Сонымен қатар, өте аз уақыт, күш және қаражат жұмсалады.

Ақпараттық жүйеге кіруші тұтынушы болып саналады. Тұтынушы санынан қарай ақпараттық жүйе мәртебесі артады. Ақпараттық жүйе арқылы потенциалды тұтынушылар шеңбері кеңейеді. Тұтынушылар іздеу серверлері арқылы ақпараттық жүйені таба алады.

Ақпараттық жүйедегі пайдаланушылар интернет арқылы қажетті деректерді көрсетіп, сұраныс жасау және тапсырыс беруі мүмкін. Сондай қызмет жасау арқылы пайдаланушылар ақпараттық жүйеде керек деректерін тез тауып ала алады.

Ақпараттық жүйе - пайдаланушылармен қарым-қатынас орнату үшін керек. Ақпараттық жүйе көмегімен пайдаланушыларға жаңалықтарды жеткізуге болады. Сонымен қатар, ақпараттық жүйеде «Сұрақ-жауап» бөлімін құруға болады, онда пайдаланушылар өз сұрақтарын, ойларын жазады және сол сұрақтарға толық, жоғары квалификацияланған жауап жазуға болады.

Міне, алда айтылған жағдайларға қарасақ web технологияның біздің өмірімізде алатын орны ерекше. Қандай салада болмасын адамдардың тез және оңтайлы жұмыс істеуіне көмек береді. Инновация заманына қарай бұл салада ерекше қарқынмен дамуда. Енді бұл технологияның басқа да қырлы жақтарынан көрінуін уақыт өте келе күтеміз.

### **1.3 Web-технологияның айрықша ерекшеліктері**

Қолданушы өз алдынан бетті көріп және онда қандай да бір жұмыс жасағанда РНР өз жұмысын аяқтап қойған болады. Яғни қолданушы РНР скриптерімен емес браузерен алған НТМL бетпен жұмыс жасайды. Көп жағдайда РНР скриптерінің нәтижесі болып қарапайым тест болып табылады.

### **1.4 Web-технология арқылы ақпараттандыру**

Қоғамның дамуының қазіргі деңгейі жалпы ақпараттанумен сипатталады, яғни барлық ғылым мен техника салаларына компьютеризация мен ақпараттық технологиялардың енуімен сипатталады. Осыған байланысты негізгі мағынасы болып, күнделікті қызметте ақпаратты өңдейтін құралдар мен әдістеріндің қолдануы болады. Жаңа ақпараттық технологияның әсер етуімен өндірісте және басқару процестерінде үлкен өзгерістер болады.

Ақпарат деп кей байланыс формаларының белгіленуі немесе материалдық әлемнің белгілі заңдылық класына бағынатын, және оның адам санасындағы бейнесі болатын обьектілердің, үрдістердің, құбылыстардың тәуелділіктері деп айтсақ болады.

Ақпарат мәліметтер тәуеділігіне, өздерімен жұмыс істеу әдістеріне байланысты белгілі бір қасиеттермен сипатталады. Солардың маңыздырақ түрлері төменде көрсетілген:

- ақпарат қоршаған орта туралы өзі келгенге дейін болмаған жаңа мәлімдемелер береді;

- aқпарат тасымалдаушыда өзінің белгілер мен сигнал түрінде келетініне қарамастан ақпарат материалды емес;

- белгілер мен сигналдар тек оны танып қабылдай алатын алушы үшін ғана ақпарат жеткізеді;

- aқпарат дискреттік - ол хабарлама түрінде берілетін нақты мәліметтерден тұрады;

- cонымен қатар ақпарат үзіліссіз, ол жинақталып және біртіндеп дамиды.

Ақпараттың сапасын көрсететін қасиеттер төмендегідей:

- мазмұндылығы - хабарламадағы семантикалық ақпараттың санының өңделетін ақпаратың көлемінің қатынасына тең болатын ақпараттың семантикалық көлемі;

- жеткіліктілігі - шешім қабылдау үшін хабарлаушы көрсеткіш жиынтығының құрамының тығыздығы;

- қол жеткізушілігі - ақпаратты көрсету формасының ыңғайлылығы;

- өзектілігі - ақпараттың сол сәтте қолданудағы құндылық деңгейі;

- құндылығы - нақты мәселелерді шешудегі маңыздылығы;

- түсініктілігі - қолданушының білім деңгейіне ақпараттың мазмұнының сәйкестігі;

- ықшамдылығы - хабарланатын мәлімдемелердің баяндаулығының қысу деңгейі.

«Технология» сөзі өнер, шеберлік, істей алу дегенді білдіретін гректің «techne» сөзінен шыққан. Технология - бұл ғылыми және инженерлік білімнің жиынтығы болып табылады.

Ақпаратық технология - бұл ақпаратты сақтау мен өңдеумен айналысатын адамдардың еңбегін тиімді ұйымдастыру тәсілдерін үйрететін, өзара байланысқан ғылыми, технологиялық, инженерлік дисциплиналардың кешені.

Жалпы, кез-келген ақпараттық технологиялар қажет ақпаратты талап етілген сапа мен белгіленген тасымалдаушымен жеткізуге бағытталған болып табылады.

Ақпараттық технологиялар негізгі үш компоненттен тұрады:

1) Техникалық құралдар кешені - есептеуші, телекоммуникациялы және техникалық ұйымдастыру;

2) Бағдарламалық құралдар жүйесі - жалпы(жүйелік) және функционалды(қолданбалы) бағдарламалық қамтама;

3) Ұйымдастырушылық - әдістемелік қамтамасыз ету жүйесі.

Жүйе бір мақсатқа жетуге бағытталған бүтін, өзара байланысқан элеметтер жиынтығы деп атасақ болады.

#### **1.5 Ақпараттық жүйенің құрылымының типтері**

Ақпараттық жүйе құрылымы бойынша екі түрге бөліп қарастырады. Ол: динамикалық және статикалық ақпараттық жүйе. Құрастырылған ақпараттық жүйе статикалық әрі динамикалық беттерден тұрады, бұл өз кезегінде керекті ақпаратты индексациялауға және жаңартуға мүмкіндік береді. Енді осы типтерді толығырақ қарастырсақ.

#### **1.5.1 Статикалық ақпараттық жүйе**

Статикалық ақпараттық жүйенің айрықша ерекшелігі - ақпараттық жүйе беттері алдын ала құрастырылады. Оның мазмұны тұрақты, әрі жиі өзгермейді. Статикалық ақпараттық жүйелер .html беттерден тұрады. Егер сіз браузерде қарап отырған ақпараттық жүйе .html немесе .htm –ге бітетін болса, онда бұл статикалық ақпараттық жүйе деп аталады. Статикалық ақпараттық жүйелерді тағы ақпаратты программалы тәуелсіз ақпараттық жүйе деп те атайды.

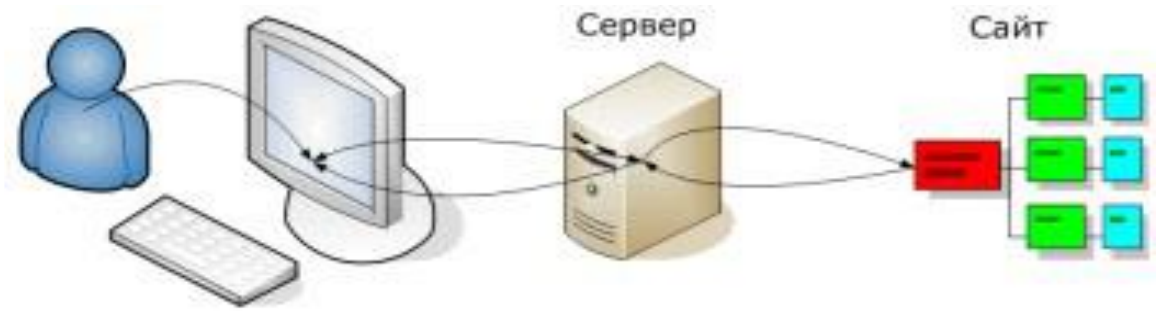

Сурет 1.1- Статикалық ақпараттық жүйе

#### **1.5.2 Динамикалық ақпараттық жүйе**

Динамикалық ақпараттық жүйе негізі – динамикалық веб беттер болып табылады. Динамикалық ақпараттық жүйенің бірнеше түрлері бар.

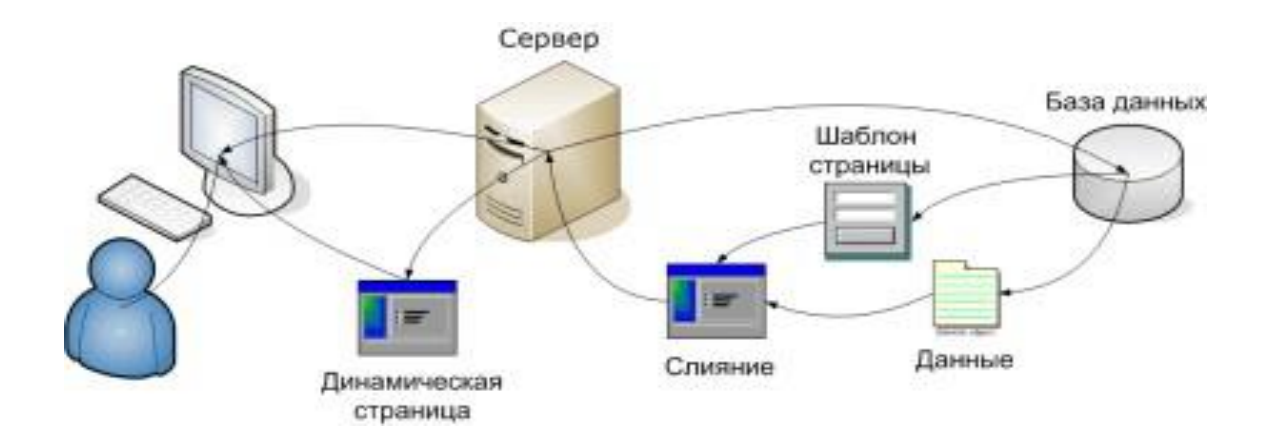

Сурет 1.2 - Динамикалық ақпараттық жүйе

 "Balapanym.org" ақпараттық жүйесінде динамикалық структураны қолданған ыңғайлы. Мақалалар, маман кеңесі, медиа сынды парақшалар динамикалық струтурамен құрастырылған.

Енді динамикалық структураның барлық қасиеттерімен таныс болайық:

1) Динамикалық ақпараттық жүйені мәліметтер базасын алынған беттердің бейнесі ретінде қарастыруға болады.

2) Динамикалық ақпараттық жүйені сақтау үшін мәліметтер базасы қажет. Мәліметтер базасына кіру үшін регистрация, аутентификация(логин, кілтті сөз) сияқты операциялардан өтіп алмай қол жеткізу көп жағдайда мүмкін емес.

3) Динамикалық ақпараттық жүйелерде .html тілінде web парақтар құрастырылмайды деуге де болады. Динамикалық ақпараттық жүйелерде мәліметтер базасы арқылы web парақтар тез құрастырылады. Әрі керекті ақпарат алдын ала дайынданған шаблон парақшасында көрсетіледі.

4) Динамикалық ақпараттық жүйелердің тағы бір артықшылығы, мәліметтер базасындағы ақпараттарды іздеуде ыңғайлылығында болып табылады. Статикалық ақпараттық жүйелерде мәліметтер базасы жоқ болғандықтан іздеу формасын жасай алмаймыз.

5) Статикалық ақпараттық жүйелерге қарағанда динамикалық ақпараттық жүйелер ыңғайлылығымен басып озады.

# **1.6 Есептің қойылымы**

Функционалды - ақпараттық жүйе негізіндегі web-портал балалардың дамуына айрықша әсер етеді. Web қосымшаны екі тілде оқырманға жеткіздім. Web порталда балалардың даму сатысына жеке жеке тоқталып өттім. Бала психологиясын кеңінен ашуға тырыстым. Мульфильмдер мен ертегілерді енгіздім. Мақалалар мен ақпараттық жүйемізге форумды да енгіздік. Соңғы уақыттары технологияның кеңінен өмір өлшемінде әсер алып жатырғанын ескере отырып порталды әрі қарай дамытудамын.

Жоғарыда айтып өткенімдей, жобамның мақсаты - балаларға арналған дамытатын орталық құрастыру, web-қосымшадағы ақпараттық порталды даярлау болып табылады.

Осыларды қорытындылағанда, дипломдық жобамның негізгі мақсатына келесілерді жатқызамыз:

1) Қосымшаның функционалды структурасын өңдеу;

2) Ақпараттық жүйедегі шешілетін мәселелердің барлығы орындалатындай программалық қамтаманы таңдау;

3) Жүйенің программалық модулінің байланысу схемасын жасау;

4) Әртүрлі қолданушылар үшін навигациялық схеманы жасау;

5) Жүйенің негізгі модулінің схемасын жасау;

6) Ақпараттық жүйенің ақпаратты қорғау әдістерін жасау;

Жүйе бір мақсатқа жетуге бағытталған бүтін, өзара байланысқан элеметтер жиынтығы деп атасақ болады.

Ақпараттық жүйесі аз жылдамдықтағы интернетте де іске қосыла білу. Жалпы, құрылған ақпараттық жүйе глобальді жүйелерде оңай функционалдануы керек.

# **1.7 Инструменталдық құралдар**

"Мектеп жасына дейінгі мекемелерге арналған ақпараттық жүйе құру" үшін келесі программалық құралдар қолданылды:

- Apache 2.4;

- Sublime Text3
- Laravel 7
- phpMyAdmin
- MySQL 5.6;
- PHP 7.2;
- Open Server;
- Javascript.

Кез келген есепті шығарарда оның ең ыңғайлысын және ең оңтайлысын таңдауға тырысады, солардың ең танымалдарын қарастырайық.

Ақпараттық жүйенің құралдарын орнату үшін OpenServer - портативті серверлік платформа және бағдарламалық орта пайдаланылды, ол жұмыс үшін барлық қажетті дистрибутивтерді қамтиды: MySQL деректер қорын басқару жүйесі,Apache веб сервері, PHP интерпретаторы, әкімшілік үшін phpMyAdmin MySQL ДҚБЖ және тағы да басқа көптеген кеңейтімдері бар.

MySQL - бұл деректер қорын басқару жүйесі, SQL ортасын қолдайтын және ақпараттық жүйе деректер базасын жүзеге асыру үшін қолайлы өнім болып табылады.

PhpMyAdmin - браузер арқылы MySQL-мен еркін бағдарламалық қамтамасыз ету болып табылады. Ол көптеген MySQL функцияларын қолдайды, CSV, SQL, XML, PDF, Word және т.б. форматтарына деректерді импорттайды және экспорттайды.

Apache сервері - HTTP протоколы бойынша өзара әрекеттесуді іске асыратын web-сервер болып табылады. Apache - бұл кроссплатфорлы бағдарламалық қамтамасыз ету болып табылады.

Laravel - ашық коды бар тегін веб фреймворк болып табылады, MVC сәулет үлгісін (Model ViewКонтроллер-модель-көрініс-контроллер) қолдайды.

Келесі кезекте MVC моделі туралы айта кетсек:

Model View Controller(MVC) - программалау дизайнының жиі қолданылатын түрі. Бұл біздің орындайын деп тұрған бір проектіні немесе есепті үш бөлікке бөлуге мүмкіндік беретін бағдарламалау шаблоны деп те қарастырсақ болады. Яғни біз программаны үш бөлікке бөлу арқылы оның логикасын жеңілдете отырып, шатаспай жұмыс жасаймыз.

Әрқайсысы не істейді, сол туралы айтып өтсем:

1) Модель - ол басқарушыдан мәліметтерді алады, қажетті әрекеттерді орындайды және оларды көрініске жібереді. Сонымен қатар модель ол деректермен және олардың жұмыс жасау ережесімен жұмыс жасауын басқарады. Деректер сол модельдің өзінде немесе мәліметтер базасында сақталады (Мәліметтер базасына тек модуль ғана кіре алады).

2) Көрініс - модельден деректерді алады және оны пайдаланушыға көрсетеді. Көрініс ол тек пайдаланушыға көрінетін болғандықтан, ол HTML код түрінде, схема , диаграмма, мәтін, кесте түрінде бола алады.

3) Басқарушы - пайдаланушының әрекеттерін өңдейді, алынған деректерді тексереді және оларды модельге өткізеді.

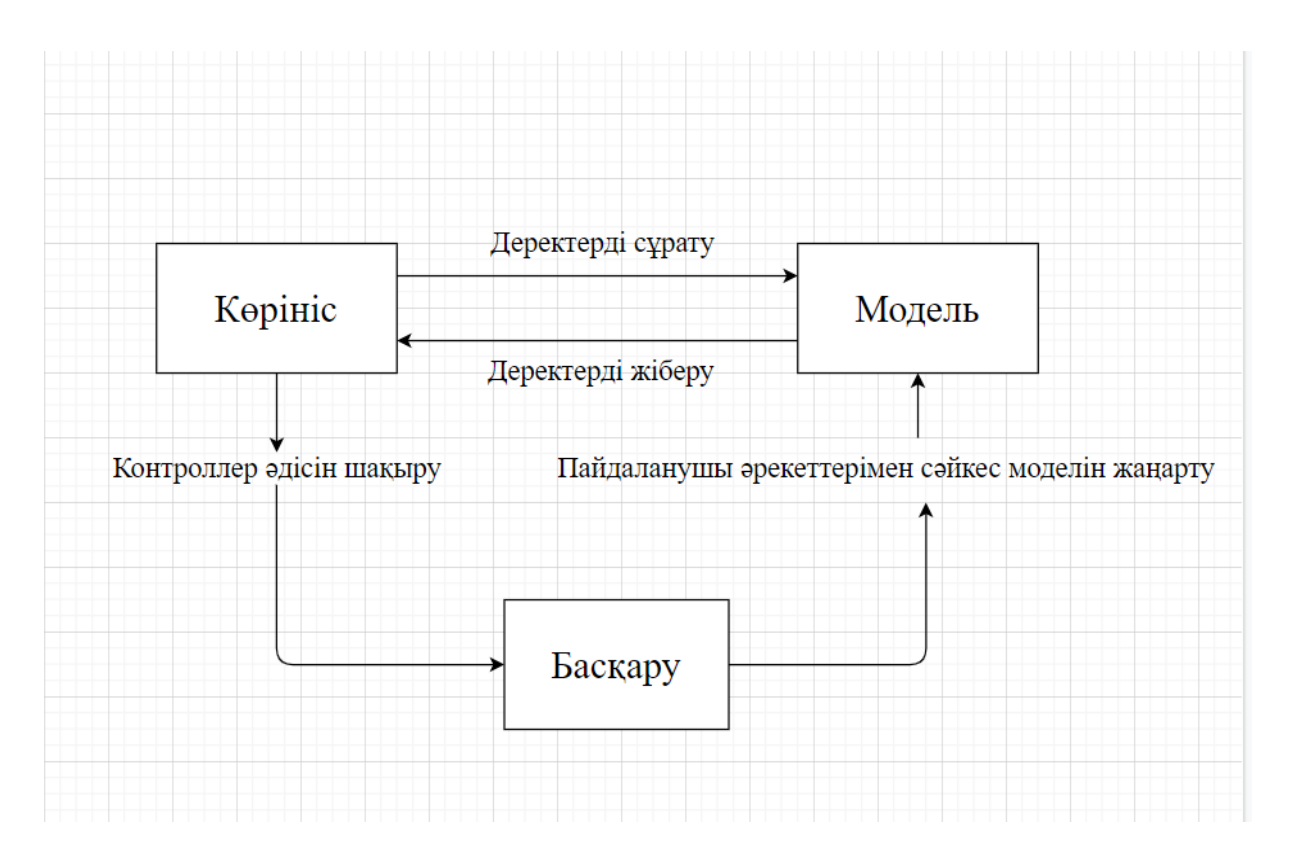

Сурет 1.3 - MVC моделінің құрылымы

Интернеттің программалау тілдері клиент жағында (client side scripting language) қолданылатын және сервер жағында (server side scripting language) қолданылатын болып бөлінеді.

Клиент (ақпараттық жүйеге кіруші) жағында жұмыс істейтін программаның коды ақпараттық жүйеге кірушінің компьютерінде, қолданушының компьютерінде іске қосылған браузерде орындалады (Opera, Google Chrome және басқа). Бұл код JavaScript және PHP тілдерінде жазылады.

Сервер жағында қолданылатын программа өзі жасаған HTML конструкциясын қояды және клиентке берілмейді, яғни, қолданушы беттің кодын көрсе де, HTML фрагменттерін құрастырған кодты көре алмайды. Мұндай программалар келесі тілдерде жазылады: PHP, ASP, Java.

Интернетке арналған бұл тілдерді білетін программист динамикалық ақпараттық жүйе жасай алады және ақпараттық жүйе жасау үшін ең соңғы технологияларды қолдануға мүмкіндігі бар.

#### **1.8 Web-қосымшасының құрылымы**

Интернет желісіне салынған ақпаратқа кез-келген уақытта кез-келген жерде қол жеткізуге болады. Ол үшін тек компьютер және желімен байланысты қамтамасыз ететін кез-келген құрылғы қажет.

Сонымен қатар бұндай ақпараттық жүйеде керекті хабарламаларды, жаңалықтарды жариялауға болады. Бұл ақпаратты таратуға арналған тиімді, әрі ыңғайлы мүмкіндік.

Негізінен ақпараттық жүйе екі бөлімнен тұрады: навигациялық сұлба мен әкімшілік ету сұлбасы. Бұл сұлбалар 1.4-суретте және 1.5-суретте көрсетілген.

Әкімшілік ету сұлбасында ақпарттық жүйені басқарушысы арқылы порталдың қай бөлімін өзгертіп, қандай мәлімет қосатынын көрсетеді, жергілікті дискіде табады және Web-браузер клиентіне жібереді.

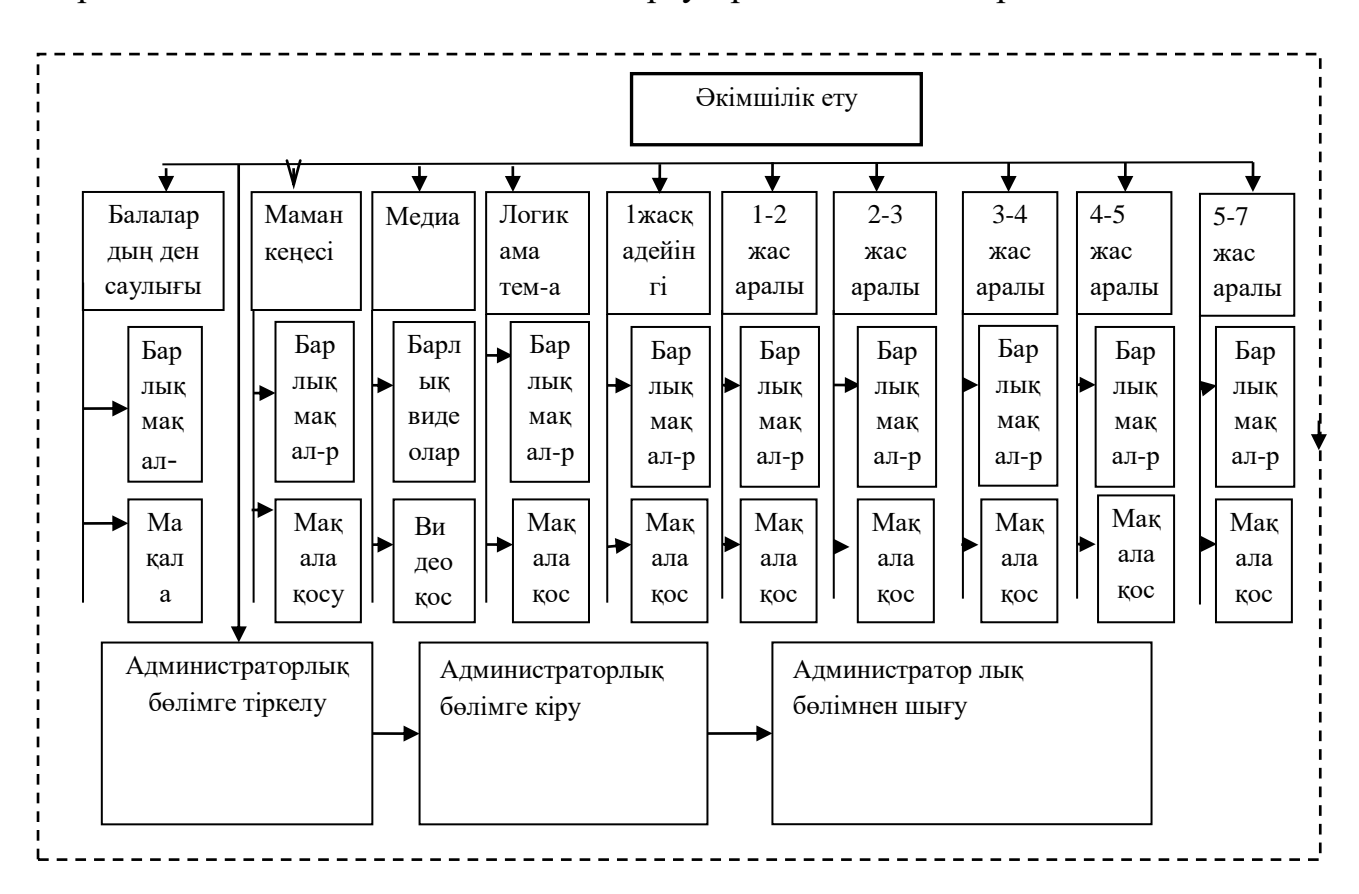

Сурет 1.4 - Әкімшілік ету сұлбасы

Әкімшілік ету бөлімінде орындалатын функциялар:

- 1) мақалаларды енгізу;
- 2) мақалаларды өзгерту, өшіру;
- 3) администратор паролін ауыстыру;
- 4) видеоларды өшіру, қосу, өзгерту;
- 5) күйге келтіру (безендіру, қосымша акпараттар).

Навигациялық сұлбада қолданушының ақпараттық жүйенің қандай бөлімдеріне кіре алуы сипатталған.

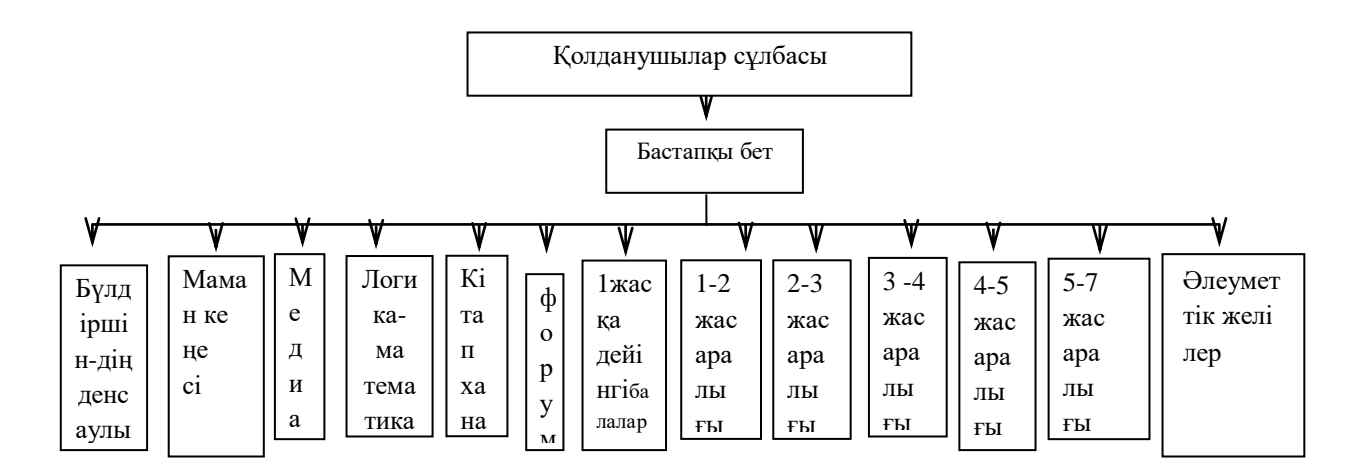

Сурет 1.5 - Қолданушының навигациясы

# **2 Пәндік саланы моделдеу бөлімі**

# **2.1 Унифицирленген модельдеу тілі**

Объекттілі-бағытталған анализі мен жобалаудың көптеген қолданыстағы әдістері модельдеу тілімен бірге, модельдеу процесін бейнелеуді жатқызады. Моделдеу тілі бағдарламалық қамтамасыз етудің сызбасын құрастырудың стандартты құралы болып табылады.

1984 жылдан 1994 жылға дейін объекттілі-бағытталған анализі мен жобалаудың түрлі әдістерінің саны оннан елуден астамға дейін өсті. Модельдеудің унифицирленген тілі *Uml (Unified Modeling Language)* - бұл осы әдістер болашағының ұрпағы табылады. Uml құрау фактілі түрде 1994 жылдың аяғында, Гради Буч және Джеймс Рамбо әдістерді біріктіру жұмысын бастаған кезде басталды.

1997 жылдың қаңтарында Uml объекттілі-бағытталған әдістер мен технология облысында модельдеудің стандартты тілін құру бойынша конкурсқа ұсынылған және стандарт ретінде қабылданған болатын. Uml соңғы ағымдағы нұсқасы - 1.3 (1998 жылы күзде қабылданған болатын).

UML тілі барлық БҚ компания өңдеушілерімен құрал ретінде қабылданған болатын (Microsoft, IBM, Hewlett-Packard, Oracle, Sybase және тағы да басқалары). Одан басқа, барлық әлемдік өндірушілер CASEқұралдарды, Rational Software басқа, Uml-ды өзінің өнімдерінде қолдайды.

Унифицирленген модельдеу тілі (Uml) - бағдарламалық жүйенің артефактілерін құжаттау және құрылымдастыру, арнайыландыру, визуализация тілі болып есептелінеді.

*UML концептуалды моделі*. UML түсіну концептуалды моделін меңгеру қажет, ол өзіне үш құрама бөліктерді қосады: тілдің негізгі құрылыстық блоктары, олардың үйлесу ережелері және тілдің жалпы механизмі үшін кейбір жалпы ережелерін.

Uml тілі өзіне үш құрылыс блоктарын қосады:

- Болмыстар - модельдің негізгі элементі болып табылатын абстракция.

- Қатынастар элементтер арасындағы семантикалық байланыс.
- Диаграммалар- элементтер жиынтығының графикалық көрінісі.

Қатынастар түрлі болмыстарды байланыстырады, болмыс жиынтығының қызығушылығын көрсететін диаграммаларды топтастырады.

*Болмыстар.* Uml -да төрт түрлі болмыстар бар:

- құрылымды;
- тәртіпті;
- топтастырушы;
- аннотациялық.

Болмыстары тілдің негізгі объектілі-бағытталған блоктары болып табылады. Олардың көмегімен корректті модельдерді құруға болады.

Құрылымдық болмыстар - бұл Uml тілі моделіндегі зат есім атаулары болы келеді. Олар өз алдына модельдің статистикалық бөлігін көрсетеді, олар

жүйенің концептуалды немесе физикалық бөліктеріне сәйкес келеді. Құрылымды болмыстың жеті түрлілігі бар:

1) Класс - жалпы атрибуттар, операциялар, семантикалар және объектілердің көрінісі. Графикалық көрініс болып: оның атрибуты, операциясы, атауы берілген тікбұрыш.

2) Интерфейс - бұл класспен немесе компонентпен ұсынылатын операциялар жиынтығы. Графикалық көрінісі болып: дөңгелек, оның астынан атау жазылады.

3) Кооперация - өзара әрекеттесуді нықтайды, ол өз алдына бірігіп жұмыс істей отырып кейбір кооперативті нәтижені шығаратын рольдер мен басқа элементтердің жиынтығын көрсетеді. Графикалық көрінісі болып: пунктирлі сызықпен шектелген эллипс болып табылады.

4) Прецедент - орындалатын әрекеттердің, белгілі тұлғаға мағыналы тізбегінің көрінісі (әртіс, Actor). Графикалық көрінісі болып: үздіксіз сызықпен шектелген эллипс.

Үш келесі болмыстар - класстарға ұқсас, алайда олар ерекшеліктер қатарына ие болады және сондықтан UML-дің жеке болмыстарына шығарылған. Графикалық көрінісі болып: жуан сызықпен белгіленген қарапайым класс тәріздес.

Компонент (Component) - бұл жүйенің физикалық алмастырушы бөлігі, ол интерфестер жиынтығына сәйкес келеді және оның жүзеге асырылуын қамтамасыз етеді. Компонент, ереже бойынша, өз алдына логикалық элементтердің физикалық жиынтығын, класстар мен интерфейстер және кооперация тәріздес болып келеді. Графикалық көрінісі болып: бөлімшелері бар тікбұрыш тәрізді болып келеді.

Түйін (Node) - бағдарламалық кешенді жобалау кезінде бар болатын жүйенің шынайы элементі және өз алдына жадының кейбір көлеміне ие болатын есептеу қорын көрсетеді. Графикалық көрінісі болып: әдетте куб ретінде көрсетіледі.

Компоненттер мен түйіндер жүйенің физикалық болмыстарына сәйкес келеді, сол уақытта бірінші бес концептуальды немесе логикалық болмысқа сай келеді.

Тәртіпті болмыстар uml тілінің үлгілерінің динамикалық құрастырушысы болып табылады. Олар үлгінің тәртібін уақыттарда және кеңістікте бейнелеп түсіндіреді:

Өзара әсерлесу (Interaction) - бұл тәртіп, болмысы объект арасында нақты контекст аясында хабарламалармен алмасуда нақты мақсатқа жетуде құралады. Графикалық белгіленуі болып: сәйкес операцияның аты бейнеленетін тілше.

Бағдарламалаудың жұмыс уақытында бар болатын компоненттен айырмашылығы пакеттер таза концептуалды сипат алады, яғни өңдеу уақытында ғана бар болады. Графикалық белгілеу: закладкамен папка түрінде, кейде атау түрінде болады.

Аннотациялы болмыстар - uml үлгілерінің түсіндіргіш бөлігі. Бұл қосымша суреттеуге арналған түсініктер, түсіндірулер немесе үлгі элементіне ескерту. Аннотациялық элементтердің негіздік үлгісі ескерту болып табылады. Графикалық белгілеуі: мәтіндік немесе графикалық түсінігі бар бүгілмелі жақпен тікбұрыш түрінде.

*Қатынастар.* Uml тілінде қатынастың төрт типі анықталған:

*Тәуелділік (Dependency)* - екі болмыс арасындағы семаникалық қатынас, осыдан олардың біреуінің өзгерісі тәуелсіздің, тәуелдіге әсер етуі мүмкін. Графикалық белгіленуі болып: түзу пунктир сызық түрінде, жиі белгісі бар болатын тілше түрінде.

*Ассоциация* - құрылысты қатынас, байланыстардың жиынтығын суреттеуші, ал байланыс - бұл объектілер арасындағы бірігу. Асоцияцияның түрлігі агрегирлеу болып табылады және де құрылысы дәл бүтін және жеке бөлімдер арасындағы қатынасты атайды. Графикалық белгілеуі түзу сызық түрінде (кейде аяқталатын тілмен немесе таңба ұстаушы), қайсының жанында қосымша белгілеулері қатыса алады, мысалы еселілік және рольдердің аттары.

*Жалпылау (Generalization)* – бұл «мамандандыру жалпылау» қатынасы, қайсыда мамандандырылған элемент объектісі жалпыланған элемент объектісінің орнына қойылуы мүмкін екенін көрсетеді. Осылайша ұрпақ (Child) өзінің ата анасы (Parent) тәртібін мұра етеді. Графикалық белгілеуі болып: боялмаған тілмен пен сызық түрінде.

*Жүзеге асыру (Realization)* - бұл топтастырғыштар арасындағы семантикалық қатынас, қайсыда бір топтастырғыш «келісімді» анықтайды, ал басқасы оның орындалуына кепіл болады. Орындау қатынастары екі жағдайда кездеседі: біріншіден, интерфейстер және оларды іске асырушы класспен немесе компоненттер арасындағы, ал екіншіден, прецеденттер және олардың іске асырушы кооперация арасында. Графикалық белгіленуі болып: пунктир сызық түрінде боялмаған тілмен, қандай да бір жалпылау және тәуелділік қатынасының ортасы сияқты.

Төрт суреттелген элементтер UML үлгісіне қосуға болатын қатынастардың негізгі типтері болып табылады. Олардың сонымен қатар вариациясы (Refinement) да, трассировка (Trace), қосу және кеңейту де (тәуелділіктерге арналған) бар болады.

# **2.2 Ratіonal Rose аспабымен жұмыс**

Программаны құрудың бірде-бір әдістемесі белгілі бір құралсыз болмайды. Қазір нарықта құралдардың ауқымды түрлері келтірілген қарапайым сызба программалардан бастап, объектілері модельдеудің ең күрделі жүйелеріне дейін.

Модельдеу барысында жасалынатын кез-келген әрекет, Ratіonal Rose функцияларын қолдану бойынша сәйкес инструкциялармен толықтырылып отырады. Ratіonal Rose өнімдерінің сериясы құрастырушыны нақты уақыт жүйелерінде және «клиент/сервер» орталарында қолдануға жарайтын және

қазіргі кездегі бизнес талаптарын қанағаттандыратын тиімді де сенімді шешімдерді қабылдауға көмектесетін визуалдық модельдеудің толық құралдар жиынымен қамтамасыз етеді. Ratіonal Rose құралдары біркелкі стандарттарға негізделген және модельдеуді, оларға жақын сфералардағы бизнеспроцестерді оптимизациялауға талаптанатын, компьютерлік ғылымдармен онша таныс емес тұлғалармен қатар, программалық қолданбалардың логикасын модельдеу құралдарын қажет ететін мамандар үшін оңай келеді.

Rational Rose - uml әдістемесін тарату аспабы. Өңдеу функцияналдығын сипаттау - қолдану варианттар диаграммасы (талаптар және шектеулер), функция орындалу реттері - әрекеттердің тізбектер диаграммасы (талаптар және шектеулер), өңдеу элементтерінің бір-бірімен байланыс және бар болу сипаттамасы – кооперативті диаграммалар (талаптар және шектеулер).

Модельдер арқылы талаптарды жақсырақ қабылдауға, жүйені дизайн сапасын арттыруға және оны басқара алу мүмкіндігін қолдана білуге септігін тигізеді. Интерфейсті жобалау, обьектілік жобаның өңделуі, ОМ6 қосымшасына сәйкес, негізінен «прецеденттер диаграммасы» (ПД) немесе, екінші аталуы – ''Қолдану варианттар диаграммасы'' (ҚВД) басталады.

Прецедент диаграммасы барлық қалған жоба диаграммалары үшін арналып жасалады. Ал оның екінші аталуы, негізінен, оның атқаратын рөлін толық көрсетеді деп айтуға болады - пайдаланушы жүйесінің қолдану варианттар диаграммасы (актерлар, әрекет жасаушы обьект).

Жүйенің әрбір объектісінің үш сипаттамасы болады - жағдайы, тәртібі және біркелкілік белгісі. Объект жағдайы атрибуттар қасиеттерінің жиынтығы және басқа абстракциямен байланыс арқылы анықталады. Біркелкілік белгісі объектінің әмбебаптығын анықтайды, басқа объектілермен бірдей болған жағдайда даклас объектілер тобын ортақ атрибуттар, қасиеттер, функционалдар, семантика және басқа объектілер мен байланыс арқылы анықтайды.

Сипаттама класс құрылымын емес, оның мәнін беру керек. Ratіonal Rose өнімдерінің сериясы құрастырушыны нақты уақыт жүйелерінде және «клиент/сервер» орталарында қолдануға жарайтын және қазіргі кездегі бизнес талаптарын қанағаттандыратын тиімді де сенімді шешімдерді қабылдауға көмектесетін визуалдық модельдеудің толық құралдар жиынымен қамтамасыз етеді.

Дипломдық жобамда диаграммаларды сызуда Rational Rose арнайы аспабы пайдаланылды.

Бұл программа UML диграммалар бойынша визуалды диаграмма типтерін құруға мүмкіндік береді. Ол негізінен құрастырылатын жүйенің бейнесін көрсетеді. Rational Rose-де келесі диаграммалар тұрғызылмақ:

- преценттер диаграммасы;
- тізбекті және кооперативті диаграмма;
- күй диаграммасы;
- класс диаграммасы;
- ER диаграммасы.

*Прецеденттердиаграммасы.* Жүйені құру үшін арналған зат обласын толықтай білу қажет. Сонымен қоса жүйенің қалай жұмыс жасайтыны туралы ақпараттар болу қажет. Диаграмма жүйесі ретінде орындайтын операция тізімдерін құру үшін тағайындалған. Ол берілген методтағы жүйе объектісі болып анықталған тізім жүйесін табжылмай орындайды.

Жүйенің жасалатын жұмысы онымен қалай айналысатынына және не қажет болуына байланысты болады. Объект моделі өзгергіштік тараудағы прецедент моделімен байланысты болады. Динамикалық модельді құру негізінде «сырттан ішке» байланысы деп аталады. Орналасқан жүйеден басқа жерде болуы мүмкін пайдаланушы зерттеуінен, сонымен қоса ақпараттың қимыл бөліктерін ашу жолынан басталады. Осындан ақпарат құрылымы пайда болады, яғни, қажет ететін іс-әрекеттің ұсынуынан болады.

Қолдану типтері (Use Case) жүйе және активті субьект арасында болатын диалогты модельдеуге мүмкіндік ұсынады, сонымен қоса функцияны соңына қарай бейнелейді. Жүйені қолдану типтер жиыны оны пайдаланудың көптеген амалдар назарына бағытталған. Қолдану типтері транзакция жүйесі бойынша орындалатын тізбектілік, осы арқылы табылған активті субьект, яғни, керекті нәтижені оңай алуға болады.

Прецеденттер диаграммасы (Use Case Dіagram) - бұл шамаланған жүйені жүргізудің құжаттық моделі болып табылады. Прецеденттер диаграммасында прецедент элементтері, актерлері мен олардың қатынастар жиынын көрсетеді. Прецеденттер диаграммалары көмегімен жүйе үшін прецеденттің статикалық көрінісі құрылады. Прецеденттер диаграммасы 2.1 суретте көрсетілген.

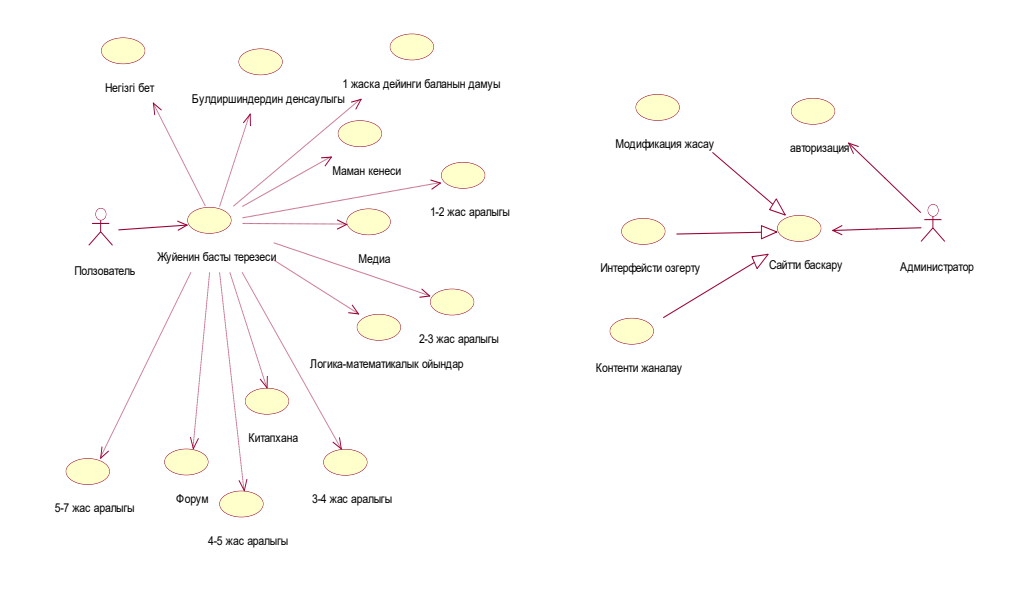

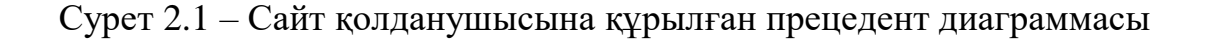

Прецеденттер диаграммасы қолданушы көзқарасы бойынша жүйе тәртібін анықтайды. Прецедент диаграммасы жүйе динамикасын алғашқы модельдеуі үшін басты құрал ретінде қарастырылады, өндірілетін жүйелерге талаптарды анықтау үшін қолданылады, кейінгі өндірулерді жүргізуге мүмкіндік беретін формаға бұл талаптарды тіркейді. Басқа да диаграммалар сияқты прецедент диаграммалары ескертулер мен шектеулерді қосып отырады. Одан басқа прецедент диаграммалары ірі фрагменттерге модель элементтерін топтастыру үшін қолданылатын пакеттерден тұрады.

Прецедент элементі – бұл жүйемен орындалатын және бөлек актер үшін көрінетін нәтижені өндіретін әрекеттер кезектілігінің сипаты болып келеді. Актерлер жүйе жұмысын қажет ететін сыртқы дүниені көрсетеді, ал прецедент элементтері актер мүддесінде жүйемен орындалатын әрекеттерді көрсетеді.

Сондықтан, диаграмма обьектілерді анықтаудың негізі болып табылатындығын айтып кетуге де болады.

*Класстар диаграммасы.* Кластар диаграммалары класстар, интерфейстер, кооперация және олардың қатынастарының жиынын көрсетеді. Кластар диаграммасы 2.2-суретте көрсетілген.

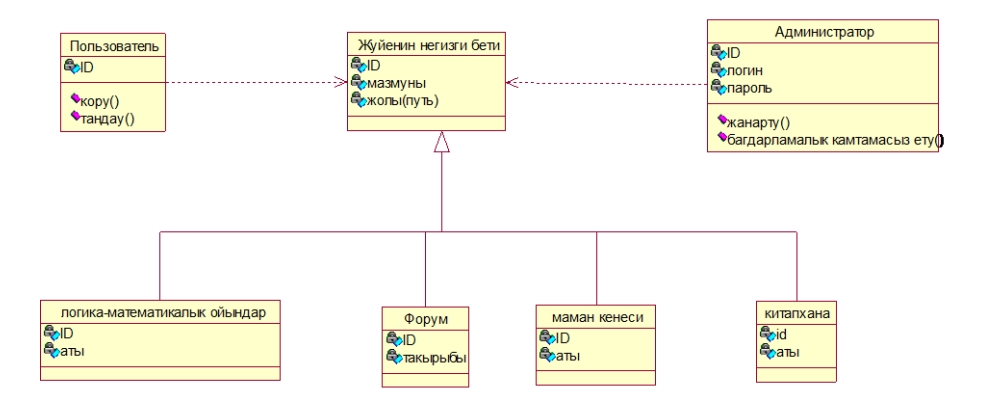

Сурет 2.2 – Класстар диаграммасы

Кластар диаграммалары жүйенің статикалық жобалық көрінісін қамтамасыз етеді. Объект пен класс түсініктері тығыз байланысты. Бұған қарамастан бұл түсініктер арасында маңызда айырмашылық бар. Класс бұл объекттердің маңызды сипаттамаларының абстракциясы.

Класстар диаграммасына сәйкес «Қолданушы, жүйенің негізгі беті, администратор, логика-математикалық ойындар, форум, маман кеңесі жіне де кітапхана» деген обьектілерден тұрады. Олардың барлығы Id және аты операциясы арқылы байланыс жасайды.

Пәндік саладан объектіні анықтау барысында олардың арасында қандай байланыстар бар екендігін анықтау қажет. Агрегация қатынасы (бүтін мен бөлік арасындағы қатынас) және жалпылау (ішкі класс пен суперкласс

арасындағы қатынас) өте маңызды байланыстар болып табылады. Статикалық модельдің негізіне біз пәндік саланың моделін бейнелейтін класстар диаграммасын қоямыз.

Кластар арасында қатынастардың төрт түрі бар:

- ассоциация (құрылымдық қатынастарды – класс даналары арасындағы байланыстарды бекітеді);

- тәуекелділік (бір кластың басқа класқа тигізетін әсерін көрсетеді);

- жалпыландыру-мамандандар («is a» қатынасы);
- бүтін-бөлік («part of» қатынасы).

*Тізбек диаграммасы.* Өзара әрекеттесу диаграммасының екі түрі бар: тізбек диаграммасы мен кооперация диаграммасы. Тізбек диаграммасы – бұл хабарламаларды уақыт бойынша тәртіпке келтіруді айқындайтын өзара әрекеттесу диаграммасы, яғни бір уақыт мезетіндегі іс-әрекетті жобалау.

Тізбек диаграммалары жүйеде тәртіп сценарийін бере отырып, бұл диаграмма хабарларды беру тәртібінің анағұрлым айқын көрінісін қамтамасыз етеді. Бірақ ол кооперация диаграммасында көрінетін бөлшектерді көрсетуге мүмкіндік береді (объекттер мен байланыстардың құрылымдық сипаттамалары).

Тізбектелген диаграммалар жалпыда Logіcal Vіew пакетіндегі есептелінген қолдану варианттарының жүзеге асырумен бірге ассоциацияланады. UML талаптарымен сәйкес объект тізбектелген диаграммасында тіктөртбұрыш түрінде көрсетіледі. Ол асты сызылған объектінің атауын құрайды. 2.3-суретте тізбек диаграммасы көрсетілген.

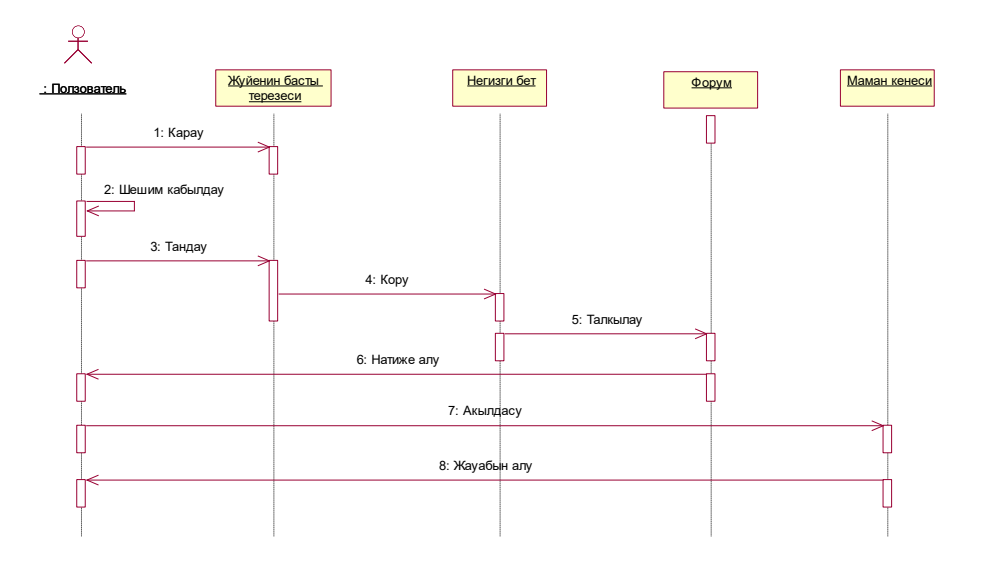

Сурет 2.3 – Қолданушыдан құрылған тізбек диаграммасы

Тізбек диаграммасында қолданушы, одан ары қарай жүйенің негізгі беті, негізгі бет, форум, маман кеңесі деген обьектілерден тұрады. Олар бір-бірімен шешім қабылдау, таңдау, көру, нәтиже алу, талқылау арқылы байланысады.

*Кооперация диаграммасы.* Кооперация диаграммасы - бұл хабарламаларды жіберетін, қабылдайтын объекттердің құрылымдық ұйымдасуын айқындайтын өзара әрекеттесу диаграммасы.

Кооператив диаграммалар белгілі оқиғаларда пайдалы субъектілерде істелген өзгерістердің зардаптарды бағалауда және қандай басқа субъектілерге әсер ететіні бізге мәлім. Кооперативтік диаграммалар негізінен оқиға детализациясы үшін пайдаланылады, олар оқиғалар ортасын және олардың арасындағы қарым-қатынасты анықтайды, қосымша пайдаланушыларды анықтайды, олардың жалпы, оған қоса мінездемелік анықтамаларын береді ол дегеніміз, соңғы «Класстар диаграммасын» - сызу үшін қажетті деректердің барлығын жүктеуге мүмкіндік береді.

Диаграмманың бұл үлгісі хабарды беру тізбегінен дерексіздендірілу объекттердің өзара әрекеттерін сипаттауға мүмкіндік береді.

Қолданушыға құрылған кооперация диаграммасы 2.4-суретте көрсетілген.

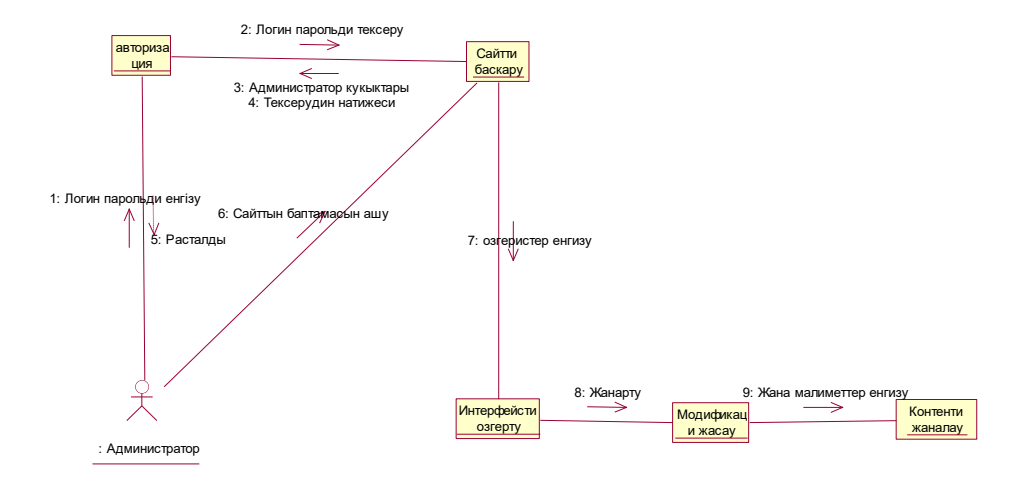

Сурет 2.4 – Сайт қолданушысына құрылған кооперация диаграммасы

Диаграмманың бұл үлгісінде тығыз түрінде нақты объектінің барлық қабылданатын және берілетін хабарлары және осы хабарлардың үлгілері көрсетіледі.

*Күй диаграммасы.* Күй диаграммаларында тізбектің бір күйден екінші күйге өтуін көрсететін, объектінің қалып күйін бейнелейтін оқиға немесе хабарлама және шартты ауысу күй әрекеттері бейнеленеді.Күй диаграммасы агрегатты класстар немесе басқару кластарының тәртібін зерттеу үшін өте

пайдалы. Күй диаграммасында объект жіберіп және қабылдай алатын барлық хабарлама көрініс табады. Күй графындағы әрбір жол белгілі бір сценарийді ұсынады. Күйге көбіне объектіден алынатын немесе ескерілмейтін екі тізбекті хабарлама арасындағы интервал үшін жауап береді.

Сондықтан пайда болатын көптеген күйі үшін тізбекті диаграммаларды қолдануға болады: объектімен қабылданатын немесе адрестелетін хабарлама сызығының арасына кіретін диаграмма кеңістігінің жолағына назар аудару жеткілікті.

Күй спецификациясы класс атрибутын сипаттайды. Тәртіп спецификациясы класс оталарын анықтайды, олардың кейбірі нысан күйін басқаға өзгерте алады. Обьектілер белгілі бір нүктеден шығып, соңғы нүктеге жеткенше барлық нүктелерден өтеді және соңғы нүктеге жетеді.

Күй диаграммасына сонымен қатар екі арнайы типтер күйі кіреді. Бастапқы (Start State) және аяқтаушы (Stop State). Әрбір диаграмма бір ғана бастапқы күйден тұру керек, бірақ объектіні құрғанан кейін оның атрибуттары үнемі қатаң түрде белгілі бір мәнді қабылдайды. Диаграммада өту екі күйді қосатын бағдарша түрінде бейнеленеді. Күй диаграммасы 2.5-суретте көрсетілген.

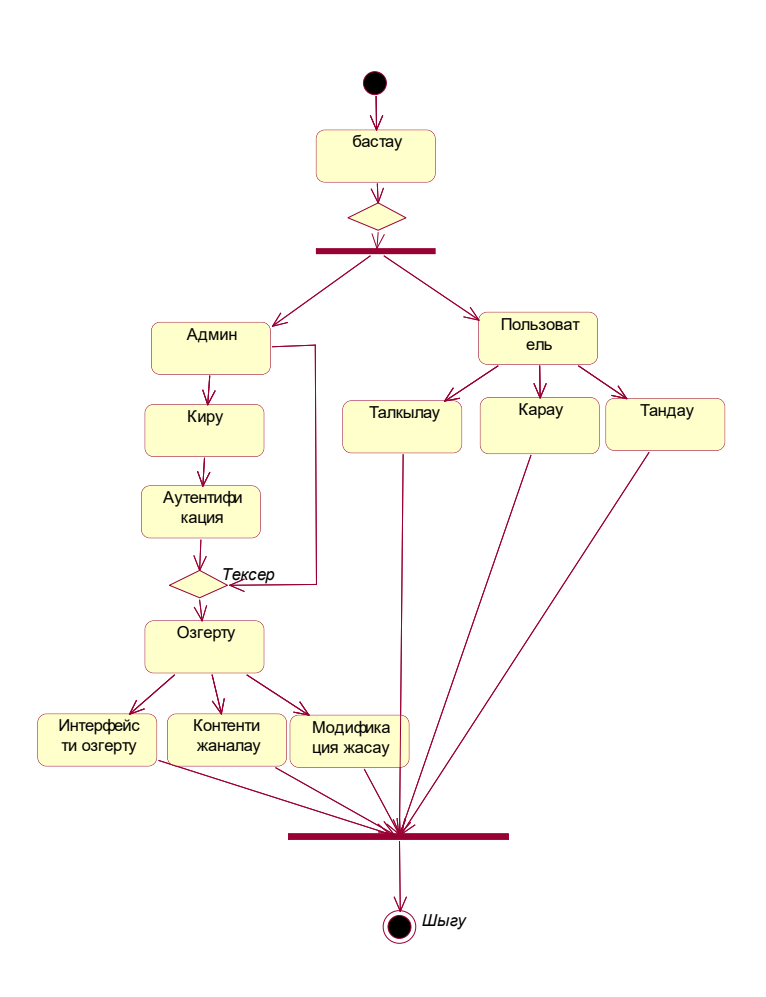

Сурет 2.5 – Күй диаграммасы

## **3 Программаның баяндалуы**

### **3.1 Программалау тілін таңдау негізі**

Кез-келген ақпараттық жүйені жасауда көптеген программалар қолданылады. Олар графикалық редакторлар, web-редакторлар, ақпараттарды өңдеуде мәтіндік редакторлар, анимациялық программалар және көмекші программалар болуы мүмкін.

Осы дипломдық жобаны жасау барысында құрылған ақпараттық жүйенің қалыпты қызмет етуін қолдау үшін, Sublime Text текстік редакторы, 2.4 версиялы Apache веб сервері, 7 версиялы PHP веб программалау тілі, 5.6 версиялы MySQL мәліметтер базасын басқару жүйесі және 5.0.2 версиялы PHPMyAdmin мәліметтер базасын басқаруға арналған қосымша кіретін Open Server серверлік қосымшалар кешенінің шығарылымын қолдандым.

Open Server Panel - бұл ұсыныстар мен тілектерді ескере отырып, вебәзірлеушілер үшін арнайы құрылған портативті серверлік платформа және бағдарламалық орта болып табылады.Ақпараттық жүйені әзірлеу барысында Open Server-дің орнатылуы 3.1-суретте көрсетілген.

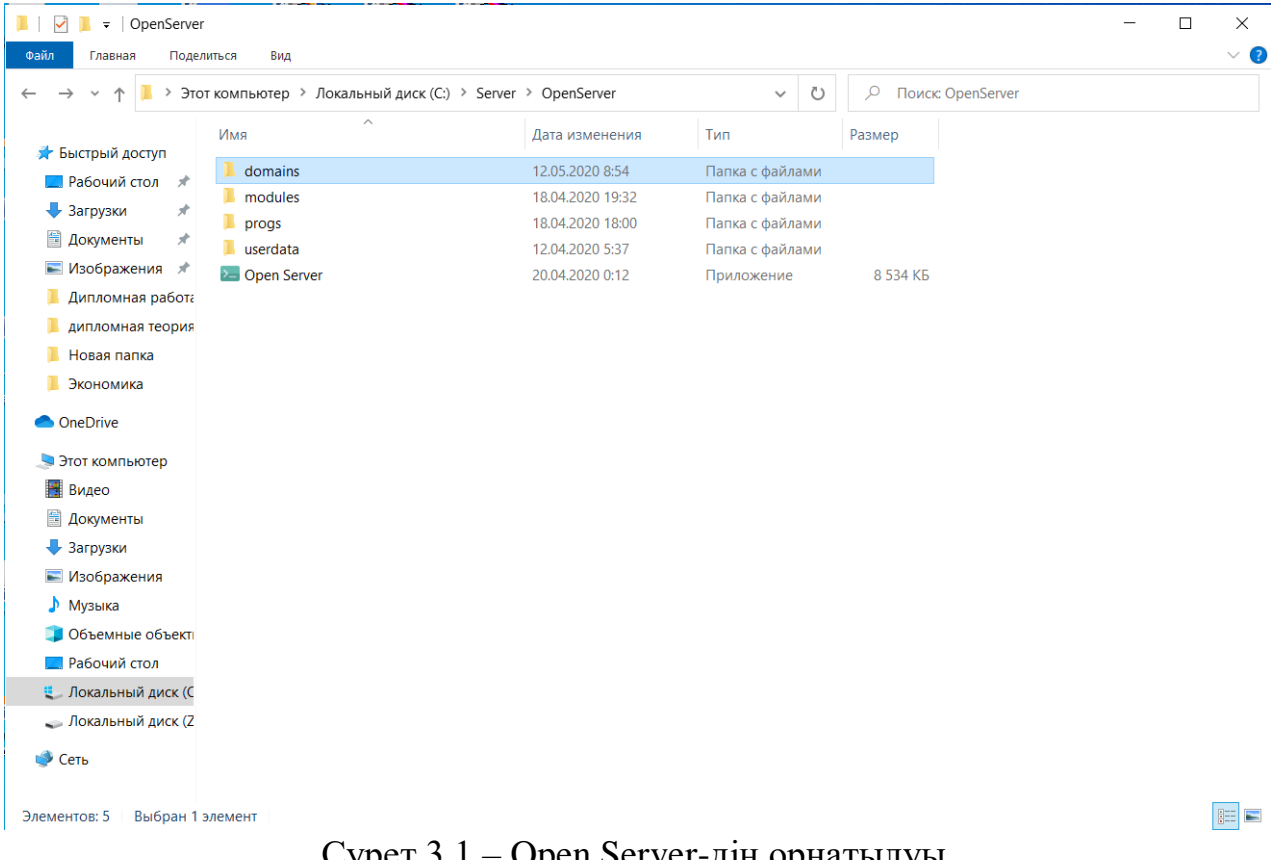

Сурет 3.1 – Open Server-дің орнатылуы

Ақпараттық жүйеде Open Server қолданғандықтан, balapanym.org папкасының орналасуы 3.2-суретте көрсетілген.

| L.<br>$\checkmark$<br>domains<br>$\overline{\star}$<br>$\qquad \qquad$                                                                                                    |                                |                  |                 |        |  | $\times$ |
|----------------------------------------------------------------------------------------------------|--------------------------------|------------------|-----------------|--------|--|----------|
| Файл<br>Главная                                                                                                    | Поделиться<br>Вид              |                  |                 |        |  | $\vee$ 3 |
| Этот компьютер > Локальный диск (C:) > Server > OpenServer > domains<br>$\mathcal{Q}$<br>Поиск: domains<br>↻<br>个<br>$\rightarrow$<br>$\checkmark$<br>$\leftarrow$<br>$\checkmark$ |                                |                  |                 |        |  |          |
| $\hat{\phantom{a}}$<br>В Экономика                                                                                                    | $\widehat{\phantom{a}}$<br>Имя | Дата изменения   | Тип             | Размер |  |          |
| <b>OneDrive</b>                                                                                                    | в<br>balapanym.org             | 12.05.2020 23:27 | Папка с файлами |        |  |          |
| • Этот компьютер                                                                                                    | $\blacksquare$ localhost       | 14.03.2020 15:24 | Папка с файлами |        |  |          |
| Видео                                                                                                    |                                |                  |                 |        |  |          |
| <b>• Документы</b>                                                                                                    |                                |                  |                 |        |  |          |
| • Загрузки                                                                                                    |                                |                  |                 |        |  |          |
| • Изображения                                                                                                    |                                |                  |                 |        |  |          |
| • Музыка                                                                                                    |                                |                  |                 |        |  |          |
| • Объемные объ                                                                                                    |                                |                  |                 |        |  |          |
| <b>• Рабочий стол</b>                                                                                                    |                                |                  |                 |        |  |          |
| • Локальный дист                                                                                                    |                                |                  |                 |        |  |          |
| Data<br>п                                                                                                    |                                |                  |                 |        |  |          |
| Т<br><b>MySQL</b>                                                                                                    |                                |                  |                 |        |  |          |
| П<br>OpenServer                                                                                                    |                                |                  |                 |        |  |          |
| PerfLogs<br>Т                                                                                                    |                                |                  |                 |        |  |          |
| PHP<br>п                                                                                                    |                                |                  |                 |        |  |          |
| <b>Program Files</b><br>в                                                                                                    |                                |                  |                 |        |  |          |
| ı<br>Program Files (                                                                                                    |                                |                  |                 |        |  |          |
| Server                                                                                                    |                                |                  |                 |        |  |          |
| WebServers<br>ш                                                                                                    |                                |                  |                 |        |  |          |
| Windows                                                                                                    |                                |                  |                 |        |  |          |
| Пользователи У<br>Элементов: 2                                                                                                    |                                |                  |                 |        |  | 距回       |

Сурет 3.2 – balapanym.org папкасының орналасуы

Sublime Text - проприетарлық мәтіндік редактор болып келеді. Әзірлеуші тегін және шектеусіз өніммен танысуға мүмкіндік береді бағдарламалық қамтама болып табылады. Balapanym.org папкасының Sublime Text текстік редактор арқылы ашылуы және кодтар көрінісі 3.3-суретте көрсетілген.

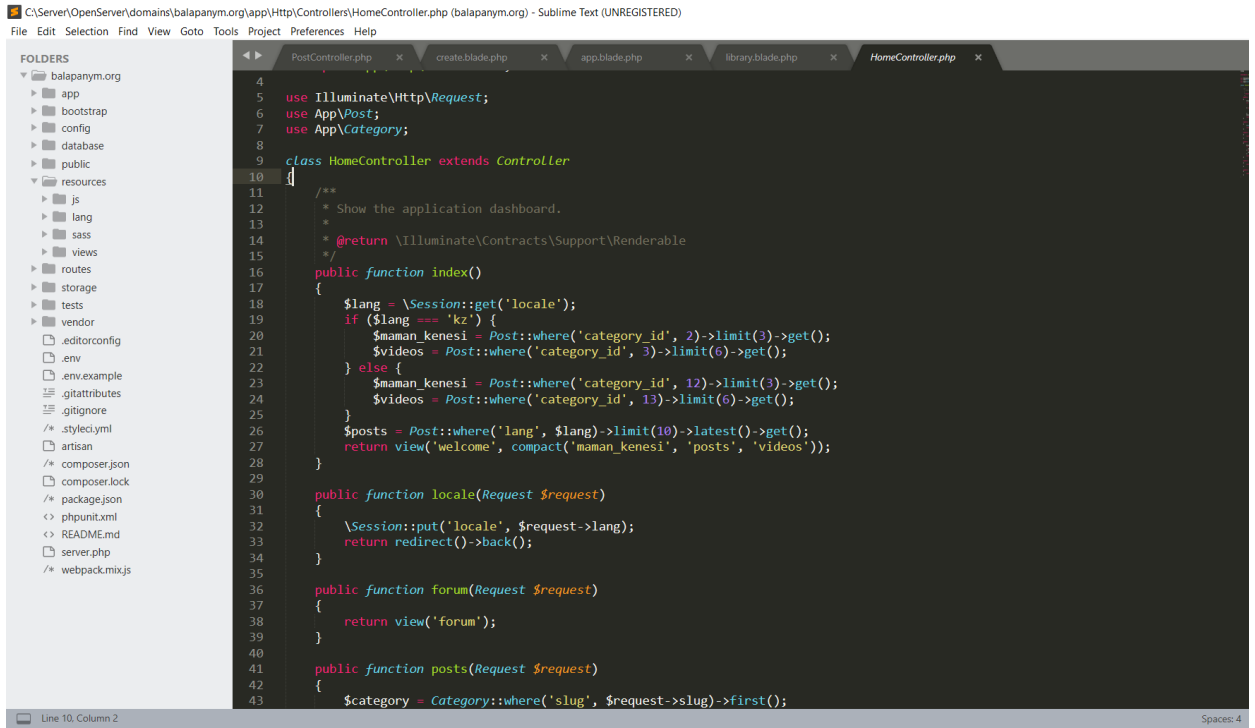

Сурет 3.3 – Sublime Text программасы арқылы ашылуы

### **3.2 Программалық қамтаманың құрылымы**

Программалық қамтамасыз ету - бұл компьютердің жұмыс жасауын қамтамасыз ететін сыртқы жадта сақталған компьютердің барлық бағдарламаларының жиынтығы, компъютердің ажырамас бөлігі. Программаларды жасау құралдары жүйелік те, қолданбалы да жаңа программалық жабдықтамаларды жасау үшін де пайдаланылады.

Программалық қамтаманың түрлері:

- жүйелік программалық қамтамасыз ету (жүйелік бағдарламалар);

- қолданбалы программалық қамтамасыз ету (қолданбалы бағдарламалар);

- аспаптық программалық қамтамасыз ету (аспапты жүйелер).

Қазіргі компьютерлердегі бағдарламалардың алуантүрлілігін келесі түрімен классификациялауға болады, 3.1-суретте көрсетілгендей.

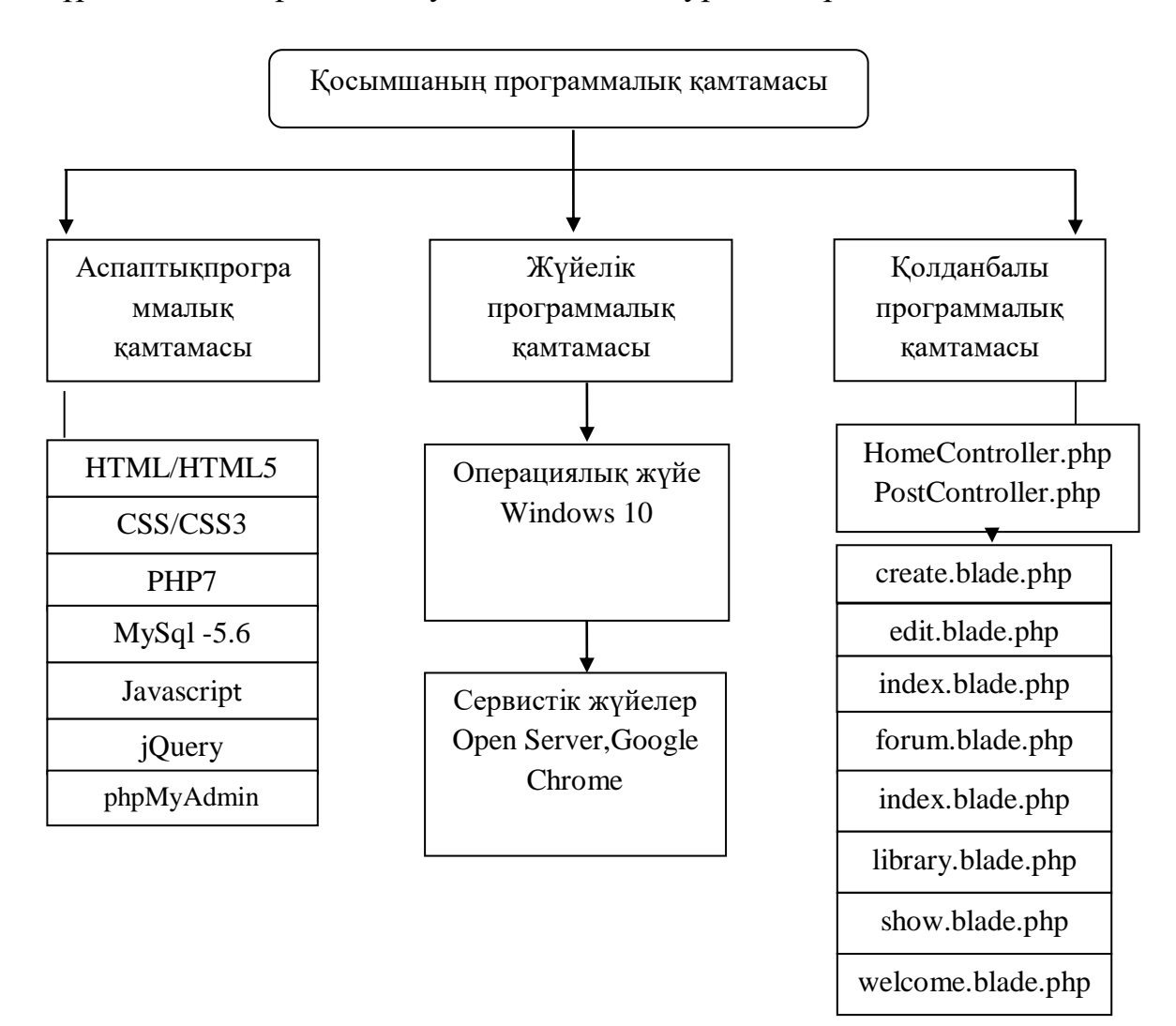

Сурет 3.1- Web- қосымшаның программалық қамтамасының сұлбасы

### **3.3 Қолдану ортасының баяндалуы**

Дипломдық жобамның бұл бөлімінде ақпараттық жүйенің құрылымы және оның сипаты қарастырылған. Сондай-ақ, web-жобасының клиенттік модулін әзірлеу мен оның сипаттаммасы, қолданушыға және администраторға нұсқаулық келтірілген. Ақпараттық жүйені әрлендірілуі орындаушымен толық игеріледі. Бұл жобада екі пайдаланушылық интерфейс қарастырылған: пайдаланушыларға арналған интерфейс және администраторға арналған интерфейс. Пайдаланушылар интерфейсінде кез келген қолданушы керекті мәліметті табып оқи алады. Ол үшін тек қана браузерде "balapanym.org" адресін теру жеткілікті. Сонымен қатар, қолданушы мақалаларға қатысты пікір қалдыра алады. Администраторға арналған интерфейсте дерекқорда бар мүмкіндіктердің барлығы рұқсат етілген, администратор мүмкіндіктері жоба аумағында шексіз. Қазіргі таңда интернет торабындағы бизнес - бұл барша адамдарға сенімді және пайдалы табыс көзі болып табылады. Интернет бұл тек үлкен ақпарат көзі ғана емес, сонымен бірге, жақсы, бастысы бизнестің қайнар көзі болып табылады. «Клиент-сервер» архитектурасы желідегі кәсіпорынның ортақ әрекеттестігін анықтайды. Үш сатылы қолданба сервер моделі негізінде жүзеге асады және онда, желілік қолданба екі немесе одан да көп бөліктерге бөлінеді және олардың әрқайсысы жеке компьютерлерде орындалады. Қолданбаның белгіленген бөліктері алдын-ала келісілген форматта хабарламалармен алмаса отырып, бір-бірімен әрекеттеседі 3.2 суретте көрсетілген.

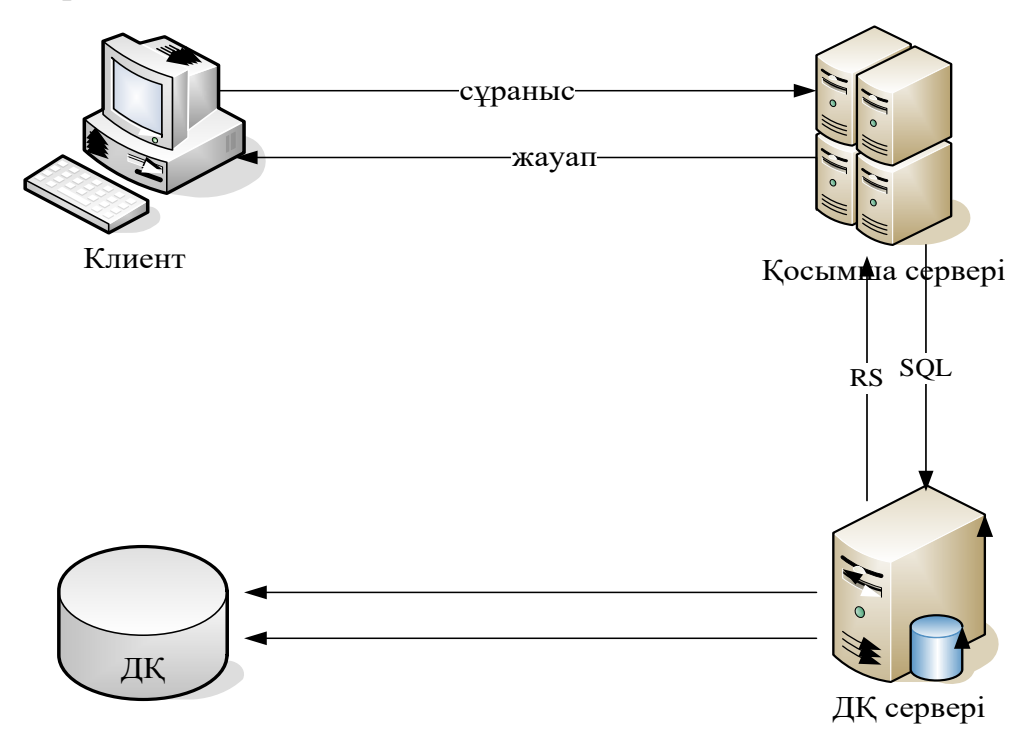

Сурет 3.2 - Үш сатылы қосымша архитектурасы

Ережеге сәйкес үш сатылы архитектурада үшінші саты болып, сервер қолданбасы болып табылады, яғни компоненттер келесі түрде бөлінеді:

- мәліметтердің көрсетілуі - клиент жақта;

- қолданбалы компанент - белгіленген сервер қосымшасында (программалық қамтаманың аралық функциясының орындалу нұсқасы ретінде);

- ресурстарды басқару - сұраныстағы мәліметті ұсынатын деректер қоры серверінде.

### **3.4 Программалық қамтаманы сипаттау**

#### **3.4.1 Логикалық құрылымы**

Негізгі бетпен қосалқы беттердің негізгі бетке қатынау жасай алуы, мақалалар бетімен байланыс жасауы HomeController.php кодында көрсетілген.

Админстрациялық бөлімнің функциясын қарастырайық. Ол бөліммен жұмысты PostController.phpбетіндегі функиялар жүзеге асырады. Администратор келесідей функциялар жасай алады:

- мақаланы түзелеу, өшіру және жаңа мақаланы енгізу;
- басты беттегі жазбалармен жұмыс істеу;
- администратор паролін өзгерту;
- администраторлық бөлімнен шығып кету.

#### **3.4.2 Бағдарламаны жүктеу және іске қосу**

Ақпараттық жүйе екі бөлімнен тұрады: біріншісі, қарапайым қолданушыларға арналған бөлім, екіншісі, администратор бөлімі.

Ақпараттық жүйені ашу үшін Google Chromeбраузерін ашып, www.balapanym.org адресін тереміз. Осы сәтте қолданушыларға арналған webпарақ ашылады.

Егер админстратор бөлімін ашу керек болса, Пуск — $\rightarrow$  Google Chrome www.balapanym.org  $\rightarrow$  www.balapanym.org/admin адресін тереміз.

Ақпараттық жүйені ашудың тағы бір түрі: Консоль арқылы ашуымызға болады. Яғни Open Server арқылы Консоль батырмасын басу арқылы ашамыз, 3.4-суретте көрсетілген:

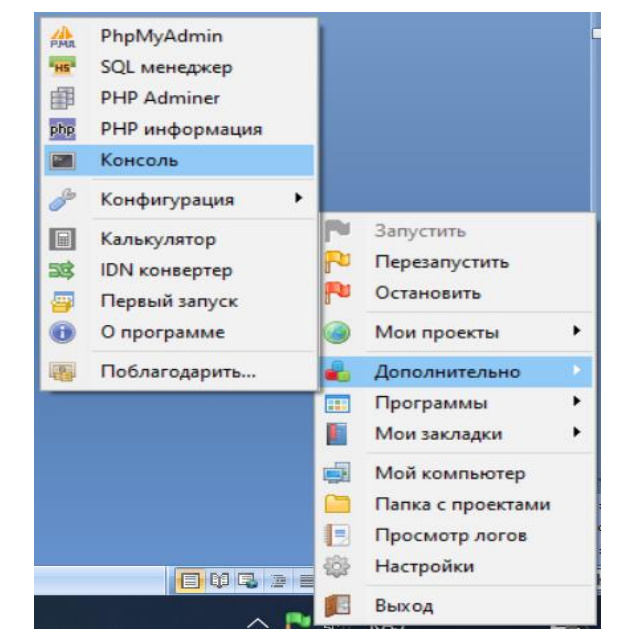

Сурет 3.4 – Open Server арқылы Консоль операциясын таңдау

Консоль терезесінде ақпараттық жүйені ашу үшін келесі түрдегі кодтарды жазамыз және 3.5-суретте айқын көрсетілген:

1) сd domains

- 2) cd balapanym.org
- 3) php artisan serve

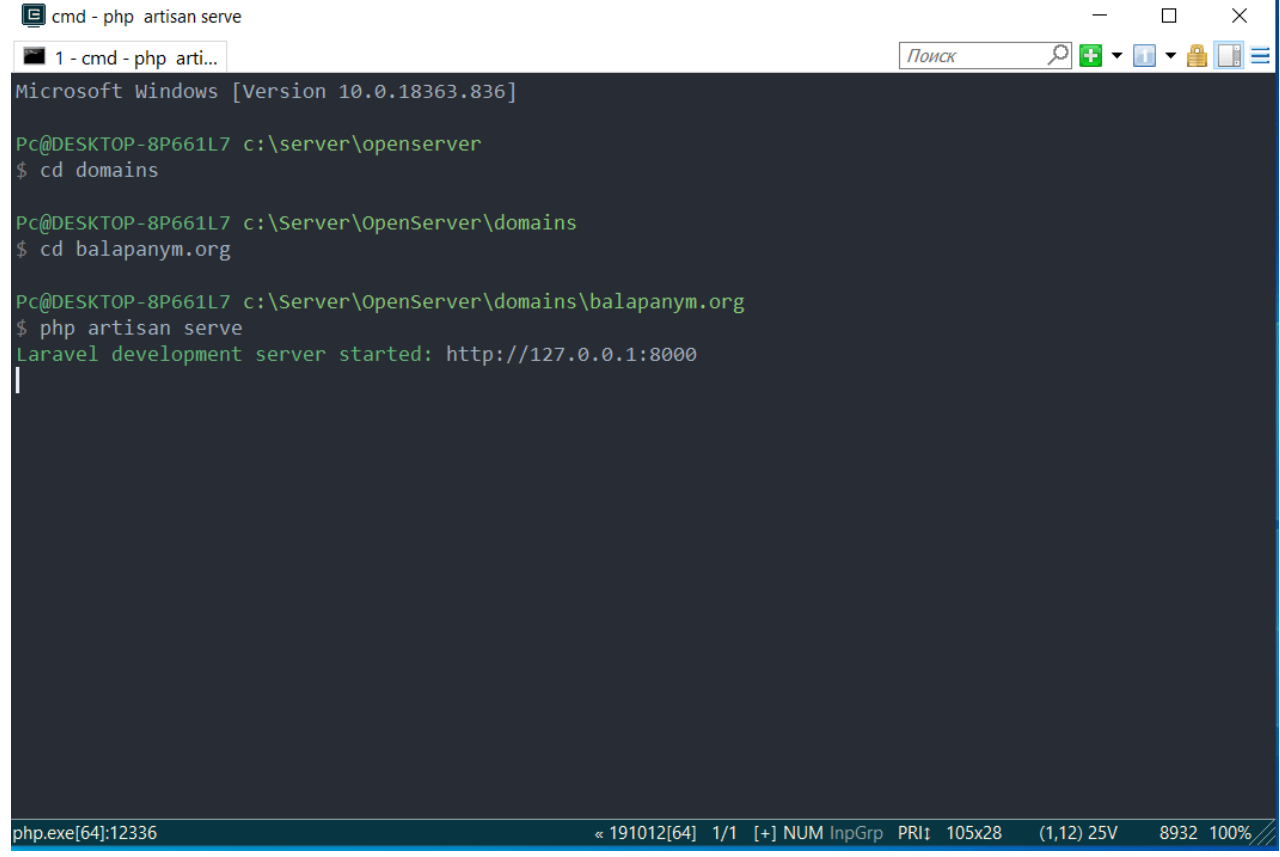

Сурет 3.5 – Консоль терезесі арқылы ақпараттық жүйе адресінің көрінісі

# **3.4.3 Керекті техникалық құрал - жабдықтар**

Қолданылған жүйелік программалық қамтамалар:

а) процессор – AMD Ryzen 5 2500U with Radeon Vega Mobile Gfx;

ә) оперативті жады – 512 МВ;

б) Google Chrome желісіне қатынау.

Сонымен қатар қолданылған инструменталдық программалық қамтамалар:

- a) HTML,CSS/CSS3;
- ә) PHP 7.2, MySql -5.6;
- б) Javascript, jQuery;
- в) Apache 2.4;
- г) Sublime Text3;
- д) phpMyAdmin;
- ж) Javascript

Серверлік программалық компоненттер:

- а) Windows 10 операциялық жүйесі;
- ә) Open Server;
- Клиенттік программалық компоненттер:
- а) Google Chrome.

# **3.4.4 Кіріс және шығыс деректер**

Серверге кіретін мәліметтер ретінде, қолданушылардың сұранысы, объектінің түрі және қосымша мәліметтерді жіберу.

Администратор жағынан мынандай мәліметтер шығуы қажет: пайдаланушыдан түскен ақпараттар іріктеледі, егерде пайдаланушы тарапынан қойылып отырған мәселе немесе ұсыныстар кітаптар тақырыбынан тыс немесе басқа мақсаттарда болған жағдайда алынып тасталынады.

Ақпараттық жүйе phpMyAdmin - PHP тілінде жазылған және MySQL ДББЖ басқару үшін веб-интерфейс болып табылатын ашық коды бар веббағдарлама қолданылған. PhpMyAdmin браузер арқылы MySQL серверін басқаруды жүзеге асырмай, SQL командаларын іске қосып, кестелер мен деректер қорының мазмұнын көруге мүмкіндік береді.Balapanym.org ақпараттық жүйеміздегі деректор қорлары.
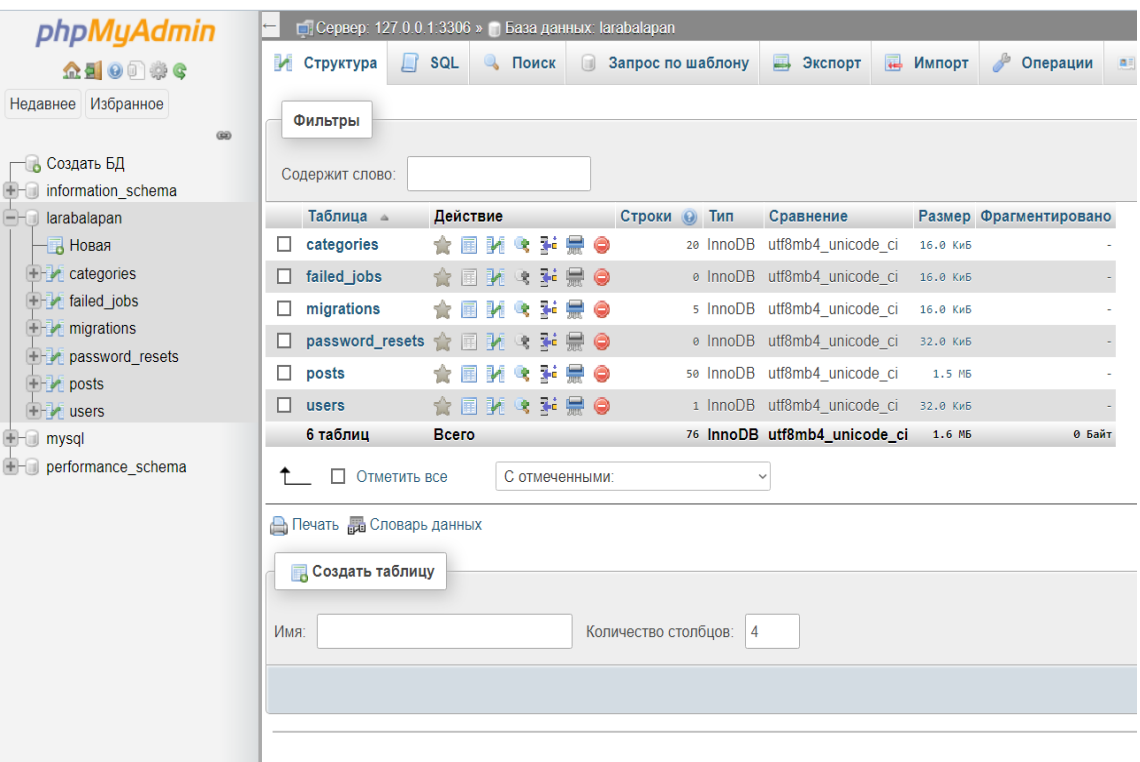

Сурет 3.6 -Ақпараттық жүйедегі дерекқорлар кестесі

| 匾                            | Обзор<br>∟ показать все  |                                |    | <b>SQL</b><br>$\mathbb Q$<br>Поиск<br>• Структура<br>Количество строк:<br>50 | 3-е Вставить<br>Фильтровать строки: | 鳳<br>Экспорт<br>Œ.<br>ПОИСК В ТАОЛИЦЕ | Импорт      |      | <b>а Привилегии</b><br>Сортировать по ключу: | d<br>Операции<br>Ниодного |
|------------------------------|--------------------------|--------------------------------|----|------------------------------------------------------------------------------|-------------------------------------|---------------------------------------|-------------|------|----------------------------------------------|---------------------------|
|                              |                          |                                |    |                                                                              |                                     |                                       |             |      |                                              |                           |
| $\leftarrow$ T $\rightarrow$ | + Параметры              |                                | id | name                                                                         | slua                                | <i>image</i>                          | desc        | lang | created at                                   | updated at                |
| ш                            | <b>2340</b>              |                                | -1 | Балалардың денсаулығы                                                        | densaulik                           | images/icons/page.png                 | <b>NULL</b> | kz   | <b>NULL</b>                                  | <b>NULL</b>               |
|                              | <b>Sec</b>               |                                | 2  | Маман кеңесі                                                                 |                                     | maman kenesi images/icons/logic.png   | <b>NULL</b> | kz   | <b>NULL</b>                                  | <b>NULL</b>               |
| ш                            | Т÷                       |                                | 3  | Видео                                                                        | video                               | images/icons/video.png                | <b>NULL</b> | kz   | <b>NULL</b>                                  | <b>NULL</b>               |
| ш                            | 0 71 ●                   |                                | 4  | Логика-математикалық ойындар                                                 | logic                               | images/icons/logica.png               | <b>NULL</b> | kz   | <b>NULL</b>                                  | <b>NULL</b>               |
| ш                            | n gan                    |                                | 5  | 1 жасқа дейінгі баланың дамуы                                                | 1jas                                | images/icons/deti 1.png               | <b>NULL</b> | kz   | <b>NULL</b>                                  | <b>NULL</b>               |
| ப                            | P                        |                                | 6  | 1-2 жас аралығы                                                              | 1den2jaska                          | images/icons/deti 1 2.png NULL        |             | kz   | <b>NULL</b>                                  | <b>NULL</b>               |
| ш                            | 34                       |                                |    | 2-3 жас аралығы                                                              | 2den3ias                            | images/icons/deti 2 3.png NULL        |             | kz   | <b>NULL</b>                                  | <b>NULL</b>               |
| ப                            | 0 H 0                    |                                | 8  | 3-4 жас аралығы                                                              | 3ten4jas                            | images/icons/deti 3 4.png NULL        |             | kz   | <b>NULL</b>                                  | <b>NULL</b>               |
| ш                            | ╱ 3-i ©                  |                                | 9  | 4-5 жас аралығы                                                              | 4ten5jas                            | images/icons/deti 4 5.png NULL        |             | kz   | <b>NULL</b>                                  | <b>NULL</b>               |
|                              |                          | $\frac{1}{2}$ $\frac{1}{2}$ 10 |    | 5-7 жас аралығы                                                              | 5ten7jas                            | images/icons/deti 5 7.png NULL        |             | kz   | <b>NULL</b>                                  | <b>NULL</b>               |
| ப                            | 3é                       |                                | 11 | Здоровье детей                                                               | zdorovye                            | images/icons/page.png                 | <b>NULL</b> | ru   | <b>NULL</b>                                  | <b>NULL</b>               |
| ப                            | $\oslash$ is $\odot$ 12  |                                |    | Советы специалиста                                                           | soveti spec                         | images/icons/logic.png                | NULL ru     |      | <b>NULL</b>                                  | <b>NULL</b>               |
| ш                            |                          | $\frac{1}{2}$ $\frac{1}{2}$ 13 |    | Видео                                                                        | media                               | images/icons/video.png                | <b>NULL</b> | ru   | NULL                                         | <b>NULL</b>               |
| ப                            | $\oslash$ 3-i $\odot$ 14 |                                |    | Логические-математические игры logika                                        |                                     | images/icons/logica.png               | <b>NULL</b> | ru.  | <b>NULL</b>                                  | <b>NULL</b>               |
| П                            | з÷                       | ⊝                              | 15 | Развитие детей до 1 года                                                     | deti 1                              | images/icons/deti 1.png               | NULL ru     |      | <b>NULL</b>                                  | <b>NULL</b>               |
| ш                            | <b>A</b>                 | $\bullet$ 16                   |    | Дети от 1 до 2 лет                                                           | deti $12$                           | images/icons/deti_1_2.png NULL        |             | ru   | <b>NULL</b>                                  | <b>NULL</b>               |
| Е                            |                          | $\exists$ $\bullet$ 17         |    | Дети от 2 до 3 лет                                                           | $deti$ 2 3                          | images/icons/deti 2 3.png NULL ru     |             |      | <b>NULL</b>                                  | <b>NULL</b>               |
|                              |                          | $\leftrightarrow$ $\bullet$    | 18 | Дети от 3 до 4 лет                                                           | deti 3 4                            | images/icons/deti 3 4.png NULL        |             | ru.  | <b>NULL</b>                                  | <b>NULL</b>               |
|                              | Ŧй                       | ⊜                              | 19 | Дети от 4 до 5 лет                                                           | deti $4\,5$                         | images/icons/deti 4 5.png NULL ru     |             |      | <b>NULL</b>                                  | <b>NULL</b>               |
| □                            | P                        | $\frac{1}{24}$ $\bigcirc$ 20   |    | Дети от 5 до 7 лет                                                           | deti $57$                           | images/icons/deti 5 7.png NULL ru     |             |      | <b>NULL</b>                                  | <b>NULL</b>               |

Сурет 3.7 - Categories кестесі

Келесі кезекте ақпараттық жүйеміздің интерфейстеріне, негізгі бетіне және де ақпараттық жүйенің басқа да беттеріне тоқтала кетсек. Айтып өткеніміздей ақпараттық жүйе екі интерфейстен тұратынын атап өткенбіз: администраторлық интерфейс және қолданушылық интерфейс.

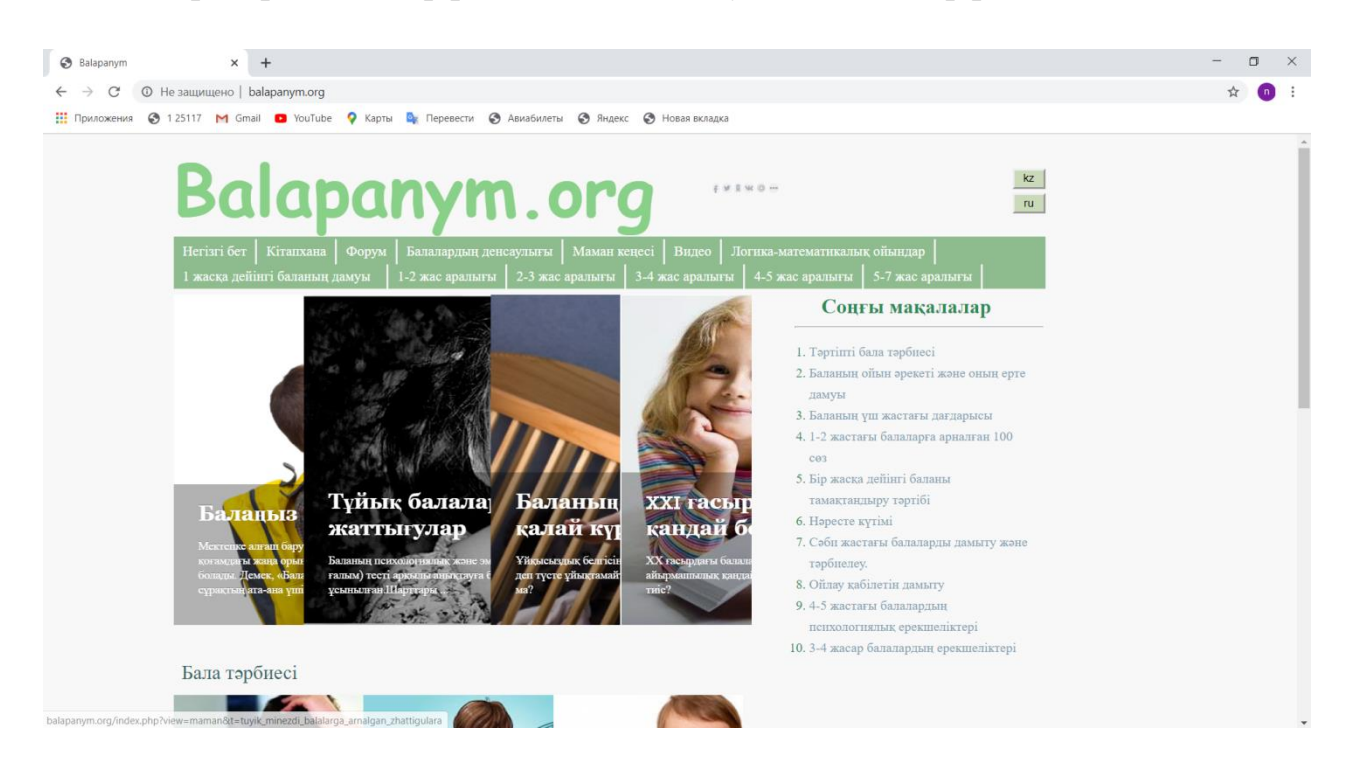

Сурет 3.8–Ақпараттық жүйенің негізгі беті

Негізгі бет арқылы қолданушы өзіне керекті операцияны таңдайды, ал таңдалған операция қайта негізгі бетке көше алады.

Негізгі беттегі операцияларға келесілер жатады:

1) Ақпараттық жүйедегі барлық категорияларға кіріп керекті мәліметті екі тілде қарастыра аласыз.

2) Бірінші бетінде порталға енгізілген соңғы мақалаларды көре аласыз.

3) Бірінші бетінде тағы видеороликтер бар, соны көруге қолданушының мүмкіндігі бар.

4) Егер ол ақпараттық жүйенің администраторы болса, базадағы мәліметтерді өңдеп өзгерте алады.

Егер қолданушы категориялардың бірін таңдап бір мақаланы қарастырса мынадай кейіпте болады (3.9-сурет).

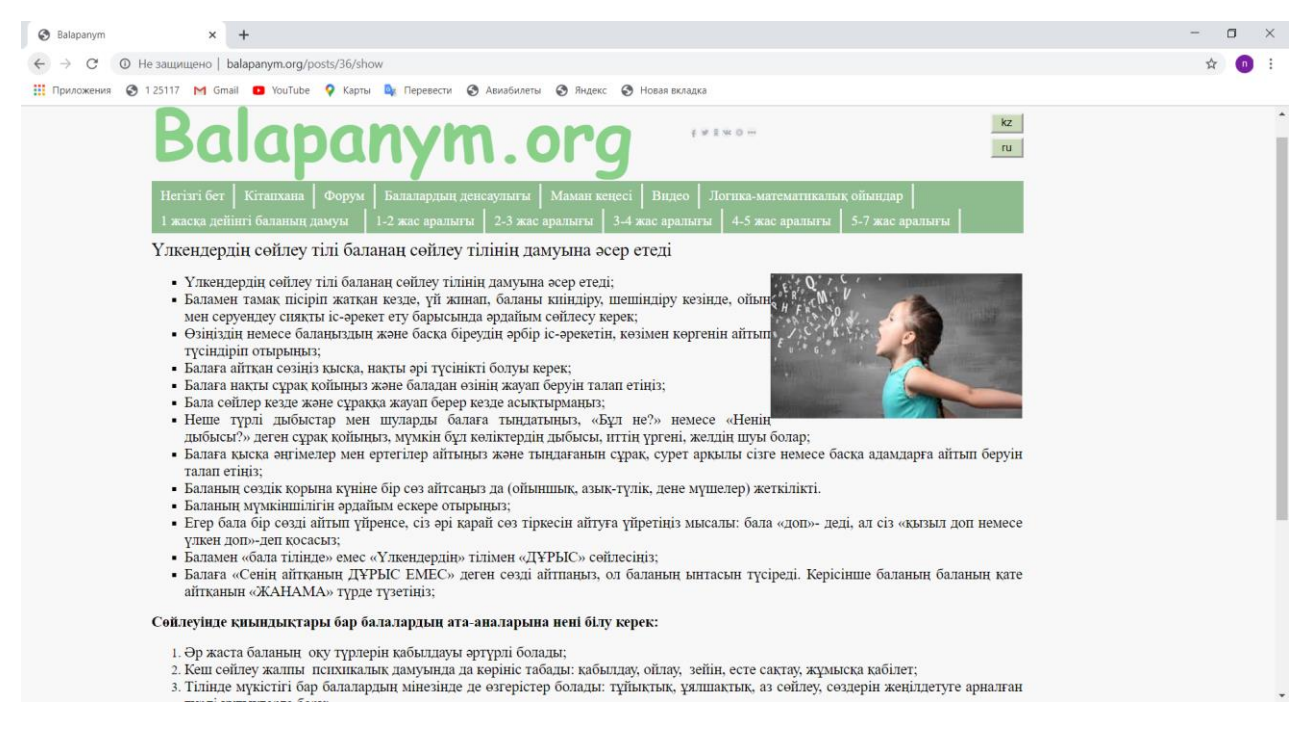

Сурет 3.9– «Маман кеңесі» категориясындағы мақала

Жоғарыда айтып өткеніміздей ақпараттық жүйеміз екі тілде жұмыс істейді. Егер қолданушы қазақ тілінен орыс тіліне немесе орыс тілінен қазақ тіліне ауысқысы келсе, сайттың оң бұрышындағы "қаз", "рус" тетіктерін екі реттен басуы тиіс.

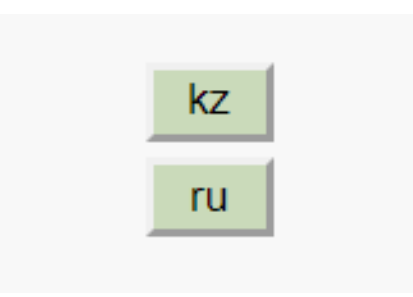

Сурет 3.10–«Тілдерді таңдау » тетіктерінің көрінісі

Ақпараттық жүйедегі"Бүлдіршіндердің денсаулығы", "Маман кеңесі", "Логика-математикалық ойындар", "1 жасқа дейінгі балалардың дамуы", "1-2 жас аралығы", "2-3жас аралығы", "3-4жас аралығы", "4-5жас аралығы", "5- 7жас аралығы" атты категориялардың барылығы осы, жоғарыда көрсетілген сипаттама бойынша жұмыс жасайды.

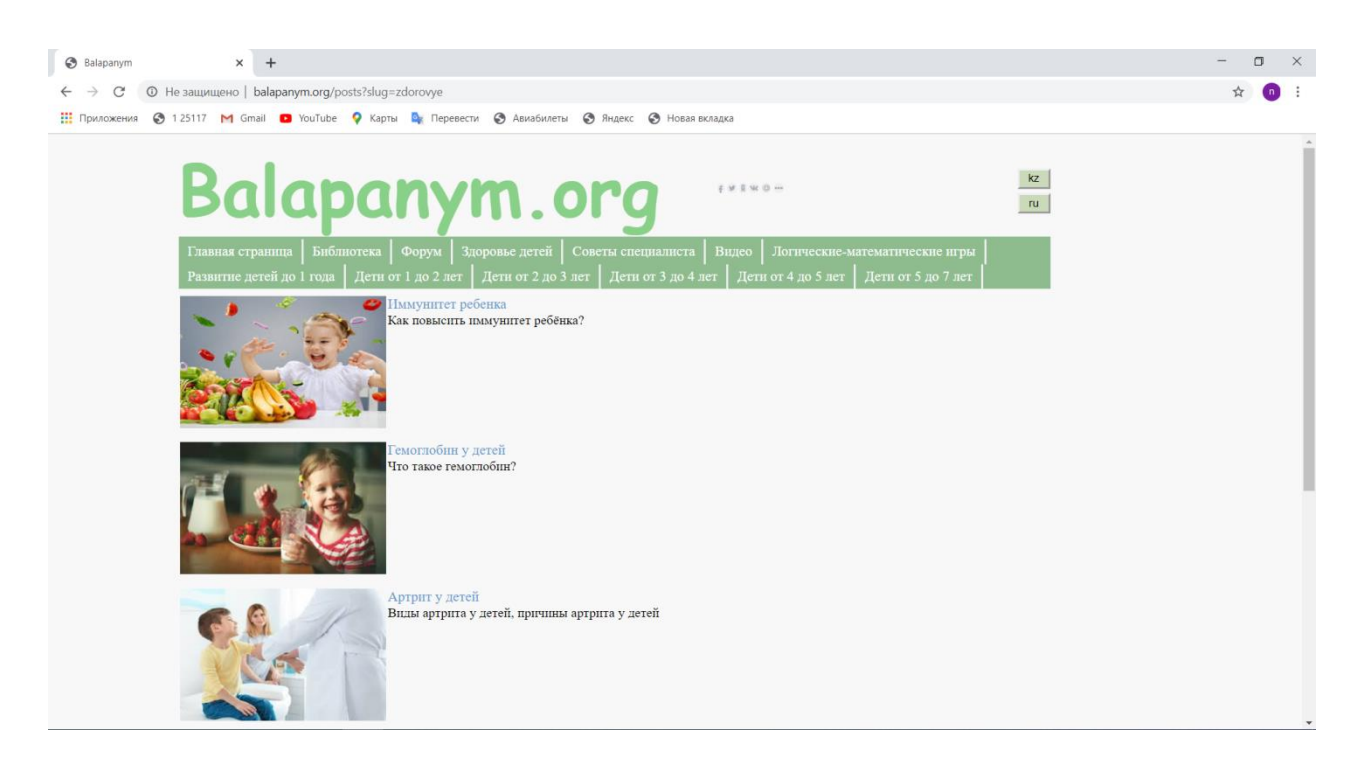

Сурет 3.11 –"Здоровье детей" категориясының бетінедегі мақалалар тізімі

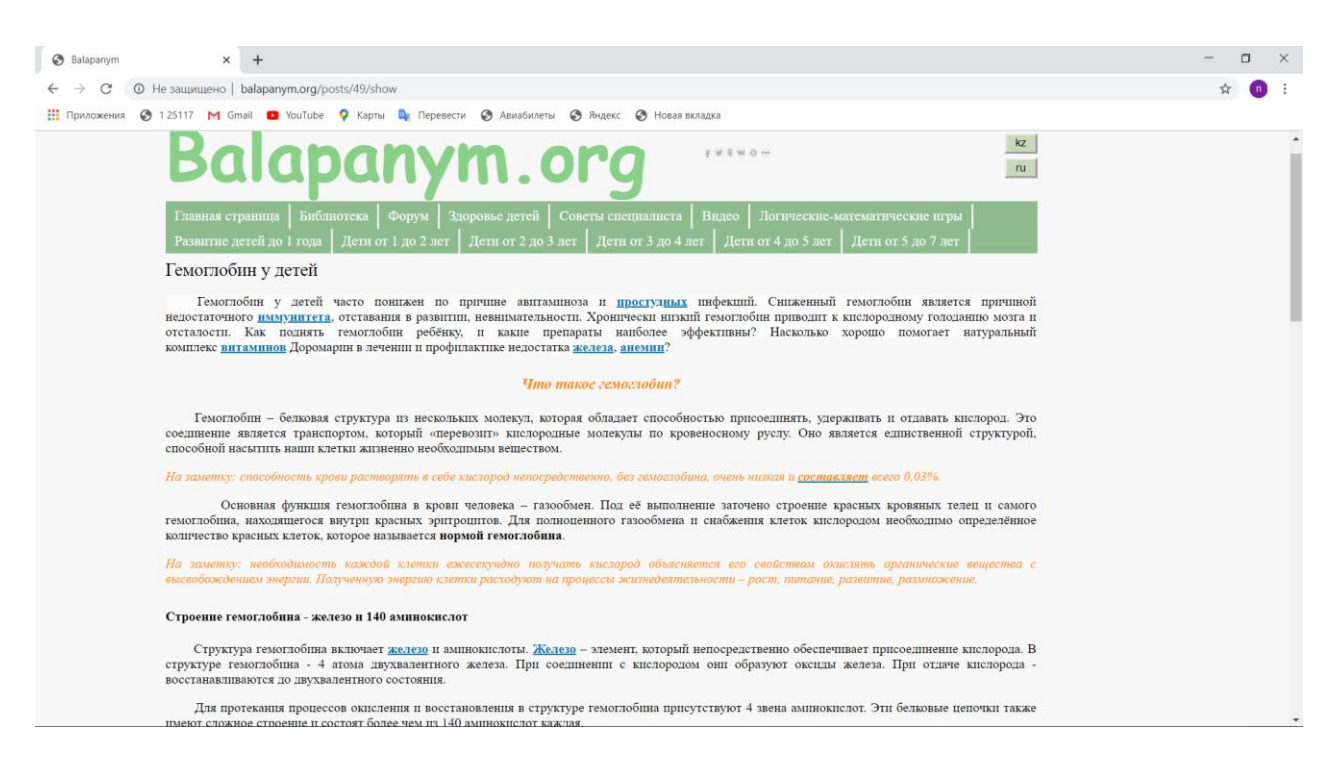

Сурет 3.12–Здоровье детей" категориясындағы бір мақаланың көрінісі

"Кітапхана"категориясында кітаптармен танысу үшін кітаптардың атына сәкестендірілген сілтемені шертсеңіз жеткілікті.

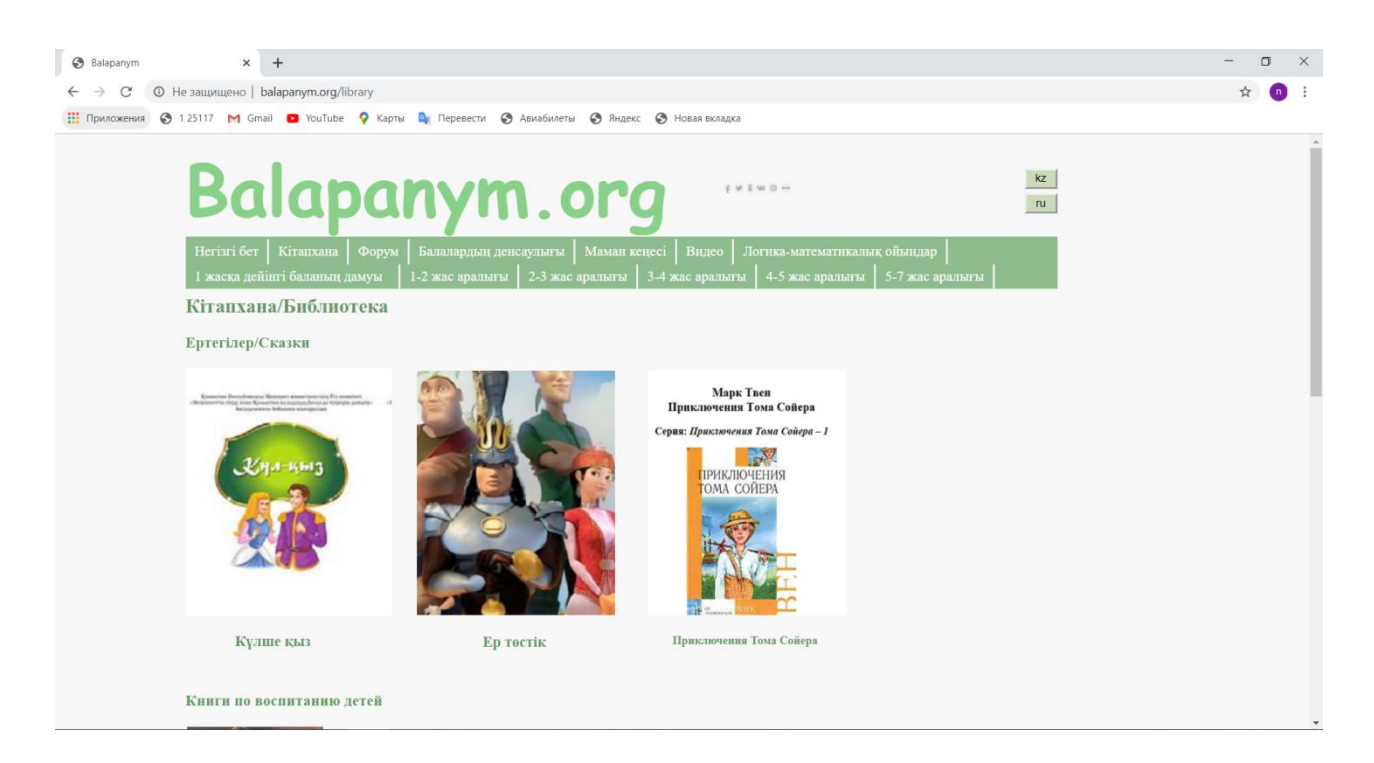

Сурет 3.13– «Кітапхана» категориясындағы кітаптар тізімі

"Кітапхана" категориясындағы кітаптарды жүктеп алу үшін кітапқа сипаттама берілген тұсында "Скачать книгу" сілтемесін басу жеткілікті.

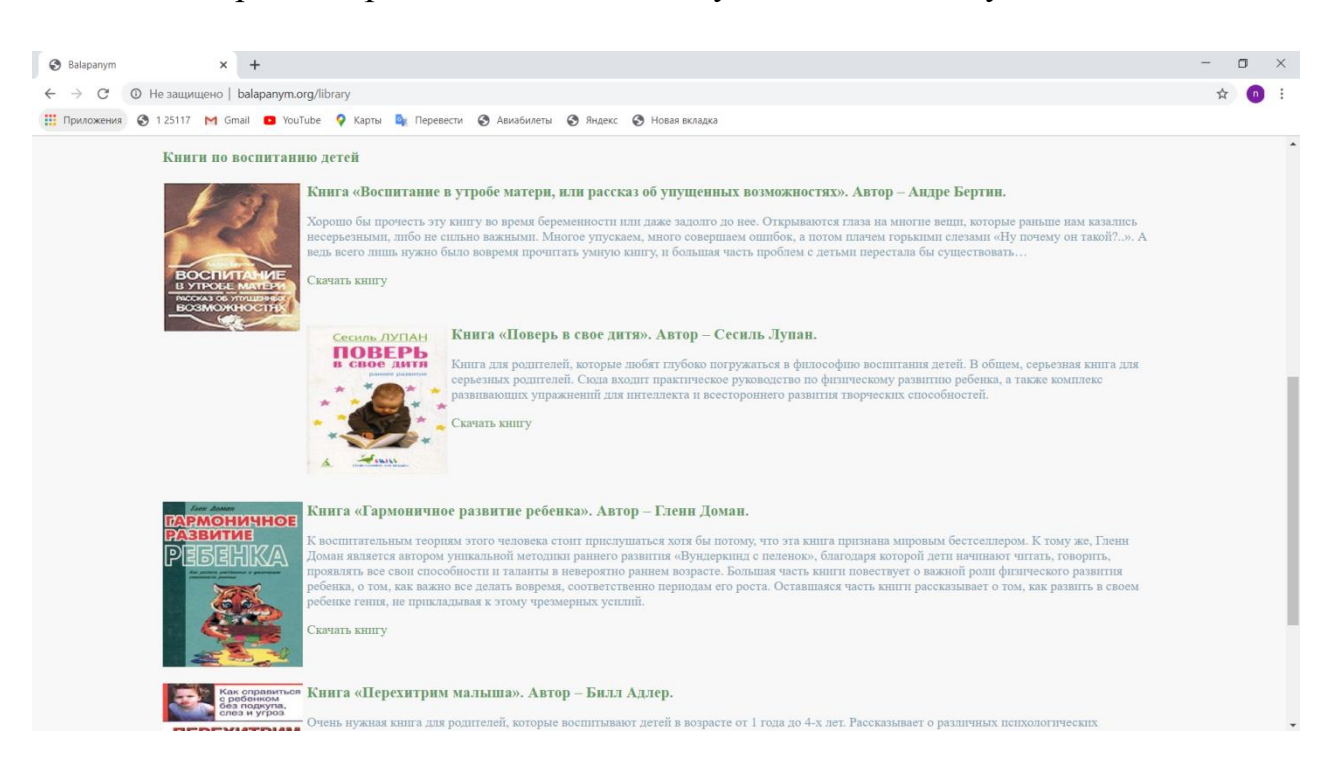

Сурет 3.14–"Кітапхана" категориясындағыкітаптарды көшіріп алуға арналған сілтеменің көрінісі

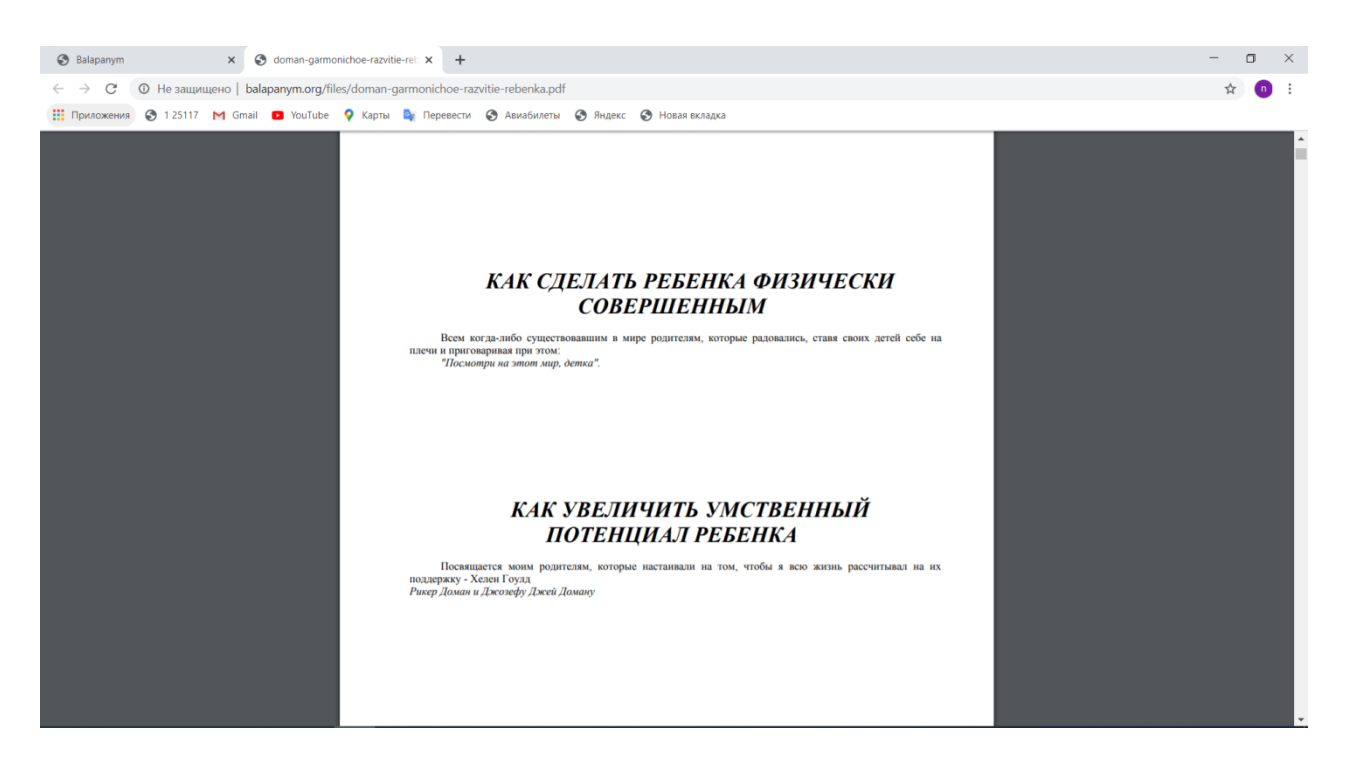

Сурет 3.15– "Кітапхана" категориясындағыкітаптарды көшіріп алудағы көрінісі

Егер қолданушы апараттық жүйенің иесі болса[,www.balapanym.org/admin.php/а](http://www.balapanym.org/admin.php/)дресін теру арқылы әкімшілік ету парақшасын жүктейміз. Егер пороль мен қолданушы аты сәйкес келсе, онда әкімшілік ету бетіне өтеді 3.16-суретте көрсетілгендей.

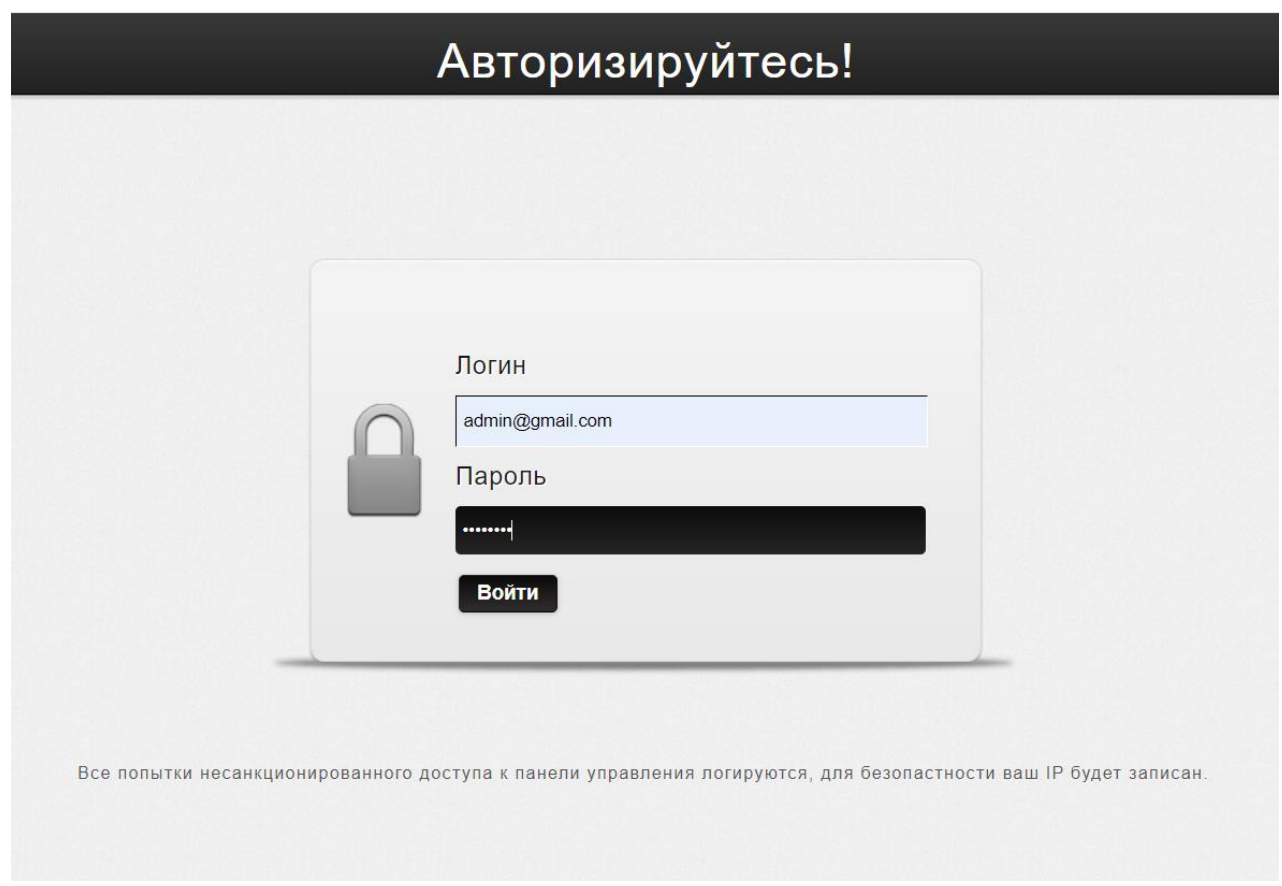

Сурет 3.16–«Әкімшілік ету» парақшасы

# **3.5 Желі администраторына нұсқаулық**

Локальді компьютерде немесе интернет желісінде ақпараттық жүйені пайдалану үшін Apache web-сервері қажет.

Егер желі администраторы категорияларға өзгеріс енгізгісі келсе, әкімшілік бөлімге кіріп өзгерте лады.

| Balapanym<br>© Не защищено   balapanym.org/home<br>C | x   @ doman-garmonichoe-razvitie-rel x   @ Админ-панель | $\times$<br>$+$                                                                                  |                    |                                            |   | $\Box$             | $\mathsf{X}$ |
|------------------------------------------------------|---------------------------------------------------------|--------------------------------------------------------------------------------------------------|--------------------|--------------------------------------------|---|--------------------|--------------|
|                                                      |                                                         | Приложения @ 125117 M Gmail C YouTube Q Карты Ви Перевести © Авиабилеты © Яндекс © Новая вкладка |                    |                                            |   |                    |              |
|                                                      |                                                         |                                                                                                  |                    |                                            |   | Сэлем, Admin: Шығу |              |
|                                                      |                                                         |                                                                                                  |                    |                                            |   |                    |              |
| LOGO                                                 | $\sum_{i=1}^{n}$                                        | ŀ.<br>S                                                                                          |                    | $\blacktriangleright$                      | ۵ |                    |              |
| Меню<br>Балалардың денсаулығы[+]                     |                                                         |                                                                                                  |                    |                                            |   |                    |              |
| Маман кеңесі [+]                                     | ID.<br>19                                               | Мақала тақырыбы<br>Баланың солақайлығы дұрыс па?                                                 | Сілтеме<br>Сілтеме | Өзгерту<br>$\mathscr{B}$<br>$\mathbb{X}$   |   |                    |              |
| Видео[+]<br>Логика-математикалық ойындар[+]          | 20 <sup>°</sup>                                         | Балалардағы қаназдық (анемия)                                                                    | Сілтеме            | $\overline{a}$<br>×                        |   |                    |              |
| 1 жасқа дейінгі баланың дамуы [+]                    | 21                                                      | Бала иммунитеті                                                                                  | <b>Сілтеме</b>     | $\overline{\mathscr{D}}$<br>$\pmb{\times}$ |   |                    |              |
| 1-2 жас аралығы $[+]$<br>2-3 жас аралығы[+]          | 30                                                      | Баладағы аллергия                                                                                | Сілтеме            | $\overline{\mathscr{D}}$<br>$\pmb{\times}$ |   |                    |              |
| 3-4 жас аралығы[+]                                   | 31                                                      | Неліктен бала нашар ұйықтайды?                                                                   | Cinteme            | $\overline{\mathscr{L}}$<br>$\pmb{\times}$ |   |                    |              |
| 4-5 жас аралығы[+]                                   |                                                         |                                                                                                  |                    | $\Box$                                     |   |                    | $\mathbf{F}$ |

Сурет 3.17–Администратор бөлімі

Әкімшілік ету бөлімінде ақпараттық жүйенің басшысы өз қарауына ақпараттық жүйені икемдеуге мүмкіндік алады, яғни мақалаларды, видероликтерді түзетуге, өшіруге, жаңасын қосуға құқығы бар. 3.18-суретте мақалалармен жұмыс істеу көрсетілген .

| Balapanym                                                                                        |    | x   @ doman-garmonichoe-razvitie-rel x   @ Админ-панель | $x +$                                                |        |                                          |   | $\Box$               |
|--------------------------------------------------------------------------------------------------|----|---------------------------------------------------------|------------------------------------------------------|--------|------------------------------------------|---|----------------------|
| © Не защищено   balapanym.org/admin/posts?slug=soveti_spec<br>C<br>$\leftarrow$                  |    |                                                         |                                                      |        |                                          |   |                      |
| Приложения © 125117 M Gmail © YouTube © Карты Ви Перевести © Авиабилеты © Яндекс © Новая вкладка |    |                                                         |                                                      |        |                                          |   |                      |
|                                                                                                  |    |                                                         |                                                      |        |                                          |   | Привет, Admin: Выйти |
|                                                                                                  |    |                                                         |                                                      |        |                                          |   |                      |
| <b>LOGO</b>                                                                                      | 슬  | S                                                       | 622 AME                                              |        | $\mathbb{Z}$                             | S | $\bullet$            |
| Меню<br>Здоровье детей[+]                                                                        |    |                                                         |                                                      |        |                                          |   |                      |
|                                                                                                  | ID |                                                         | Название                                             | Ссылка | Действие<br>₽                            |   |                      |
| Советы специалиста[+]                                                                            | 53 |                                                         | Лайфхаки семейного творчества                        | Ссылка | ×                                        |   |                      |
| Видео[+]<br>Погические-математические игры[+]                                                    | 54 |                                                         | Методы воспитания: 7 шагов к послушному ребенку      | Ссылка | $\overline{\mathcal{L}}$<br>$\mathbf{x}$ |   |                      |
| Развитие детей до 1 года[+]                                                                      | 55 |                                                         | Как выбрать кружки для ребенка и не перегрузить его? | Ссылка | ø<br>×                                   |   |                      |
| Дети от 1 до 2 лет[+]                                                                            |    |                                                         |                                                      |        |                                          |   |                      |
| Дети от 2 до 3 лет[+]                                                                            |    |                                                         |                                                      |        |                                          |   |                      |
| Дети от 3 до 4 лет[+]                                                                            |    |                                                         |                                                      |        |                                          |   |                      |
| Дети от 4 до 5 лет[+]                                                                            |    |                                                         |                                                      |        |                                          |   |                      |

Сурет 3.18–Мақалалардың тізімі бөлімі

Егер администратор мәліметті дұрыс енгізбесе оны "өзгерту" тетігін басу арқылы өзгерте алады. Ақпаратты өзгерту 3.19-суретте көрсетілген.

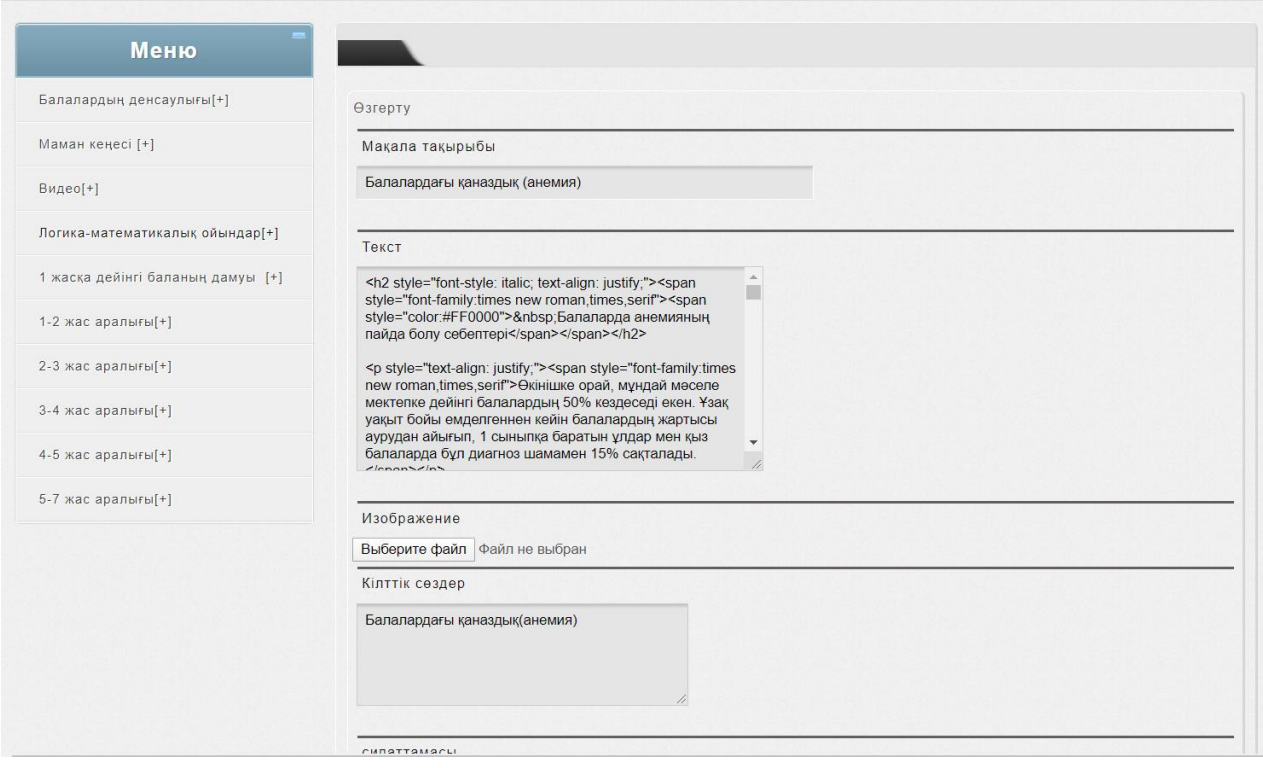

Сурет 3.19 –Ақпаратты өзгерту бөлімі

Сонымен қатар администратор "Видео" категориясына кіріп видеоларды қосып, өшіруне, өзгеріс енгізуіне болады.

| <b>LOGO</b>                       | $\bullet$ | <b>Carl Carl St</b><br>S<br>$\bullet$ |         |                                                    | S |
|-----------------------------------|-----------|---------------------------------------|---------|----------------------------------------------------|---|
| Меню                              |           |                                       |         |                                                    |   |
| Балалардың денсаулығы[+]          | ID.       | Мақала тақырыбы                       | Cinteme | Өзгерту                                            |   |
| Маман кеңесі [+]                  | 16        | Әліпбиді жаттайық                     | Сілтеме | $\overline{\mathscr{L}}$<br>×                      |   |
| Видео[+]                          |           |                                       |         | $\mathcal{P}$                                      |   |
| Логика-математикалық ойындар[+]   | 18        | <b>Eprerinep еліне саяхат</b>         | Сілтеме | $\boldsymbol{\mathsf{x}}$                          |   |
| 1 жасқа дейінгі баланың дамуы [+] | 24        | Сандармен танысайық !                 | Сілтеме | $\mathcal{D}$<br>×                                 |   |
| 1-2 жас аралығы[+]                |           |                                       |         | $\mathbb{Z}$                                       |   |
| $2-3$ жас аралығы $[+]$           | 25        | Саусактар өні •                       | Сілтеме | ×                                                  |   |
| 3-4 жас аралығы[+]                | 27        | Бақа, бақа, балпақ                    | Сілтеме | $\begin{array}{ c } \hline \textbf{a} \end{array}$ |   |
| 4-5 жас аралығы[+]                |           |                                       |         | $\mathbf{x}$<br>$\mathcal{D}$                      |   |
| 5-7 жас аралығы[+]                | 28        | Апдар көсе. Күтпеген қонақ            | Cinteme | ×                                                  |   |

Сурет 3.20– Видеолардың тізімі бөлім

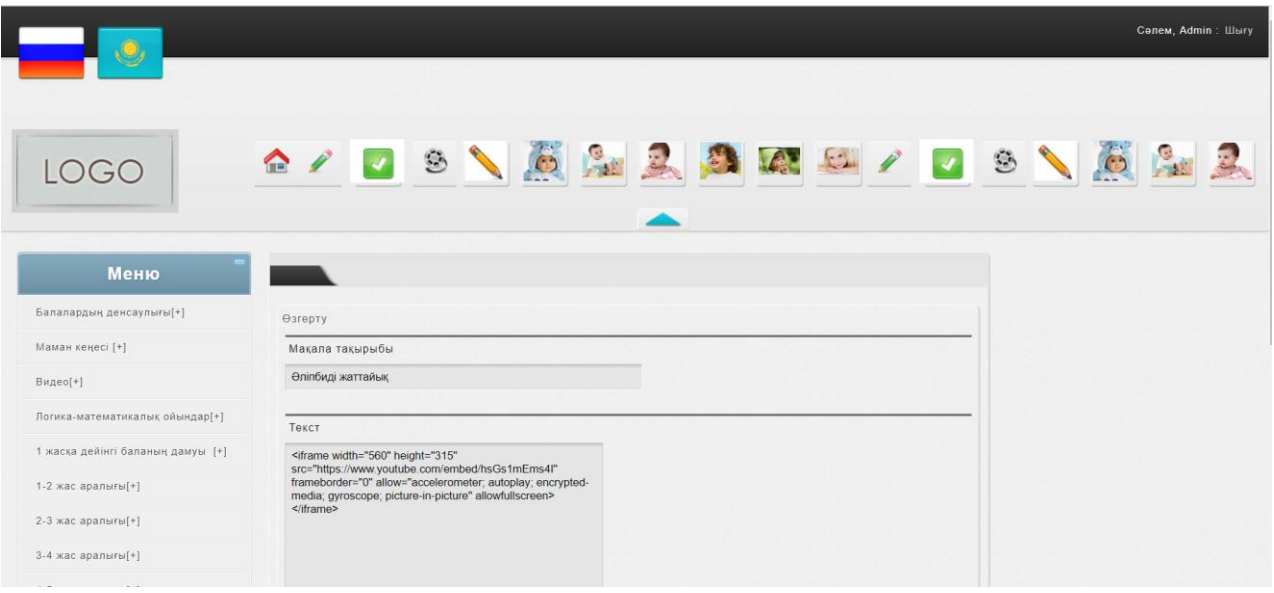

Сурет 3.21– Видеолардың редактрлау бөлімі

Әкімшілік бөлімінен шығу үшін администраторлық бетіндегі оң жағындағы "шығу" тетігін басу жеткілікті, төмендегі 3.22-суретте көрсетілген.

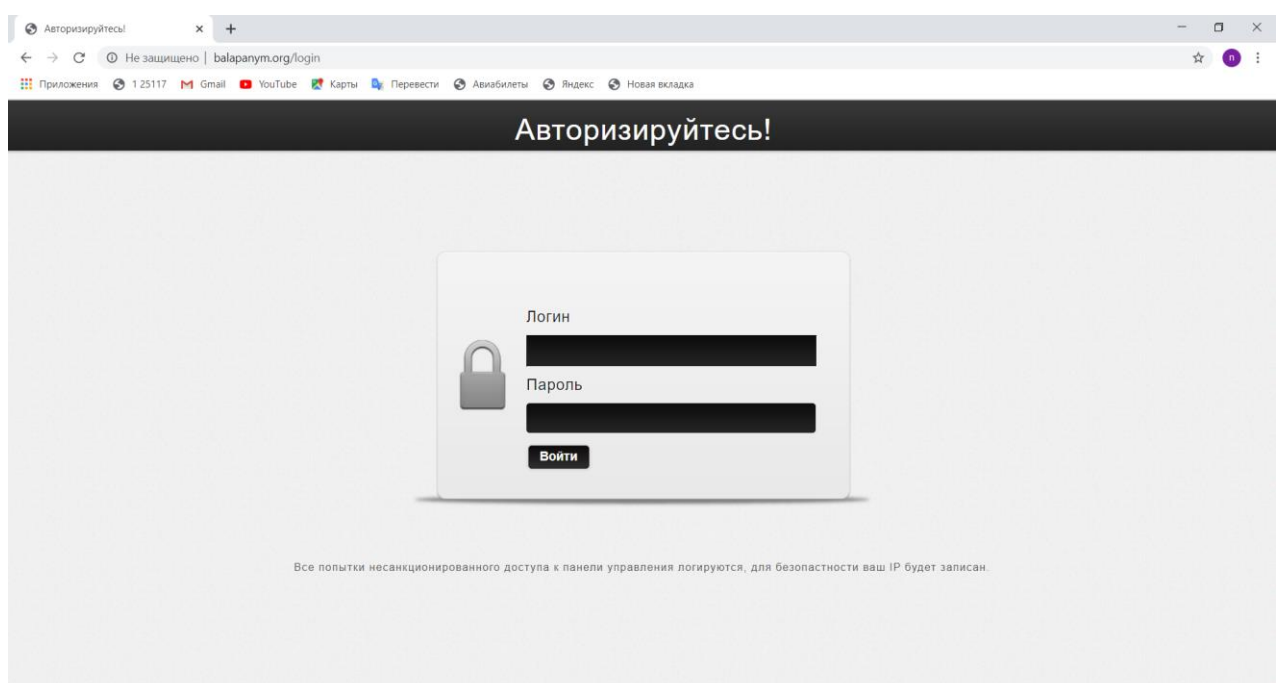

Сурет 3.22- Әкімшілік бетінен шығу бөлімі

### **4 Бағдарламалық өнімді әзірлеудің техникалық-экономикалық негіздемесі**

Бұл бөлімде "Мектепке дейінгі мекемелерге арналған ақпараттық жүйені құру" бағдарламалық өнімнің техникалық-экономикалық көрсеткіштері есептеледі. Бұл тақырып, әрине, өзекті болып табылады, өйткені балалар мен ата-аналарға түрлі пәндер мен ойындарды өз бетінше үйренуге мүмкіндік береді.Сондай-ақ, бұл ақпараттық жүйе мұғалімдердің жақсы көмекшісі болып табылады.

Ақпараттық жүйені енгізудің тиімділігі ақпараттық, ұйымдастырушылық және экономикалық сипаттағы бірқатар факторларға байланысты. Ақпараттық жүйенің техникалық, ақпараттық және бағдарламалық қамтамасыз етілуін құру және енгізу үлкен шығынды талап етеді. Сондықтан компьютерді енгізудің алдында нақты міндеттерді шешу үшін оларды белгілі бір жағдайларда қолданудың орындылығының негіздемесі болуы тиіс. Бағдарламалық жасақтаманың күрделілігін анықтау үшін, ең алдымен, орындалуықажет ең маңызды кезеңдер мен жұмыс түрлерінің тізімін құрайды. Ақпараттық жүйе мазмұнын басқару бағдарламасын жасау келесі кезеңдерді қамтиды:

- бастапқы ақпаратты жинау, тапсырманы шешу алгоритмін зерттеу;

- ақпараттық жүйе макетін әзірлеу, үлгілер мен дизайннын жасау;

- ДБ құрылымын жобалау;

- бағдарламалық қамтамасыз етуді әзірлеу, код жазу. Бұл өнімді жасаудың ең көп еңбекті қажет ететін процесі.

Бұл кезеңде негізгі бағдарлама жазылып, барлық қажетті ілеспе файлдар жасалды, қызметтік бағдарламалар бапталды;

- бағдарламаны толтыру;

- ақпараттық жүйені жөндеу және тестілеу;

- бағдарламаны баптау-функциялардағы, логикадағы қателерді табу үшін бағдарламаны іске қосу,бағдарламалық өнім техникалық тапсырмаға сәйкестігі тексеріледі.

Бұл бөлімде уақытша, еңбек және қаржылық шығындарды көрсететін осы жобаны іске асырудың экономикалық құрауышын қарау талап етіледі.

#### **4.1 Жұмыста пайдаланылатын еңбек ресурстары**

Осы жобаға қатысқандар:

- Жоба жетекшісі - сүйемелдеу персоналын қарау және нұсқау беру;

- Дизайнер - қолданба интерфейсін жасау;

- Программист - алгоритмдерді өңдеу және бағдарламалау. Жобаға қатысқан қызметкерлердің саны және олардың айлық жалақысы кесте 4.1 көрсетілген.

| Лауазымы       | Саны | Айлық, теңге |
|----------------|------|--------------|
|                |      |              |
| Жоба жетекшісі |      | 200000       |
| Дизайнер       |      | 170000       |
| Программист    |      | 140000       |
| Барлығы        | 3    | 510000       |

Кесте 4.1 - Қызметкерлер туралы деректер

## **4.2 Ақпараттық жүйе құру кезінде пайдаланылған техникалық жабдық**

Жұмыс кезінде қолданылатын жабдықтың сипаттамасы, сондай-ақ оның құны 4.2-кестеде келтірілген.

| $\sqrt{10}$ $\sqrt{1000}$ $\sqrt{100}$ $\sqrt{100}$<br>Жабдықтың атауы | Сипаттамасы                                                                              | Саны, бірлік. | үшін<br>Бірлік |
|------------------------------------------------------------------------|------------------------------------------------------------------------------------------|---------------|----------------|
|                                                                        |                                                                                          |               | құны, тенге    |
| Ноутбук Acer                                                           | AMD Ryzen $5 \mid 1$<br>2500U<br>with<br>Radeon<br>Vega<br>Mobile Gfx 2/00<br><b>GHz</b> |               | 300000         |
| <b>ТышқанАsиs</b>                                                      | Сымсыз                                                                                   |               | 2000           |
| Маршрутизатор TPlinkTD-<br><b>W8951ND</b>                              | $10/100$ Мбит/с<br>RJ45                                                                  |               | 15000          |
| Барлығы                                                                |                                                                                          | 3             | 317000         |

 $K$ есте  $\Delta$  2 - Жаблықтар тізбегі

Ақпараттық жүйені әзірлеу кезінде пайдаланылатын бағдарламалық қамтама:

- Windows 10 Pro - операциялық жүйе;

- Open Server - Windows ОЖ басқаруындағы жергілікті ДБ-де сайттарды құру және жөндеу үшін арналған бағдарламалық жасақтама;

- ColorMania - Windows үшін түстер палитрасы;

- MySize, Caliper40 - жұмыста пайдаланылған және оған сәйкес құны пикселях бағдарламалы қамтамасыз ету ету ені мен биіктігін өлшеуге арналған экрандық сызғыш 4.3-кестеде келтірілген.

| Атауы                 | Саны, бірлік | Бірлік үшін құны, тенге |
|-----------------------|--------------|-------------------------|
| Windows 10 Pro        |              | 65000                   |
| <b>DENWER 3</b>       |              | Тегін                   |
| ColorMania            |              | Тегін                   |
| MySize                |              | Тегін                   |
| Caliper <sub>40</sub> |              | Тегін                   |
| Барлығы               | 5            | 65000                   |

Кесте 4.3-Бағдарламалық қамтамалар тізбегі;

#### **4.3 Ақпараттық жүйе құру барысында жұмыс құнын есептеу**

Сонымен қатар, жұмыс уақытының әр кезеңінде жұмыс уақытының шығындары, сонымен қатар еңбек шығындары анықталады. Осы жобаныәзірлеуге арналған шығындар мынадай формула бойынша айқындалады:

$$
C = \Phi O T + \Theta C + A + \Theta + H, \qquad (4.1)
$$

мұнда ФОТ - еңбекақы төлеуқоры;

ӘС - әлеуметтік салық;

- А амортизациялықаударымдар;
- Э электр энергиясына арналған шығындар;
- Н үстеме шығындар.

Жұмыскерлерге негізгі еңбек ақыны төлеуге кеткен шығындар. Ақпараттық жүйені құруға кеткен негізгі шығындар жұмыскерлерге еңбек ақысын төлеуге кеткен шығындармен анықталады, келесі формуламен есептелінеді:

$$
\Phi \text{OT} = \text{Kan}_{\text{Her}} + \text{Kan}_{\text{Koc}},\tag{4.2}
$$

мұнда Жал<sub>нег</sub> - негізгі жалақы; Жалқос - қосымша жалақы;

Негізгі жалақыға кететін шығындарды есептеу үшін орташа күндік жалақы және әрбір қызметкердің нақты жұмыс уақыты арқылы есептелінеді. Ортақ бір күндік табыс:

$$
D = \frac{3\Pi}{A_{\rm p}},\tag{4.3}
$$

мұнда ЗПм - бір айлық жалақымөлшері; Др-бір айдағы жұмыс күндерініңсаны (21 күн).

Дизайнер:

$$
D = \frac{170000}{21} = 8095
$$
 Tr.

Жоба жетекшісі:

$$
D = \frac{200000}{21} = 9520 \text{ Tr}.
$$

Программист:

$$
D = \frac{140000}{21} = 7000 \text{ Tr.}
$$

Қызметкердің бір жұмыс сағаты үшін кететін шығындарды есептеу үшін орташа күндік жалақы мөлшері мына формула бойынша есептеледі:

$$
P = \frac{D}{q_p},\tag{4.4}
$$

мұнда D-қызметкердің орташа күндікжалақысы; Чр-жұмыс күні сағаттарының саны (8 сағат).

Дизайнер:

$$
H = \frac{8095}{8} = 1011 \text{ Tr.}
$$

Жоба жетекшісі:

$$
H = \frac{9520}{8} = 1190 \text{ tr.}
$$

Программист:

$$
H = \frac{7000}{8} = 875
$$
 Tr.

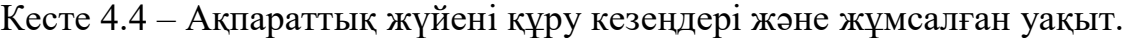

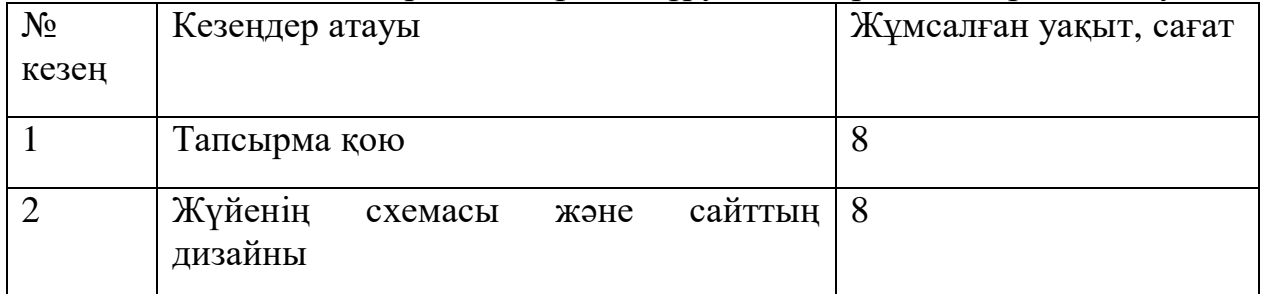

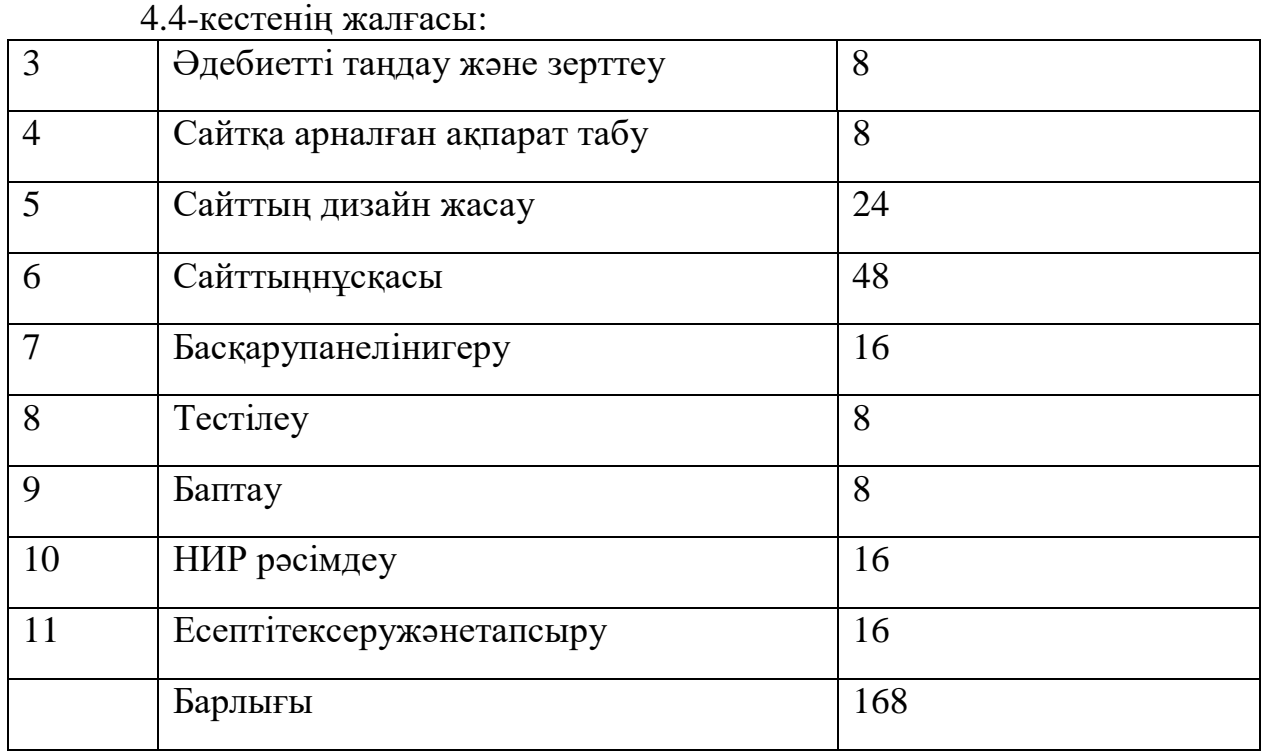

Әрбір жұмыс түрі бойынша күндердегі цикл ұзақтығы мынадай формула бойынша анықталады:

$$
tn = \frac{T}{qn \cdot z \cdot K'}\tag{4.5}
$$

мұндағы Т-кезеңнің еңбек сыйымдылығы, норма-сағат, 4.4-кесте;  $qn$  - кезең бойыншаорындаушылар саны; z-жұмыс күнінің ұзақтығы,z= 8 сағат; К-уақыт нормаларын орындаукоэффициенті, К =1,1.

Алынған шаманы бүтін күнге дейін үлкен жағына дөңгелектейміз.  $t_1 = \frac{8}{1*8*}$ — <sup>о</sup> 1,күн - Жоба жетекшісі, тапсырма қою;  $t_1 = \frac{8}{1*8*}$ 1∗8∗1,1 ≈ 1*,*күн -Жоба жетекшісі, жүйенің схемасыжәне сайттың дизайны;  $t_1 = \frac{8}{1*84}$ 1∗8∗1,1 ≈ 1*,*күн -Жоба жетекшісі, әдебиетті таңдау және зерттеу;  $t_1 = \frac{8}{1*8*}$ 1∗8∗1,1 ≈ 1*,*күн - Программист, сайтқа арналған ақпарат табу;  $t_1 = \frac{24}{1*8*}$ 1∗8∗1,1 ≈ 3*,*күн - Дизайнер, сайттың дизайн жасау;  $t_1 = \frac{48}{1*8*}$ <sup>+</sup><sup>40</sup><sub>1∗8∗1,1</sub> ≈ 6,күн - Программист, сайттың нұсқасы;  $t_1 = \frac{8}{1*8*}$ <sup>∞</sup> 1,күн - Программист, басқару панелін игеру;

$$
t_1 = \frac{16}{1*8*1,1} \approx 2, \text{kyH} - \text{ПрorfрамMACT, 6ackapy панелін игеру;}
$$
\n
$$
t_1 = \frac{8}{1*8*1,1} \approx 1, \text{kyH} - \text{ПрorfрамMACT, recriney;}
$$
\n
$$
t_1 = \frac{8}{1*8*1,1} \approx 1, \text{kyH} - \text{ПрorfamMMCT, 6anray;}
$$
\n
$$
t_1 = \frac{16}{1*8*1,1} \approx 2, \text{kyH} - \text{Ko6a werekulici, HMP peciny;}
$$
\n
$$
t_1 = \frac{16}{1*8*1,1} \approx 2, \text{kyH} - \text{Ko6a werekulici, ecerri rercepy және тапсыру;}
$$
\n
$$
t_1 = 1 + 1 + 1 + 1 + 3 + 6 + 2 + 1 + 1 + 2 + 2 = 21 \text{ gHEV.}
$$

Осылайша, барлық жұмыстарды жүргізу үшін 21 күн қажет. Персоналдың жалақысын есептеу бойынша жиынтық деректер 4.5-кестеде көрсетілген.

Кесте 4.5 - Персоналдың жалақысын есептеу бойынша жиынтық деректер.

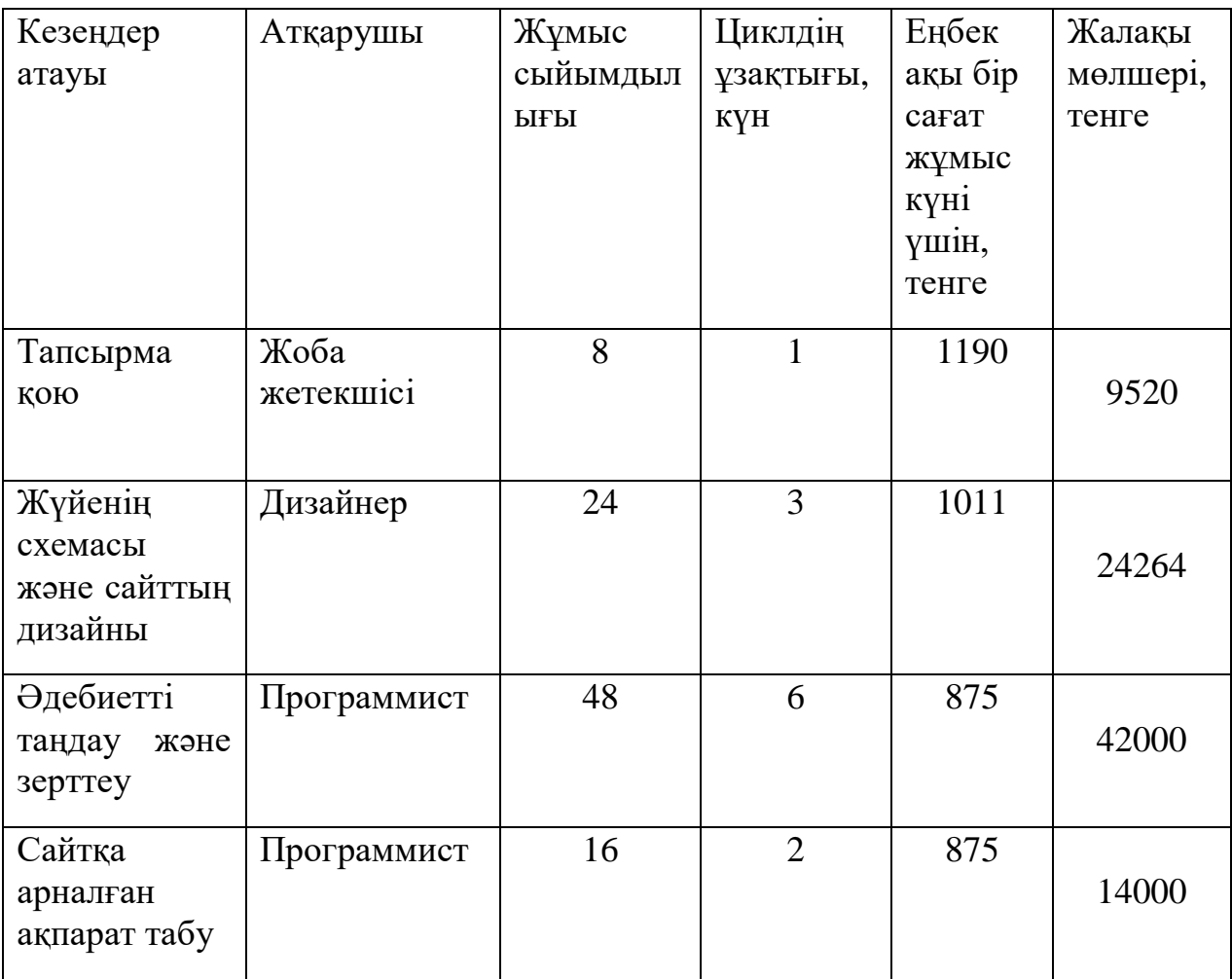

### 4.5-кестенің жалғасы:

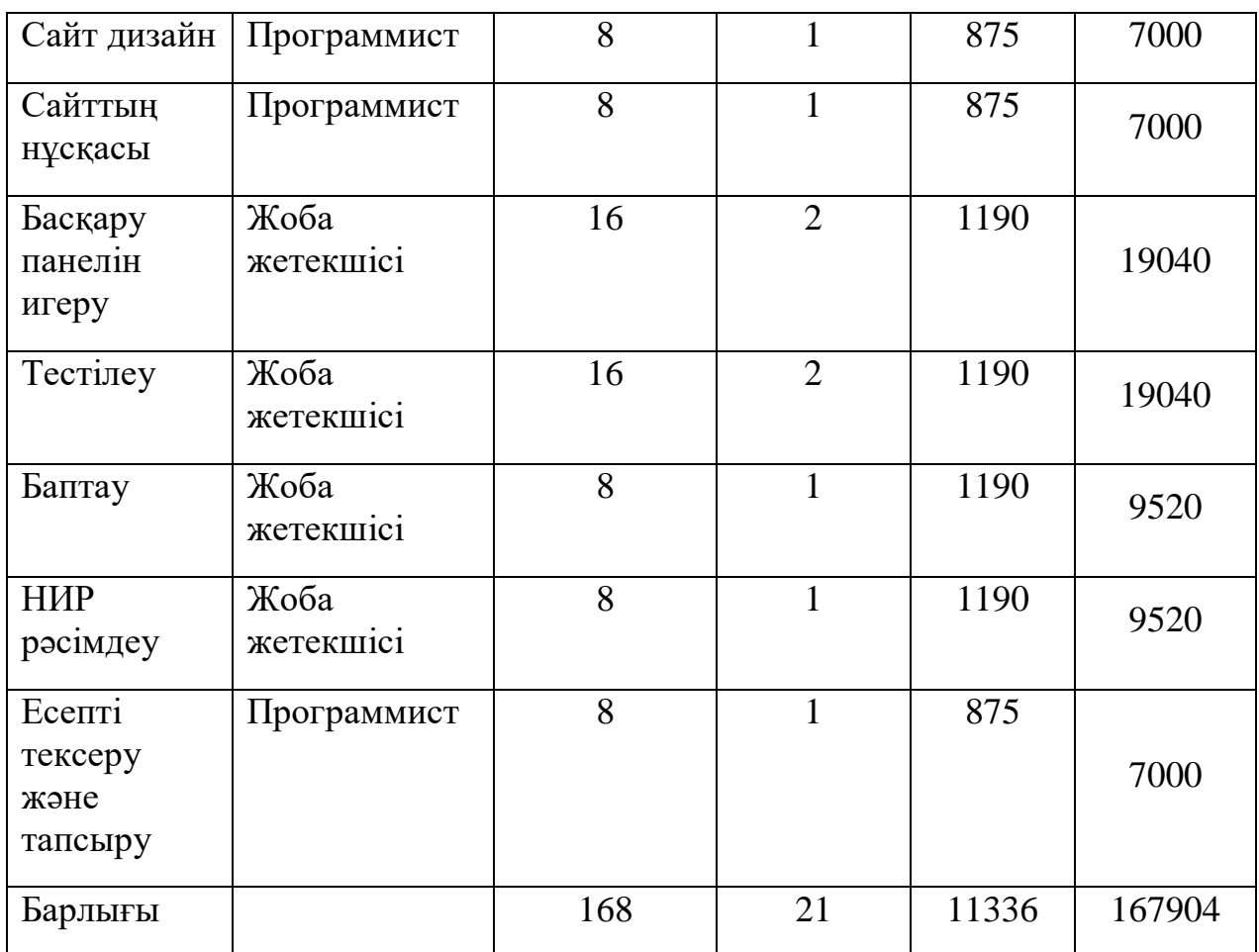

Қосымша жалақы негізгі жалақының 10% құрайды және мына формула бойынша есептеледі:

$$
Xa_{\Pi_{\text{KOC}}} = Xa_{\Pi_{\text{Hcr}}} * 10\%, \qquad (4.6)
$$

Жал<sub>кос</sub> = 167904\* 0,1 = 16 791 тенге.

Осылайша, жүргізілген есептеулерге сәйкес және 4.2 формуласына сәйкес еңбекақы төлеу шығындары төмендегіні құрайды:

$$
\Phi O T = 167904 + 16791 = 184695
$$

Кесте 4.6 - Әлеуметтік салық бойынша шығындарды есептеу.

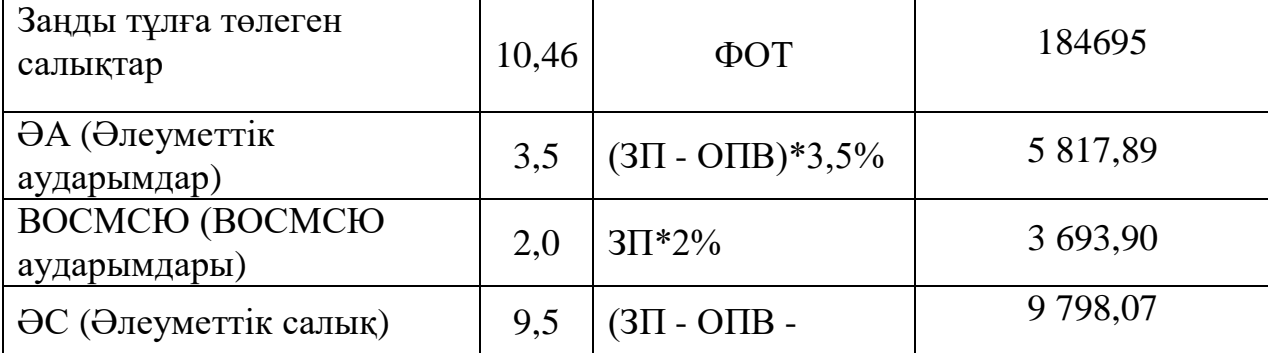

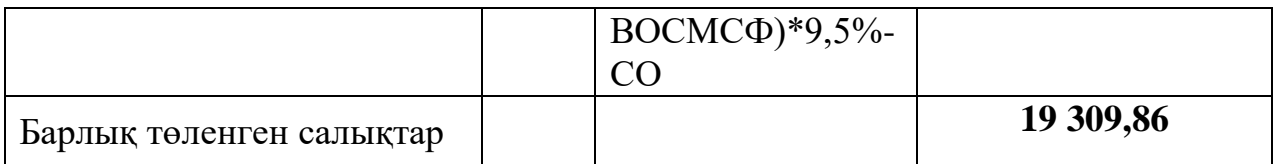

Амортизациялық аударымдарды есептеу. Амортизациялық аударымдар мына формула бойынша есептеледі:

$$
Aj = \frac{HA * C * N}{100 * 12 * n},
$$
\n(4.7)

 мұндағы НА - амортизация нормасы; Спер-жабдықтың бастапқы құны; N-жұмыстарды орындауға арналған күндер саны; n -бір айдағы жұмыс күндерінің саны.

Демек, 4.9 формулаға сәйкес пайдаланылатын жабдық және БҚ бойынша амортизациялық аударымдар жасалынады:

Жабдық үшін:

$$
Aj = \frac{22 * 1200000 * 21}{100 * 12 * 21} = 22000
$$

Бағдарламалық қамтама үшін:

$$
Aj = \frac{22 * 90000 * 21}{100 * 12 * 21} = 1650
$$

Амортизацияға арналған жиынтық шығындар мына формула бойынша есептелінеді:

$$
A = A1 + A2, \tag{4.8}
$$

Амортизациялық аударымдар:

$$
A = 22000 + 1650 = 23650
$$

Электр энергиясына шығындарды есептеу. Өндіріс процесінде электр жабдықтары пайдаланылғандықтан электр энергиясына кететін шығындарды есептеу қажет. Өндірістік мұқтаждықтар үшін электр энергиясына жұмсалатын шығындар жабдықтарға және қосымша мұқтаждықтарға жұмсалатын электр энергиясының шығындарын қамтиды, 4.11-формула бойынша есептеледі.

$$
\mathcal{D} = \text{III-3H.Ka6} + \text{IIIkoc.MyK},\tag{4.9}
$$

мұндағы: Шэл.эн.жаб – электр энергиясына жабдықтарына жұмсалатын шығындар;

Шқос.мұқ– қосымша электр энергиясына кеткен шығындар.

Электр энергиясының жабдықтарына жұмсалатын шығыстар келесі формуламен есептелінеді:

$$
III3H.3H. ka6 = W * T * S * K M at \t(4.10)
$$

мұндағы, W-тұтынылатын қуат, Вт; Т - жабдық жұмысының сағат саны; S - электр энергиясының киловатт-сағатының құны; Кисп - пайдалану коэффициенті (Кисп = 0,9).

Acer ноутбугі 300 тұтынылатын қуаты 180 Вт. TP-linktd-W8951ND маршрутизаторының тұтынылатын қуаты 2,5 Вт құрайды. Уақыты жұмыс күні мен бір күнгі жұмыс уақытымен есептелінеді.

Негізгі жабдықтың электр энергиясына арналғаншығындар:

Шэл.эн.жаб =  $(3*0.18+0.0025)*17*0.9 = 1394$  тенге.

Қосымша қажеттіліктерге арналған шығындар негізгі жабдыққаарналған шығындардың 5% көрсеткіш бойынша алынады:

Шқос.мұқ = Шэл.эн.жаб  $* 5\%$ , (4.11)

$$
III_{KOC.MYK} = 1394 * 0,05 = 70
$$

Электр энергиясына арналған жиынтық шығындар:

 $\Theta$  = 1394 + 70 = 1464 тенге.

Алынған деректер негізінде жекелеген баптары бойынша4.6 кестеде келтірілген шығындар сметасы.Келесі кезекте үстеме шығындар, ол барлық шығындардың 20% ретінде есептеледі және мынадай формула бойынша анықталады:

$$
Hp = (QOT + CH + A + 3) * 0,2, \qquad (4.12)
$$

$$
Hp = (184 695 + 19 310 + 23650 + 1464) * 0,2 = 45 824 \text{ metre.}
$$

Осылайша, 4.1 формуласына сәйкес ПП әзірлеудің өзіндік құны:

 $C = 184695 + 19310 + 23650 + 1464 + 45824 = 274943$  тенге

Ақпараттық жүйе құру үшін кеткен жиынтық нәтижелеп кесте 4.7 көрсетілген:

Кесте 4.7-Ақпараттық жүйе құру үшін кеткен жиынтық нәтижесі;

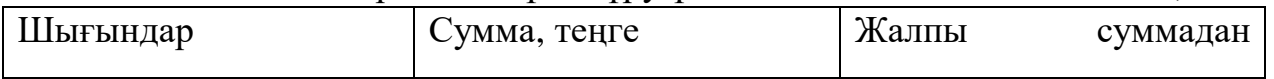

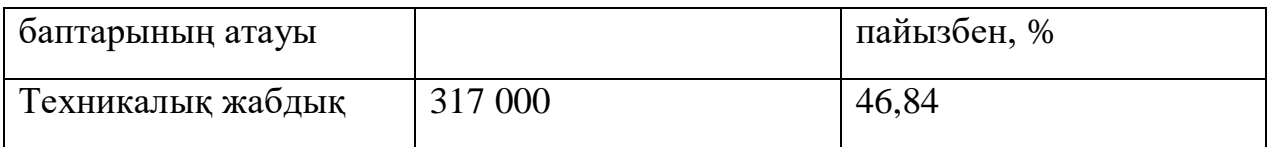

4.7-кестенің жалғасы:

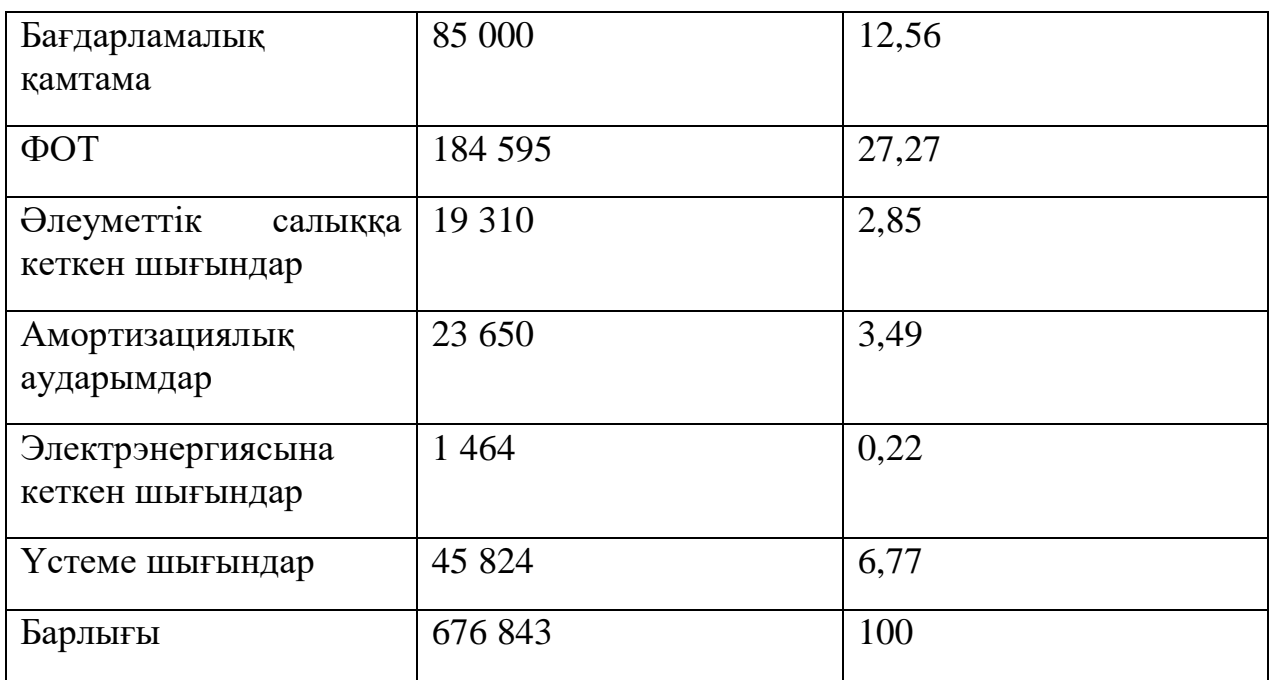

Жобаны іске асыру бағасы. Бір ұйымның тапсырысы бойынша екінші ұйым әзірлеген және тираждауға арналмаған ЖП бағасын есептеу мына формула бойынша жүзеге асырылады:

$$
G\Theta E = \text{III}\times\text{III} + \text{K}R + \text{K}C,\tag{4.13}
$$

мұндағы, БӨБ - бағдарламалық өнімнің бағасы, теңге;

 Шжшә - жобалық шешімді әзірлеуге кететін шығындар, бұл жағдайда бағдарламалық өнім,

Жп-жоспарланған пайда, теңге;

 ҚҚС – қосылған құн салығы, теңге (12%). Жоспарланған пайда игерудің өзіндік құнының 50% құрайды.

 $\Pi$ <sub>II</sub> = C \* 0.5 = 676 843 \* 0.5 = 676 843 \* 0.5 = 338 422 тенге.

ПП есептелген ҚҚС былайша анықталады:

$$
KKC = (III)xm \rightarrow Kn) *k_{HAC}, \qquad (4.14)
$$

мұнда k<sub>НЛС</sub> - қосылған құн салығының ставкасы 12%.

Соған орай:

ҚҚС =(676 843+ 338 422)\*0,12= 121 832 тенге.

Формулаға сәйкес келесі мәнді аламыз

## $\text{H} \Pi \overline{\Pi} = 676843 + 338422 + 121832 = 1137097 \text{ remre.}$

## **4.4 Бағдарламалық өнімнің экономикалық тиімділігін есептеу**

Жалпы мектепке дейінгі мекемелердің көпшілігі коммерциялық емес ұйым болғандықтан, яғни пайда алу мақсатын көздемейді, онда қандай да бір іс-шараның экономикалық тиімділігін бағалау өте қиын. Алайда, аз қаржыландыру және бюджет қаражатын қатаң бөлу жағдайында тіпті елеусіз үнемдеу бюджеттің аса маңызды баптары бойынша шығыстардың ұлғаюына әкелуі мүмкін.

Жекелеген іс-шаралар мен бағдарламалардың экономикалықтиімділігін бағалау кезінде осы бағдарламаның қызметкерлер мен тұтастай мекеме қызметінің нәтижелілігіне әсері айқындалады.

Бұл ретте кез келген жобаның экономикалық тиімділігі қаржылық шығындар мен нәтижелердіңарақатынасымен анықталады.

Ұсынылатын іс – шаралардың экономикалық тиімділігін есептеу бағытының бірі ретінде еңбек ұжымының тұрақтамауы мен тұрақтамауын төмендету есебінен тиімділікті бөліп көрсетуге болады.

Сондай-ақ, экономикалық тиімділікті сөйлеу дамуын түзету бойынша ақылы білім беру қызметтерінкөрсетуден алу жоспарланып отыр.

Жоспарланған іс-шаралардан ең көп табыс "Білім" ұлттық жобасын іске асыру шеңберінде балабақшалар мен педагогикалық қызметкерлердің конкурстарға қатысуынан көруге болады депкүтілуде.

Есептеудің негізгі бағыттары бойынша ұсынылған іс-шараларды жүргізудің экономикалық тиімділігі көрсеткіштерінің болжамды мәні жинақталған.

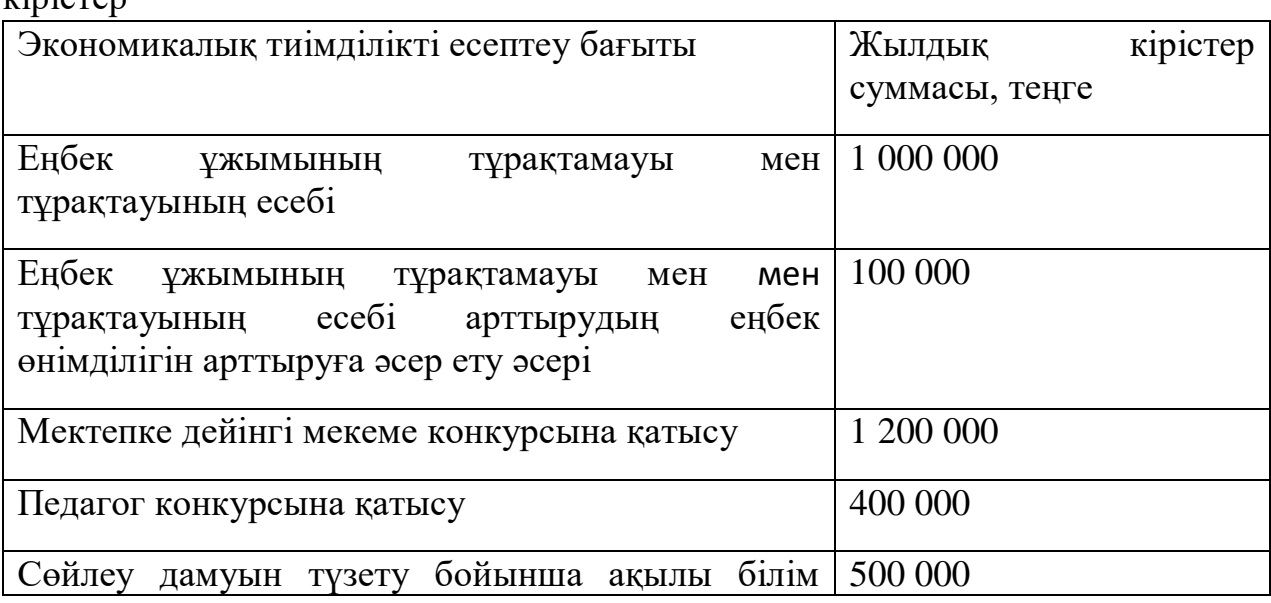

Кесте 4.1.1–2020 жылы ұсынылған іс-шараларды өткізуден түскен кірістер

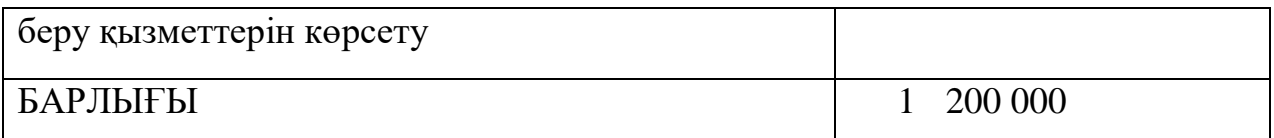

Кесте 4.1.2. - 2020 жылы ұсынылған іс-шараларды өткізуге арналған негізгі шығындар

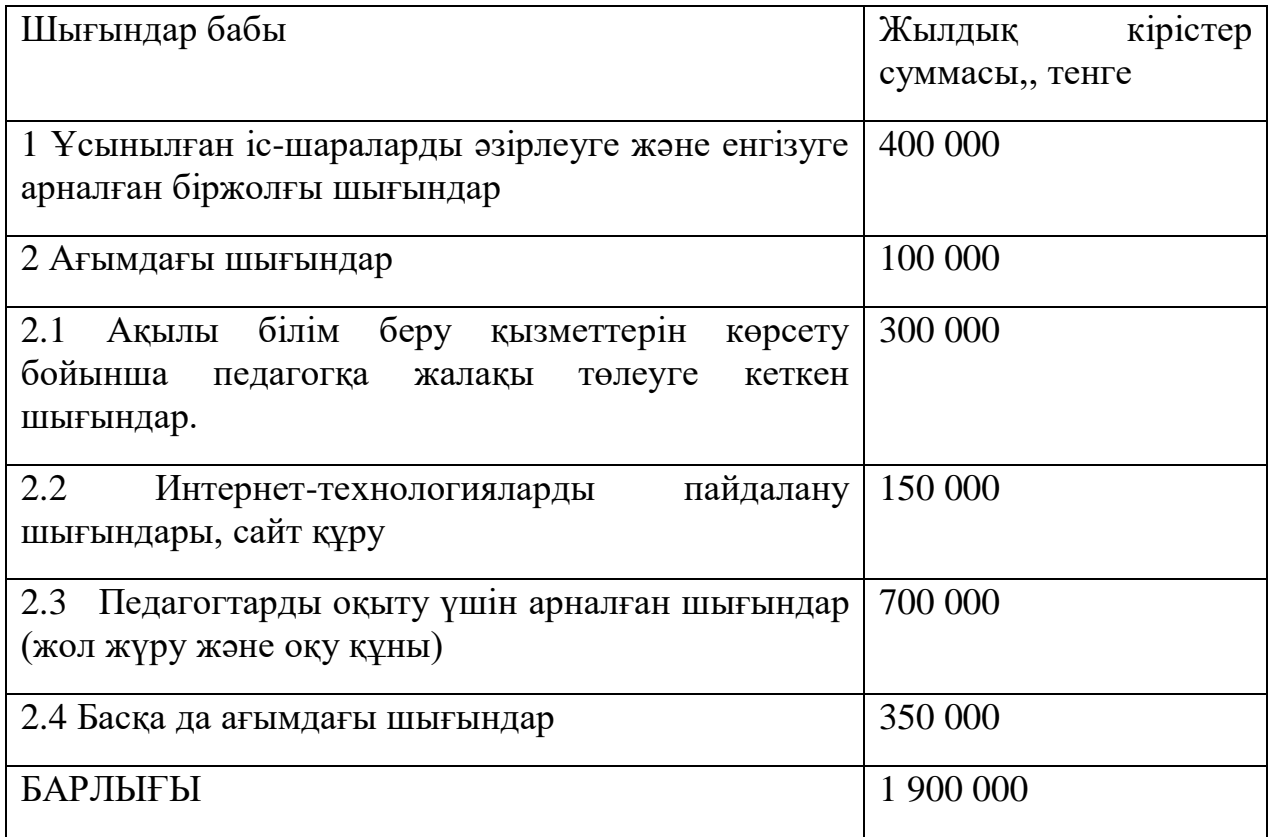

Күтілетін шартты-жылдық экономия мынадай формула бойынша анықталады:

$$
\Theta_{\rm yr} = C_1 - C_2 + \sum \Theta_i,\tag{4.1.1}
$$

мұндағы, Эуг - үнемдеу шамасы, теңге;

 С1 және С2-базалық және енгізілетін нұсқалар бойынша ағымдағы шығындардың көрсеткіштері, теңге;

ΣЭ-әр түрлі факторлардан күтілетін қосымша әсер, теңге.

 $\theta_{\text{vr}} = C_1 - C_2 = 3\ 200\ 000 - 1\ 900\ 000 = 1\ 300\ 000$  тенге

Әзірленген ақпараттық жүйе экономикалық тиімділікке қарағанда неғұрлым әлеуметтік әсерге ие болғандықтан, АЖ пайдаланбай алдыңғы жұмыс кезеңімен салыстырғанда үнемдеу есебінен оның тиімділігін бағалау орынды.

АЖ енгізуден күтілетін жылдықэкономикалық әсердің шамасы мынадай формула бойынша есептеледі:

$$
\Theta_{\rm r} = \Theta_{\rm yr} - \mathbf{K} \cdot \mathbf{E}_{\rm H},\tag{4.1.2}
$$

мұндағы, Эг-күтілетін жылдық экономикалық тиімділік, теңге;

К – күрделі салымдар, теңге;

 ЕН-күрделі салымдардың экономикалық тиімділігінің нормативтік коэффициенті.

Күрделі салымдардың экономикалық тиімділігінің нормативтік коэффициенті мынадай формула бойынша анықталады:

$$
E_{H} = \frac{1}{T_{H}},\tag{4.1.3}
$$

мұнда Тн-капиталдық салымдардың өтелімділігінің нормативтік мерзімі, жыл.

Капиталдық салымдардың өтелімділігінің нормативтік мерзімі. Моральдық ескіру мерзімі-техникалық құралдар мен АЖ жобалық шешімдері негізінде қабылданады (Тн=1,2,3...n), бағдарламалық өнімдер үшін өтелімділік мерзімі 4 жылға тең.

$$
E_{\rm H} = \frac{1}{4} = 0.25
$$

$$
\vartheta_{\rm r} = 1\,300\,000 - 1\,137\,097 \cdot 0.25 = 1\,015\,726\,\text{re}}
$$

Күрделі салымдардың экономикалық тиімділігінің есептік коэффициенті:

$$
E_p = \frac{\theta_{yr}}{K},\tag{4.1.4}
$$

мұнда Е-күрделі салымдардың экономикалық тиімділігінің есептік коэффициенті; ЭГ - күтілетін шартты-жылдық үнем, теңге;К-жүйені құруға арналған күрделі салымдар, теңге

$$
E_p = \frac{1\,300\,000}{1\,137\,097} = 1,14
$$

Күрделі салымдардың өтелімділігінің есептік мерзімі:

$$
T_{P} = \frac{1}{E_{P}},\tag{4.1.5}
$$

мұнда Е<sub>р</sub> - күрделі салымдардың экономикалық тиімділігінің коэффициенті.

$$
T_P = \frac{1}{1,14} = 0,88
$$
года ≈ 10,5месяцев

Кесте 4.1.3. - Бағдарламалық өнімді енгізуден салыстырмалы экономикалық тиімділік көрсеткіштері:

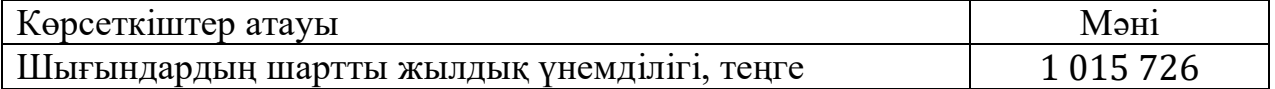

#### 4.1.3 – кестенің жалғасы:

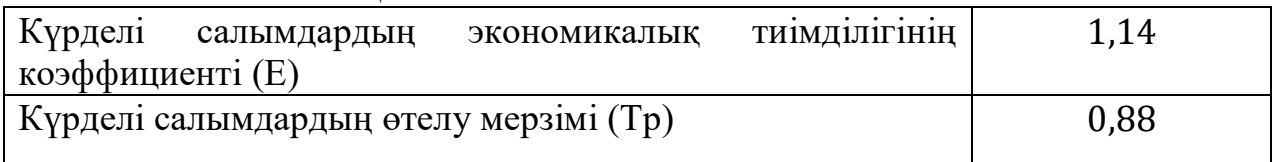

Есептеу нәтижелері бойынша қорытынды жасауға болады: өйткені тиімділік көрсеткіші 1,14 тең, онда іс-шараларды өткізу тиімді және орынды болып табылады.

Жүйені жетілдіру бойынша жүргізілген іс-шаралардың тиімділігін бағалау оларды іске асырудың экономикалық ғана емес, сондай-ақ әлеуметтік салдарларын айқындауды талап етеді, әсіресе коммерциялық емес ұйым жағдайында.

Іс-шаралардың әлеуметтік тиімділігі мектепке дейінгі мекемелерде оң нәтижелерге қол жеткізу, сондай-ақ әлеуметтік тұрғыдан теріс өзгерістерге жол бермеу мүмкіндіктерінде көрінеді.

Оң өзгерістер қатарына келесі өзгерістерді жатқызуға болады:

- қызметкерлерінің біліктілігін арттыру;
- АКТ құралдарын меңгеру;
- қосымша ақылы білім беру қызметін ұйымдастыру;
- әр түрлі конкурстарға қатысу.

Алдын ала алынған теріс сәттердің қатарына, мысалы, жеке тұлғаға келтірілген залалды (зияткерлік және физикалық жүктемелер мен жүктеме, стресстік жағдайлар және т.б.) жатқызуға болады.

# **5 Өміртіршілік қауіпсіздік бөлімі**

# **5.1 Балалар мекемелерінің өртке қарсы қауіпсіздігі**

Менің дипломдық жобамның тақырыбы: «Мектеп жасына дейінгі мекемелер үшін ақпараттық жүйе құру» болғандықтан, осы тарауда мен мектепке дейінгі ғимараттардың өрт қауіпсіздігіне көп көңіл бөлгім келеді.

Ең басты фактор - балалардың қауіпсіздігі. Барлық мектепке дейінгі оқу орындарындағы қауіпсіздік - ғимараттар мен мекемелерді пайдаланудың қатаң шарты болып табылады.

Балалар мекемелерінің өртке қарсы қауіпсіздігі мекеменің техникалық жабдықталуында, сондай-ақ персоналдың қажетті тиісті дайындығында болуы тиіс. Техникалық құралдардың арасында бірінші орында қазіргі заманғы өрт дабылы болып табылады, бірақ орындауға міндетті басқа да параметрлер бар. Мысалы:

Ғимараттың отқа төзімділігіне де өз талаптары бар, мұнда барлығы тікелей мекемедегі орын санына байланысты:

- 50 балаға дейін - IV немесе V ғимарат биіктігі 3 метрге дейін болған кезде отқа төзімділік дәрежесі;

- 100 балаға дейін - III дәрежелі отқа төзімділік, ғимараттың биіктігі ең көп дегенде 3 метр;

- 150 балаға дейін - отқа төзімділіктің II дәрежесі, ғимараттың ең жоғары биіктігі 6 метрге дейін;

- 350 балаға дейін - отқа төзімділігі II немесе I дәрежелі, ғимараттың биіктігі 9 метрден аспайды.

Балалар мекемелеріндегі қол өрт сөндіргіштері еден деңгейінен 1,5 м аспайтын биіктікте өрт сөндіргіштің төменгі шетіне дейін тік конструкцияларға ілінеді немесе өрт крандарымен бірге өрт сөндіру шкафтарына, арнайы тумбаларға немесе өрт стендтеріне орнатылады.

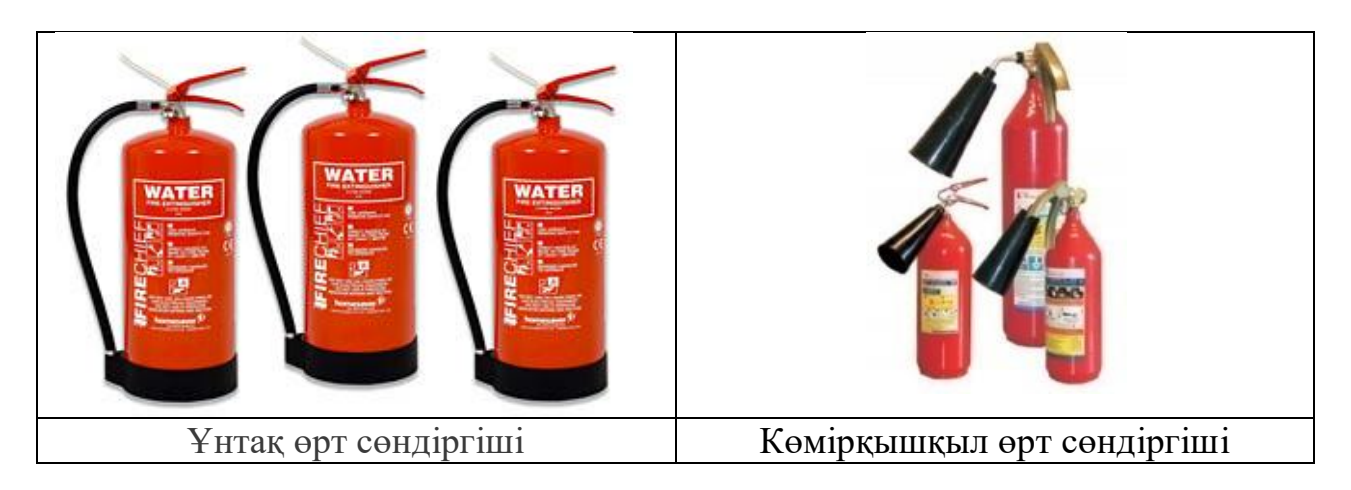

Сурет 5.1- Өрт сөндіргіштердің түрлері

Ғимараттар мен құрылыстардың шатырларының сыртқы өрт сатылары мен қоршаулары жарамды күйде ұсталуы тиіс және жылына кемінде бір рет тексеру нәтижелері бойынша акт жасай отырып, конструкцияның бүтіндігіне тексеру жүргізу қажет. Бес жылда кемінде бір рет мерзімді сынақтарға ұшырауы тиіс. Сынақтарды және жыл сайынғы тексеруді оқытылған персоналы, аттестатталған сынақ жабдығы мен оны тексеру нәтижелері бар өлшеу құралы бар ұйымдар жүргізуі тиіс (лицензия талап етілмейді).

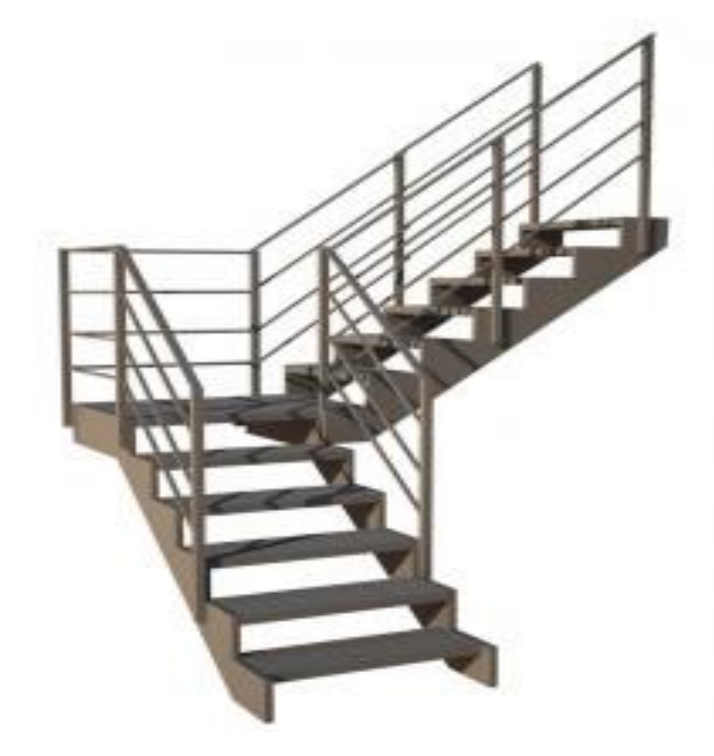

Сурет 5.2 - Сыртқы өрт сатылары

Сыртқы өрт сатыларын (сурет 5.2) олардың арасында ғимараттардың периметрі бойынша 150 м аспайтын қашықтықта орналастыру керек. Тік өрт сатыларын жер деңгейінен баспалдақтың төменгі жағына дейін 1,5 м биіктікке кесуге жол берілмейді. Бұл ретте сыртқы тік өрт сөндіру сатыларының төменгі бөлігін жер деңгейінен 2,5 м аспайтын биіктікте жеңіл түсірілетін қалқандармен жабуға рұқсат етіледі. Балалар пайдаланатын баспалдақтар қоршауының биіктігі 1,2 м кем болмауы тиіс, ал ақыл — ой дамуы бұзылған балаларға арналған мектепке дейінгі мекемелерде тормен қоршалған кезде 1,8 немесе 1,5 м болуы тиіс.

Баспалдақтардың қоршауларында тік элементтердің 0,1 м артық емес жарығы болуы тиіс (қоршаулардағы көлденең мүшелер рұқсат етілмейді); үш және одан да көп сатыға көтерілген кезде қанат қоршауының биіктігі 0,8 м кем болмауы тиіс.

Бұдан басқа, балалар мекемесінің ғимараты міндетті түрде кем дегенде екі эвакуациялық кіреберіспен жабдықталуы тиіс, олар тиісті техникалық жағдайда ұсталуға тиіс. Дәліздер мен есік төсемдерінің еніне қойылатын нақты талаптар бар: жауапты ересектердің басқаруындағы балалардың қалыпты ағымына ешнәрсе кедергі келтірмеуі тиіс. Балалар мекемелерінде эвакуацияның фотолюминесценттік жоспарлары болуы тиіс, олардың саны әдетте эвакуациялық шығу санына сәйкес келеді. Жоспарлардың болуы, нақты орналастыру орнының жоспарда көрсетілгендерге сәйкестігі, орналастыру орнының жарықтандырылуы тексеріледі. Ай сайын олардың жұмыс істеу сапасына бақылау жүргізіледі (жарықтың салыстырмалы жарықтығын бақылауды қоса алғанда).

Жарықтандырудың салыстырмалы жарықтығын бақылауды көру органының қараңғылық жағдайларына бейімделуін ескере отырып, жарықтандыру көздерін ажыратқаннан кейін 10 және 60 минуттан кейін бақылау (эталондық) үлгісінің жарықтығы жарықтығымен элементтің жарықтығын көзбен салыстыра отырып жүргізеді.

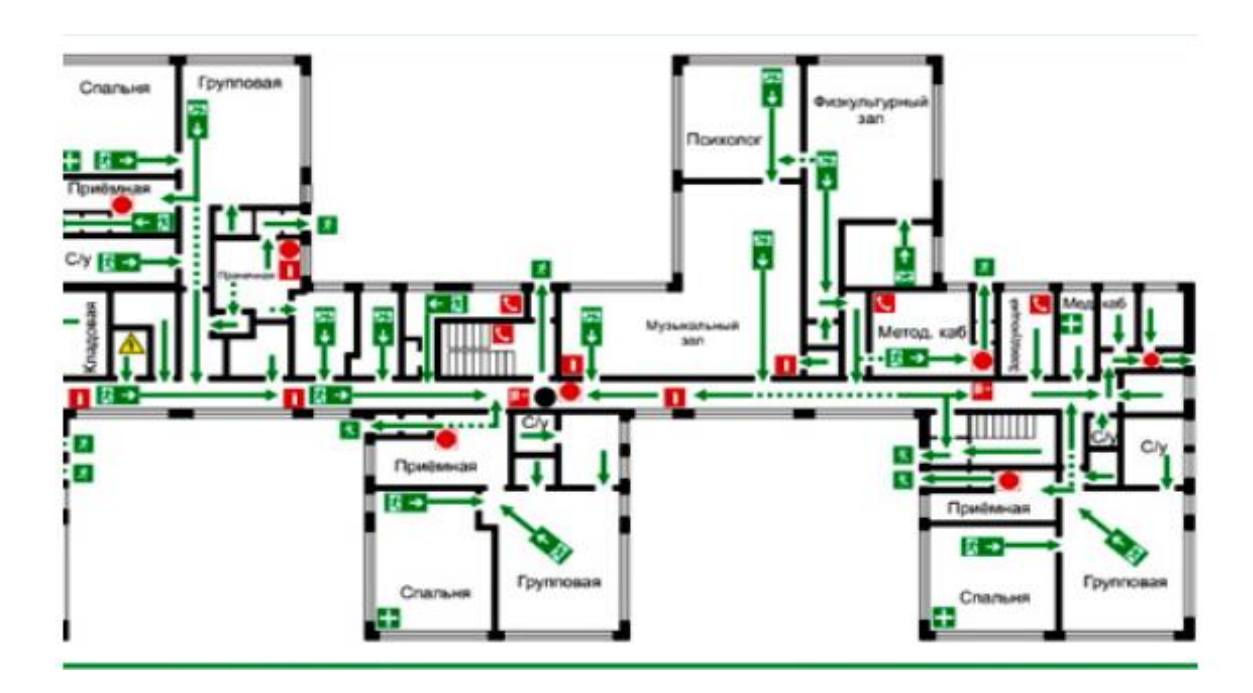

Сурет 5.3 -Эвакуации жоспары

#### **5.2 Мектепке дейінгі мекемелерге арналған ақпараттық жүйені құрушының жұмыс орнындағы еңбек жағдайларын талдау**

Ақпараттық жүйе құрумен айналысатынымды ескере отырып, программисттің де жұмыс орнындағы еңбек жағдайларын сипаттаған маңызды деп санаймын. Негізгі зиянды өндірістік факторлар: микроклимат, жарықтандыру, шу, діріл, электромагниттік сәулелену, желдету және т. б. болып табылады.

Жұмыс орнын ұйымдастыру еңбектің тиімді және қауіпсіз әдістерін арттыру және еңбек құралдары мен заттарын тиімді пайдалану, өнімділік бойынша бірқатар шараларды іске асыру болып табылады және жұмысшылардың шаршауын төмендетеді.

Оператордың жұмыс орнындағы қолайлы жұмысы жұмыс орнындағы сыртқы операциялық ортаның жай-күйі деп аталады, бұл оператордың оңтайлы динамикалық сипаттамаларын, әл-ауқатты және оның денсаулығын сақтауды қамтамасыз етеді.

ДК пайдаланатын өндірістік мекемелерде жұмыс орындарындағы температура, салыстырмалы ылғалдылық және ауа қозғалысының жылдамдығы микроклиматтың қолданыстағы нормаларына сәйкес келеді. Сонымен, жылдың суық және жылы мезгіліндегі мекеменің температурасы 1а және 1 б категориялары үшін 21-24 <sup>0</sup>С шегінде, сондай-ақ тиісінше 22-25 <sup>0</sup>С сәйкес болуы тиіс. Салыстырмалы ылғалдылық 40-60% мәндерінде сақталады.

1а санаты өндірілген орындықты қамтиды және 120 кДж/с дейін энергия тұтынуды талап ететін ешқандай физикалық күш шығармайды; 16 энергия шығыны диапазоны 120-дан 150 кДж/с дейін қоса жүретін физикалық кернеуден жасалған немесе тұрып, отырған жағдайдағы жұмыс санатына жатады.

Қалыпты еңбек жағдайларын қамтамасыз ету үшін СН 245-71 санитарлық нормалары өндірістік учаскенің бір қызметкеріне 15 м<sup>3</sup> кем емес соманы белгілейді; Жабық қабырғалардың немесе тұйық қалқалардың ауданы 4,5 м<sup>2</sup> кем емес. Бұл кеңістікте ең аз ауданы шамамен 36 м<sup>2</sup>, ал облыстың өндіріс көлемі 57  $M^3$ , , ол санитарлық нормалардың шарттарын қанағаттандырады. Еңбек жағдайларын жақсарту осы проблемаларды тиімді шешуді қамтиды: оларға; дайындау интерьеріндегі түс, жарықтандыру, ауа ортасының тазалығы (кондиционерді пайдалану), едендер мен төбелер жабдықтары және т.б. жатады.

Жеке компьютерлерді электрлік бұйымдардың бірінші класына жатқызуға болады, бұл адамды электр тогынан қорғау әдісімен ГОСТ 12.2.007.0-76, өйткені, олардың корпустары өткізгіш пластиктен жасалған, және әр құрылғыда жер өткізгіш және жер байланысы бар штепсель бар. Қуат көздері де жерге қосылған. Бөлмедегі әрбір электр розеткасы қосымша жерге тұйықтағышпен жабдықталған, сондықтан жұмыс бөлмесінде жерге қосу мен жерге қосуды есептеу қажет емес.

Мектепке дейінгі мекемелерде адамдар шығаратын көмірқышқыл (СО2) бөлінуі зиянды болып табылады.

Қажетті ауа алмасуды анықтау адам бөлетін көмір қышқылының мөлшері бойынша және оның рұқсат етілген концентрациясы бойынша жүргізіледі.

Қажетті ауа алмасу мына формула бойынша анықталады :

$$
L = \frac{N * G}{X_n - X_b} \left(\frac{M^3}{\text{vac}}\right),\tag{5.1}
$$

Мұнда L - қажетті ауа алмасу, м $^3$  / сағ;

G - мекеменің ауасы бөлінетін зиянды заттардың саны, г / сағ;

N - адамдар саны;

 $X_n$ - ГОСТ 12.1.014-84 сәйкес мекеменің жұмыс аймағы ауасындағы зиянды шекті жол берілетін шоғырлануы;

 $X_h$ - елді мекендердің ауасындағы сол зияндылықтың барынша ықтимал шоғырлануы.

Жеңіл жұмыс кезінде бір адам бөлетін көмірқышқыл мөлшері G = 23 л/сағ құрайды.

ГОСТ 12.1.014-84 сәйкес жұмыс аймағының ауасындағы көмірқышқылының шекті рұқсат етілген концентрациясы = 1,25 л/м3, ал үлкен қалалар үшін (300 мың тұрғыннан астам) =0,5 л/м3 тең.

Формуланың мәнін орнатамыз және қажетті ауа алмасуды анықтаймыз:

$$
L = \frac{3 \times 23}{1,25 - 0.5} = 92 \left(\frac{M^3}{\text{vac}}\right),
$$

Өнімділікке сәйкес бөлменің желдеткіш жабдықтарын таңдаймыз. Алынған мәліметтерге сүйене отырып, бұл бөлме үшін сурет 5.4 көрсетілгендей Vents VKMts 10 маркасының желдеткішін таңдаған дұрыс.

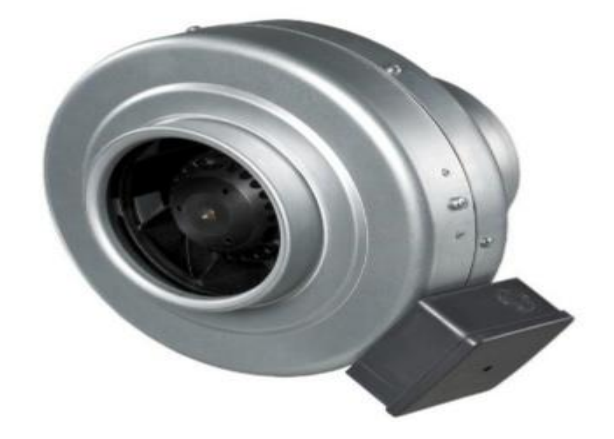

Сурет 5.4 - ВентсВКМц 10 желдеткіші

Алтыншы ВКМц 100 желдеткіш Вентс бір фазалы, қуаты 250 м<sup>3</sup> / сағ. Ауаны беру-шығару желдету жүйелерінде ауаны ауа температурасы -25 ° Сден + 55 ° С-ге дейінгі ауада өткізу үшін қолданылады.

| Recit 3.1. Mengerani rayaninkwidik chika ramwitapin |                 |
|-----------------------------------------------------|-----------------|
| Параметрлері                                        | Шамасы          |
| Кернеу, В                                           | 230             |
| Ток, А                                              | 0,32            |
| Жиілік, Гц                                          | 50              |
| Максималды қуат, Вт                                 | 72              |
| деңгейі,<br>қашықтықтағы<br>ШУ<br>M                 | $\overline{46}$ |
| дБ(А̀                                               |                 |

Кесте 5.1. Желдеткіштің техникалық сипаттамалары

Жұмыс орнындағы шу туралы шағымдар кейбіреулерге шамалы болып көрінуі мүмкін, бірақ шамадан тыс немесе үздіксіз дыбыстар балалар мен қызметкерлердің физикалық және психикалық денсаулығына әсер етуі мүмкін.

ДК және ВТ жұмыс істейтін өндіріс орындарында, білім беру ұйымдарының, мектепке дейінгі ұйымдардың тиісті бөлмелерінде, демалыс орындарында жұмыс орындарындағы дыбыс деңгейі физикалық әсерге ұшыраған кездегі жұмыс жағдайына қойылатын санитарлықэпидемиологиялық талаптарға сәйкес 50 децибелден аспайтын акустикалық компьютерлер мен бейне терминалдардың факторлары қабылданады.

Бөлмедегі дыбыс жұтатын қаптамалар (шыны мата қабығы бар супер жұқа шыны талшығынан жасалған маттар) қабырғалардың төбесінде және жоғарғы бөліктерінде орналасқан. Шу мен діріл деңгейі жоғарыда көрсетілген нормативтік талаптарға сәйкес келеді.

Жұмыс орнында шуылдан басқа, ВТ және ДК-де жұмыс орындарында иондамайтын электромагниттік сәулеленудің рұқсат етілген нормалары мен мәндері бар "компьютерлер мен бейнетерминалдардан физикалық факторлардың әсер етуі кезіндегі жұмыс жағдайларына қойылатын санитариялық-эпидемиологиялық талаптар" санитариялық қағидаларында көрсетілген.

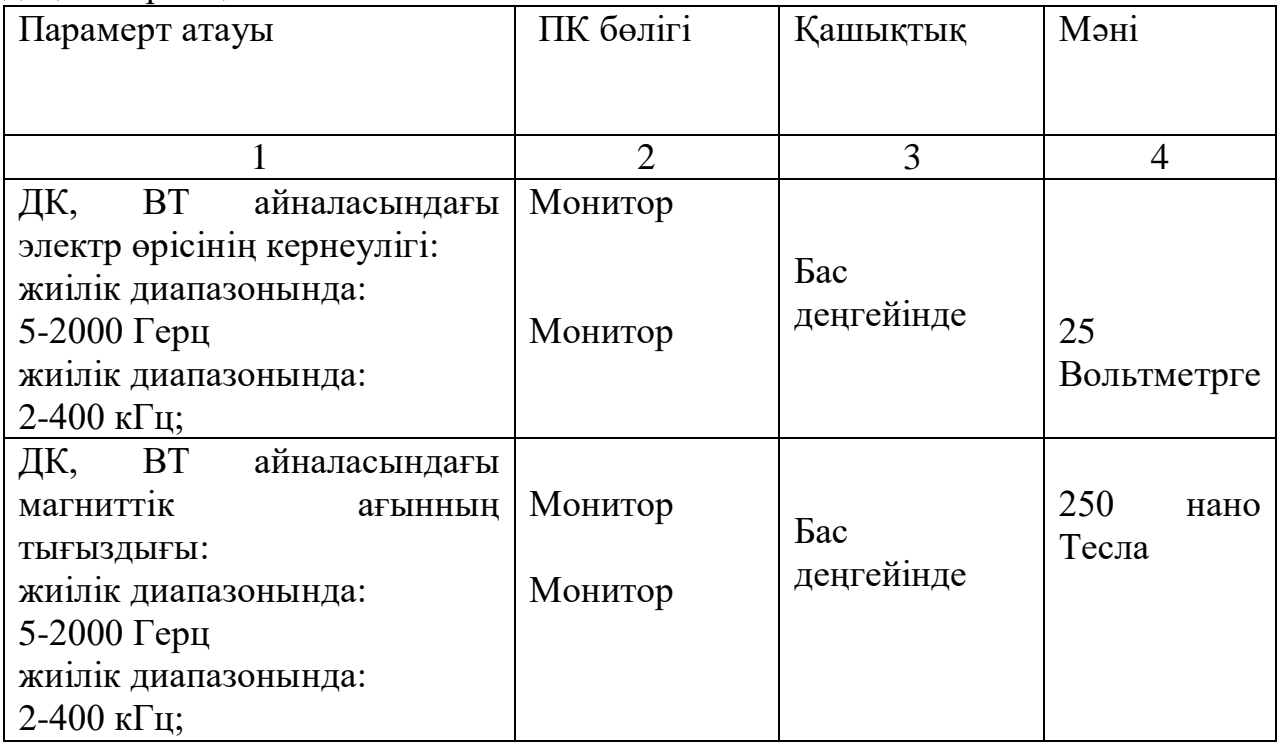

Кесте 5.2 - Мекеменің иондамайтын электромагниттік сәулеленуінің деңгейлерінің мәні:

Осы бөлмедегі иондамайтын электромагниттік сәулелену деңгейінің мәндері санитарлық нормаларға сәйкес келеді.

Жұмыс орнындағы эргономика ағзаның физикалық ерекшеліктерін ескере отырып, қызметкердің ең қауіпсіз және тиімді еңбегі үшін маңызды.

Тегіс дискретті экрандар (сұйық кристалды, плазмалық) базасындағы пайдаланушылардың бір жұмыс орнына ауданы кемінде 6 м<sup>2</sup> құрауы тиіс. Қарастырылып отырған мекеменің ауданы - 12 м<sup>2</sup>.

Бейнемонитор экраны пайдаланушының көзінен 600-700 мм қашықтықта, бірақ алфавиттік-сандық белгілер мен символдардың мөлшерін ескере отырып, 500 мм-ден жақын болмауы тиіс.

Жұмыс үстелінің құрылымы қолданылатын жабдықтың жұмыс бетінде оның саны мен құрылымдық ерекшеліктерін, орындалатын жұмыстың сипатын ескере отырып оңтайлы орналасуын қамтамасыз етуі тиіс.

Бұл ретте эргономиканың заманауи талаптарына жауап беретін әр түрлі конструкциялы жұмыс үстелдерін пайдалануға жол беріледі. Жұмыс үстелінің бетінде 0,5 - 0,7 шағылысу коэффициенті болуы тиіс.

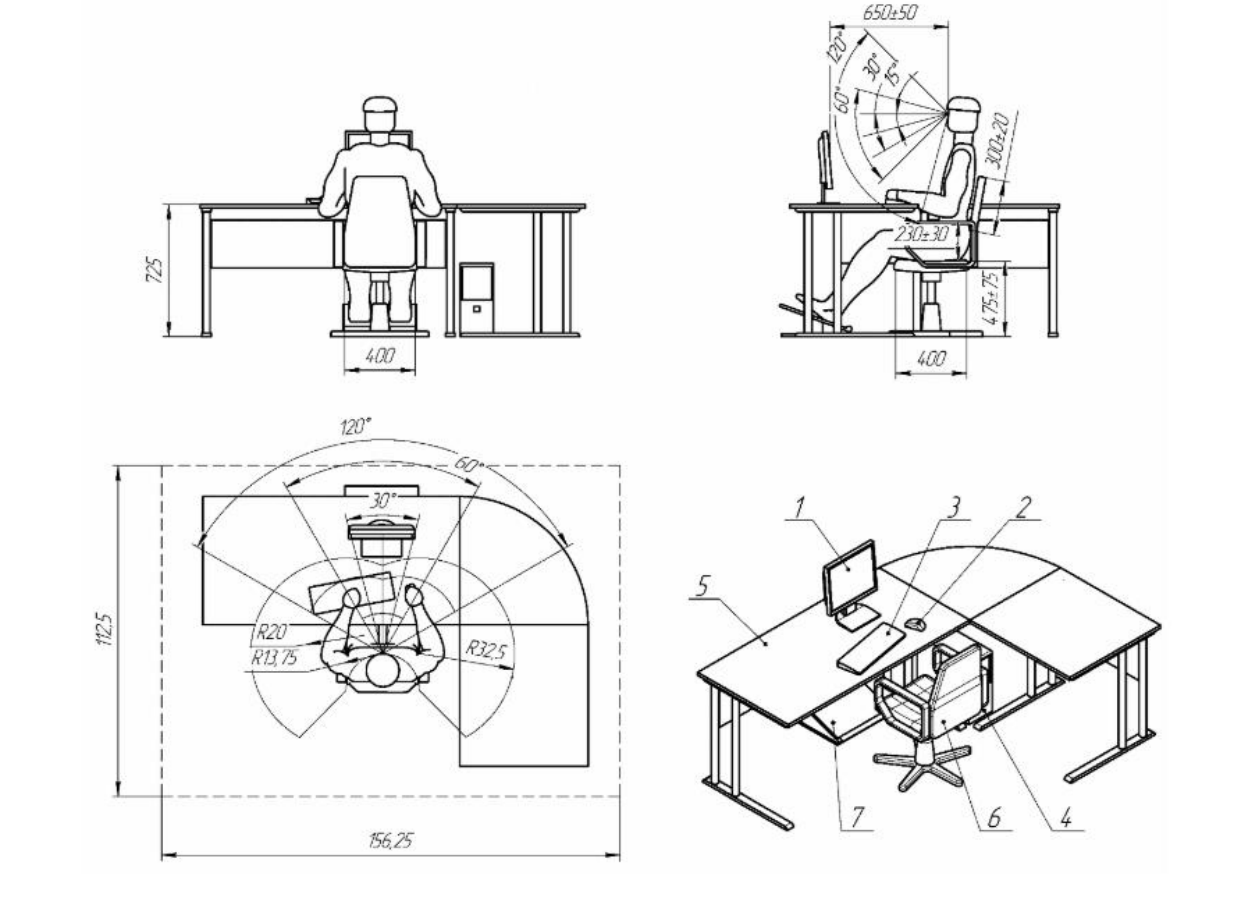

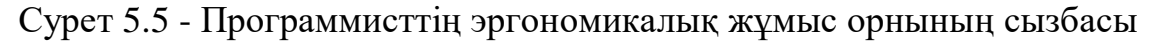

Жұмыс үстелінде \*5 компьютерге қосылған перифериялық құрылғылар орналасады: сұйық кристалды монитор \*1, пернетақта \*3, манипулятортышқан \*2, жүйелік блок \*4 үстел астында орналасқан.

Программист жұмыс процесінде \*6 креслода болады. Ыңғайлы болу үшін ол аяқты \*7 тұғырында орналастыру мүмкіндігі бар.

Мотор өрісінің қол жетімділік аймағы 5.5 суретте көрсетілген ГОСТ 12.2.032-78 "Еңбек қауіпсіздігі стандарттарының жүйесіне сәйкес. Отырып жұмыс істеу кезіндегі жұмыс орны. Жалпы эргономикалық талаптар". Жұмыс үстелінде жабдық дұрыс орналасқанда компьютерді басқару органдары программист қол жетімділік аймағында болады және оларды пайдалану оның тарапынан артық күш салуды талап етпейді.Келесі маңызды фактор жарықтандыру болып табылады.

### **5.3 Жасанды жарықтандыруды есептеу**

Жұмыс орнын жарықтандыру-қалыпты еңбек жағдайларын жасаудың маңызды факторы. Аз жарықтандыру адамның көру арқылы алған ақпаратына әсер етуі мүмкін, сонымен қатар ол тек көруді шаршатады, сонымен қатар жалпы ағзаның шаршауын тудырады, орталық жүйке жүйесінің жағдайына теріс әсер етеді. Дұрыс емес жарықтандыру өндірістік жарақаттанудың себебі болуы мүмкін. Жарықтандыру еңбек өнімділігі мен шығарылатын өнімнің сапасына әсер етеді. Жұмыс орнының жарықтандырылуын арттыру еңбек өнімділігін 2-3% - ға дейін арттырады.

Шамдарды мекемеде орналастыру келесі параметрлермен анықталады, м;

Н – мекеме биіктігі;

h<sub>с</sub> –шамдардың қашықтығы;

hpп – еден үстіндегі жұмыс бетінің биіктігі;

 $h_p = H - h_c - h_{pI}$  – есептік биіктігі, жұмыс бетінен шамның биіктігі.

Жұмыс орнында қолайлы көру жағдайларын жасау үшін, жарық көздерінің соқыр әсерімен күресу үшін шамдардың еденнен ең аз биіктігін шектеу талаптары енгізілген.

L – көршілес шамдардың немесе қатарлардың арасындағы қашықтық, lшеткі шамдардан немесе қатардан қабырғаға дейінгі қашықтық.

Шамдардың шеткі қатарынан қабырғаға дейінгі l оңтайлы қашықтықты (0,3-0,5) L тең деп қабылдау ұсынылады.

Шамдардың тиімді орналасуының интегралды өлшемі  $\lambda = L / h$  шамасы болып табылады, оның азаюы құрылғы мен жарықтандыруға қызмет көрсету қымбаттайды, ал шамадан тыс ұлғаюы жарықтандырудың біркелкі еместігіне әкеледі.

Бастапқы деректер:

Мекеме: Ұзындығы = 8 м;  $E$ ні = 5 м; Биіктігі = 3 м.

Мекемені жобалаймыз:

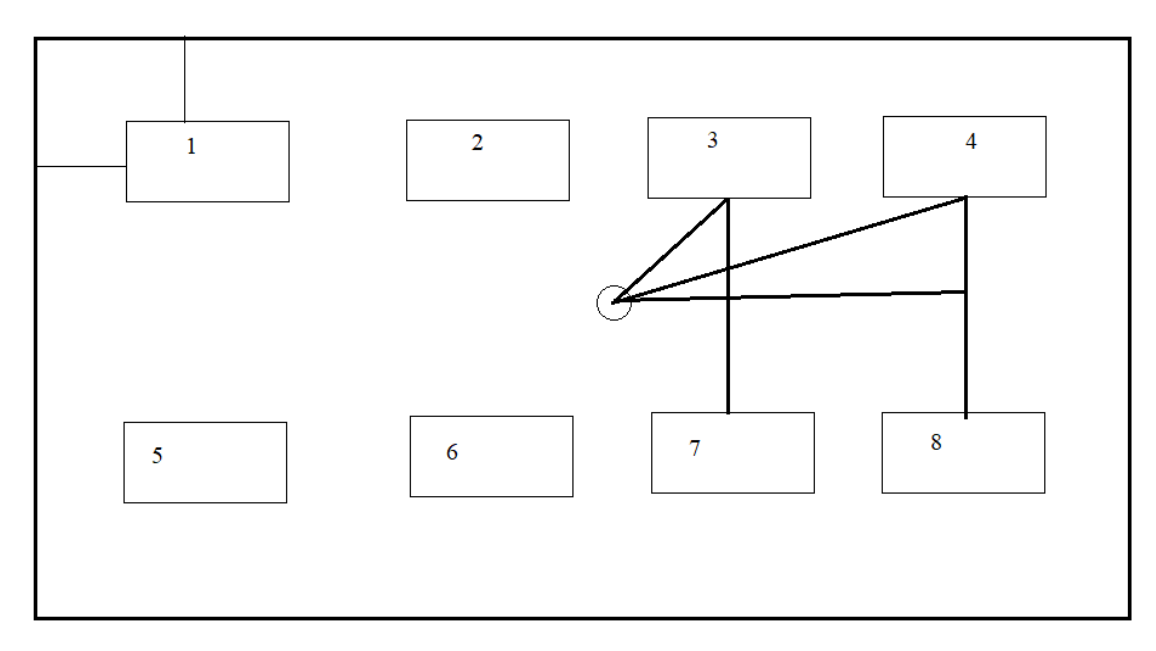

Сурет 5.3.1 – Мекемедегі шамдардың орналасу схемасы

#### *Қашықтықты есептейміз:*

Бөлменің ұзындығы 8м болғандықтан, яғни шамдарды олардың арасында 2 м болатындай етіп орналастырамыз, ал қабырғадан шамға дейінгі қашықтық 1 м болатындай етіп орналастырамыз.(8-(2+2+2)/2=1).

Сондай – ақ ені 5 метр болғандықтан, ал шамдардың арасындағы қашықтық 3 м, ал қабырғадан 1 м (5-3/2=1).

Есептеу үшін нөмірленген шамдар:

 $d_1 = 2, 3, 6, 7$ ;

 $d_2=1,4,5,8$  өйткені олар ортадағы есептік нүктеге тең.

Осыны ескере отырып:

$$
d_1 = \sqrt{1^2 + 1, 5^2} = 1,8
$$
  

$$
d_2 = \sqrt{3^2 + 1, 5^2} = 3,35
$$

Осыдан кейін есептеу биіктігі, шамның биіктігі, жұмыс бетінің биіктігі мынадай формула бойынша анықталады:

$$
H_{\text{pacq}} = H - h_{\text{c}} - h_{\text{pII}},\tag{5.3.1}
$$

$$
H_{\text{pace}} = 3-0-1=2 \text{ m};
$$

Енді төбенің және тік d арасындағы бұрышты анықтаймыз, бұл tgα шамның берілген биіктігі бойынша өрнектелген:

$$
tg \alpha = \frac{d}{h_p} \Big|_{(5.3.2)}
$$

мұндағы d-шамның осінің жазықтыққа проекциясынан есептік нүктеге дейінгі қашықтық (d шамасы жоспар бойынша өлшенеді), м;

\n
$$
\text{tg } \alpha = 1,5/2 = 0,75
$$
\n

\n\n $\text{tg } \alpha = 3,35/2 = 1,675$ \n

Есептеу үшін Брадис кестесін қолданамыз:

| $1.1.0.01.0$ Devalue Incentive DIT |                |
|------------------------------------|----------------|
| Бұрыш                              | $tg(Ta$ нгенс) |
| $37^0$                             | 0.7536         |
| $59^0$                             | 1.6643         |

Кесте 5.3 - Брадис таблицасы:

Егер 0,75 болса, онда бұрыш тең болады: 37<sup>0</sup>. Сонда  $\cos 37^\circ = 0.79$  тең болады.

Егер 1,675 болса, онда альфа бұрышы тең болады: шамамен 59<sup>0</sup>. Сонда  $\cos 59^\circ = 0.52$  тең болады.

Жарық бөлу кестесінен жарық күшін табамыз.

Кесте 5.4 - Жарық бөлу шамдары

| Шамның     |     | Жарық күші І <sub>£, </sub> қд £ бұрыш бағытында |     |     |     |     |     |     |    |    |  |
|------------|-----|--------------------------------------------------|-----|-----|-----|-----|-----|-----|----|----|--|
| түрлері    |     |                                                  |     | 25  | 35  | 45  | 55  | 65  | 75 | 85 |  |
| $HClI$ 01- | 208 | 205                                              | 192 | 173 | 148 | 118 | 82  | 50  | 25 | 10 |  |
| 1x40       |     |                                                  |     |     |     |     |     |     |    |    |  |
| ПВЛМ-      | 139 | 135                                              | 132 | 115 | 104 | 84  | 63  | 44  | 22 |    |  |
| 1x40       |     |                                                  |     |     |     |     |     |     |    |    |  |
|            |     | 78                                               | 190 | 90  | 172 | 160 | 137 | 114 | 44 |    |  |

Кесте бойынша:

 $I_{37}$ = 104 Кд,

 $I_{59}$ = 63 Кд

Е<sup>1</sup> ≥Енорм шарты орындалама тексереміз:

$$
E_{AT} = \frac{\mu \cdot F_{n}}{1000 \cdot K_{s}} \sum_{1}^{n} e_{ATn} \tag{5.3.3}
$$

Алдымен формула бойынша тауып аламыз:

$$
e_1 = \frac{I_E * \cos^3(E)}{h^2};
$$
\n(5.3.4)

2,3,6,7 шамдары үшін;

$$
e_1 = \frac{104 * \cos^3(37^\circ)}{2^2} = \frac{104 * 0.5}{4} = 13 \text{ j.}
$$

1,4,5,8 шамдары үшін;

$$
e_1 = \frac{63 * \cos^3(59^\circ)}{2^2} = \frac{63 * 0.14}{4} = 2.2 \text{ J/K};
$$

Сонда жиынтық шартты жарықтандыру тең болады:

$$
\Sigma E = 13*4+2, 2*4 = 60, 8 \text{ m}
$$

Барлық деректерді формулаға қоямыз:

$$
E_{\scriptscriptstyle A\Gamma} = \frac{\mu \cdot F_{\scriptscriptstyle n}}{1000 \cdot K_{\scriptscriptstyle 3}} \sum_{1}^{n} e_{\scriptscriptstyle A\Gamma n} \,,
$$

- мұнда μ-қашықтағы шамдардан жарықтандыруды және қабырғалардан, төбеден және есептік бетінен шағылысқан жарық ағынын ескеретін коэффициент. Бұл коэффициент шамдардың қуатын арттыруға жол бермеу үшін түзету ретінде енгізіледі. Тікелей жарық эмальданған шамдарда  $\mu$ =1,1-1,2. Айналы кезде  $\mu=1,0$ . Тікелей жарық шамдарында  $\mu=1,3-1,6$ . Біз  $\mu=1,2$ таңдаймыз.Келесі қадам "Үш қабатты люминофоры бар жақсартылған түс беретін люминесцентті шамдар" кестесінен бөлме үшін Philips= TL-D 58W/865 шамды таңдаймыз, жарық ағыны = 5000 Лм.

Кесте 4.5 - Үш қабатты люминофоры бар жақсартылған түс беретін люминесцентті шамдар

|                      | Сипаты                 |           | Куаты | Цокол | Жарық                     |    |
|----------------------|------------------------|-----------|-------|-------|---------------------------|----|
| Osram                | Philips                | <b>GE</b> | (W)   | Ь     | ағыны(Л<br>$\mathbf{M}$ ) | Ra |
|                      | TL-D<br>36W/865        |           |       | G13   | 3250                      | 85 |
| $L36/11-$<br>860PLUS |                        | F36W/860  |       | G13   | 3250                      | 85 |
| $L36/21-$<br>840PLUS | TL-D<br>36W/840        | F36W/840  | 36    | G13   | 3350                      | 85 |
|                      |                        | F36W/835  |       | G13   | 3450                      | 85 |
| $L36/41-$<br>827PLUS | TL-D<br>36W/827        | F36W/827  |       | G13   | 3350                      | 85 |
|                      | <b>TL-D</b><br>58W/865 |           |       | G13   | 5000                      | 85 |
| $L58/21-$<br>840PLUS | TL-D<br>58W/840        | F58W/840  | 58    | G13   | 5200                      | 85 |
|                      |                        | F58W/835  |       | G13   | 5400                      | 85 |
| $L58/41-$<br>827PLUS | TL-D<br>58W/827        | F58W/827  |       | G13   | 5200                      | 85 |

Келесі кезек табу керек Кз - қор коэффициенті, (4.6-кестедеқатты қарамен көрсетілген), Кз = 14.

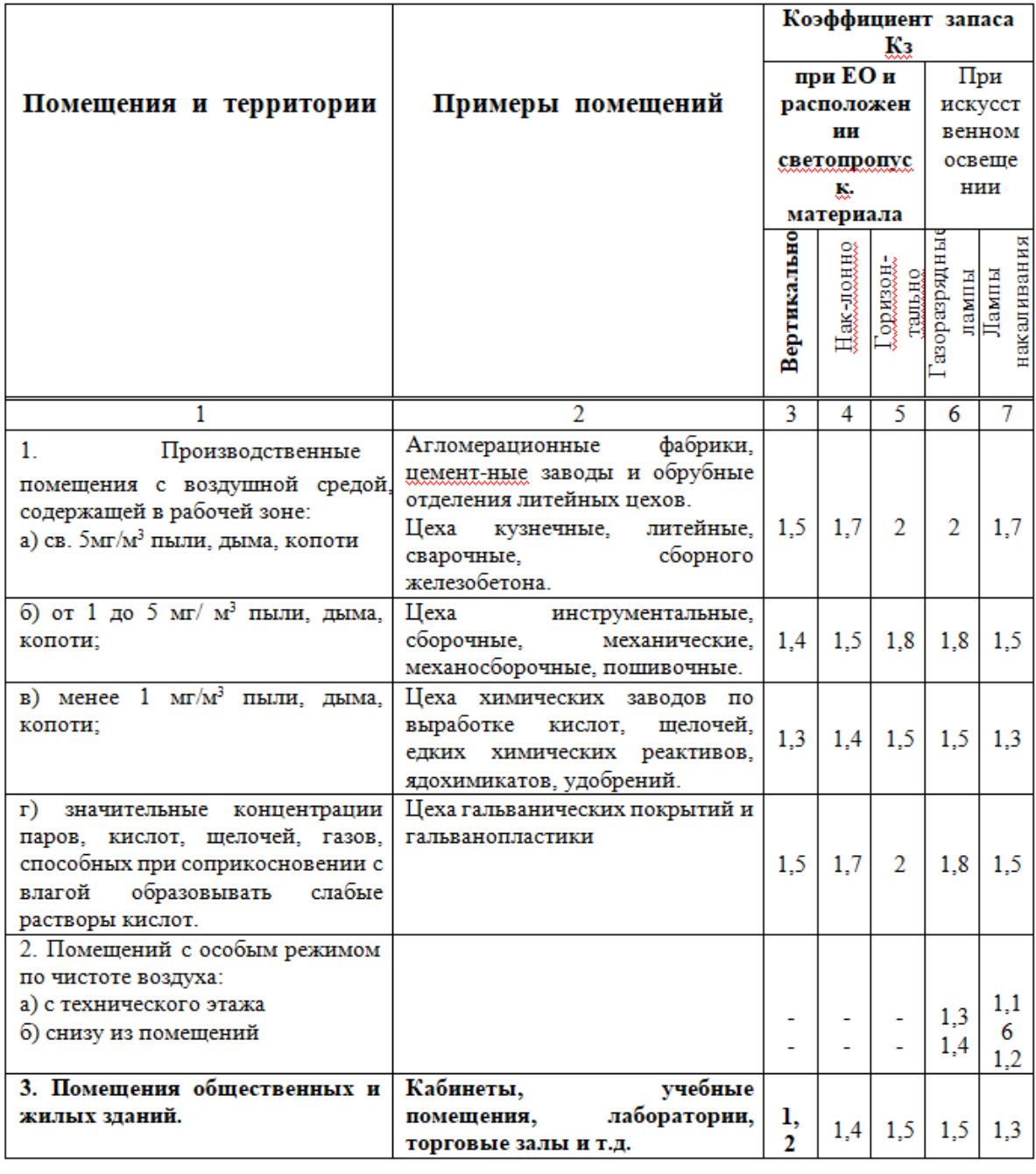

$$
E_{AT} = \frac{\mu \cdot F_{n}}{1000 \cdot K_{3}} \sum_{1}^{n} e_{ATn}
$$

$$
E_{AT} = \frac{1.2 * 5000 * 60.8}{1000 * 1.2} = 304 \text{ j.}
$$

Ал норма бойынша 200 лк болуы керек. Сондықтан өндірістік бөлменің жарықтандыру жүйесін қайта құру қажет емес.
Жүргізілген талдау нәтижесінде мынадай қорытынды жасауға болады, мекемеде талаптарға сай персоналға қолайлы жағдай, жайлы жұмыс орны жасалынды. Жарық, өрт қауіпсіздігі, электромагниттік және иондаушы сәулелену, желдеткіш, сондай-ақ дыбыс деңгейі "адамға әсер ететін физикалық факторлар көздерімен жұмыс істеу жағдайларына қойылатын санитарлық-эпидемиологиялық талаптарда (компьютерлер мен бейнетерминалдар) жазылған барлық нормаларға сәйкес келеді.

## **Қорытынды**

Қазіргі таңда технологияның кең өріс алғандығы соншалықты бала бақшадаға бүлдіршіндерден бастап технология мен интернет желісін пайдалануды күнделікті әдетке айналдырған. Технология бүгін ауқымды мағынаға ие. Соған орай осы дипломдық жобамда «бала психологиясы» мен «бала тәрбиесі», мекемелерге арналып, сараланып, «Мектеп жасына дейінгі мекемелер үшін ақпараттық жүйе құру» деген тақырыпта жазылды. Атааналарға арналған көмекші құрал ретінде құрастылып отыр.

Ақпараттық жүйе екі тілде құрастырылды, қазақ әрі орыс тілдерін қамтиды. Ақпараттық жүйеде балалардың жасына байланысты категориялар енгізілген және де дамуы қарастырылады. Бала психологиясы мен дамуын кеңінен ашуға тырыстым. Әр оқырман өз талғамына сай мультфильмдерді, ертегілерді көре алады. Бала психолиясын түсіндіру үшін атақты психологтардың кітаптары ақпараттық жүйеме енгізілді. Оқырманға арнап өз пікірімен бөлісетіндей әрбір мақала немесе видео бетінің соңына "пікірлер" бөлімін енгіздім.

Жүйеде администраторлық интерфейс құрастырылған, бұл тәжірибесіз қолданушыға ақпараттық жүйені оңай басқаруға мүмкіндік береді. Әрі администраторлық интерфейс арқылы уақытты шығындамай керекті мағлұматтарды өшіріп, қосуға, яғни өзгертуге болады. Администраторлық бөлімнен енгізілген ақпараттар тікелей мәліметтер базасына жіберіледі. Бұл үшін мәліметттер базасына кірудің қажеті жоқ.

## Әдебиеттер тізімі

1 Model-View-Controller B.Net

2 Информационные технологии  $\overline{M}$ вычислительные системы: Обработка информации и анализ данных. Программная инженерия. Математические моделирование. Прикладные аспекты информатики / Под ред. С. В. Емельянова. - М.:Ленанд, 2015. - 104 с

3 Apache HTTP Server: https://ru.wikipedia.org/wiki/Apache HTTP Server

4 Квинт И. HTML, XHTML и CSS, 2011.

5 Джейсон Ленгсторф. Pro PHP and jQuery, 2013.

https://forum.sublimetext.com/t/sublime-text-2-scrolling-in-os 6

 $x/1205/4\#p7238$ 

7 Голицына, О.Л. Информационные системы и технологии: Учебное пособие / О.Л. Голицына, И.И. Попов, Н.В. Максимов. - М.: Форум, 2013. -192 c.

8 Релизы httpd GitHub apache https://github.com/apache/httpd/releases/tag/2.4.32

9 Робин Никсон. Learning PHP, MySQL, and JavaScript: A Step-By-Step Guide to Creating Dynamic Websites, 2011.

10 http://htmlbook.ru/.

11 Брукшир, Дж.Г. Информатика и вычислительная техника / Дж.Г. Брукшир. - М.: СПб: Питер, 2015. - 624 с.

12 https://ruseller.com/.

13 Г. Боканова Методические указания по выполнению экономической части дипломных работ Алматы, АУЭС, 2020 - 35с.

14 Мелехин, В.Ф. Вычислительные системы и сети: Учебник для студентов учреждений высш. проф. образования / В.Ф. Мелехин, Е.Г. Павловский. - М.: ИЦ Академия, 2013. - 208 с.

15 Технико-экономическое обоснование дипломных проектов Брест,  $T_v$ , 2014 – 15c.

16 https://github.com/mysql/mysql-server/releases/tag/mysql-5.7.29 -2019

17 Методические указания по выполнению экономической части дипломных работ Москва, Московский университет им. С.Ю. Витте, 2016 - $21c$